# **[The RenderMan Interface](#page-2-0)**

## Version 3.1

## September 1989

(with typographical corrections through May 1995)

Copyright 1987, 1988, 1989, 1995 Pixar. All rights reserved.

No part of this publication may be reproduced, stored in a retrieval system, or transmitted, in any form or by any means, electronic, mechanical, photocopying, recording, or otherwise, without the prior permission of Pixar.

The information in this publication is furnished for informational use only, is subject to change without notice, and should not be construed as a commitment by Pixar. Pixar assumes no responsibility or liability for any errors or inaccuracies that may appear in this publication.

RenderMan<sup>®</sup> is a registered trademark of Pixar.

Pixar 1001 W. Cutting Blvd. Richmond, CA 94804

(510) 236-4000 Fax: (510) 236-0388

## <span id="page-2-0"></span>**TABLE OF CONTENTS**

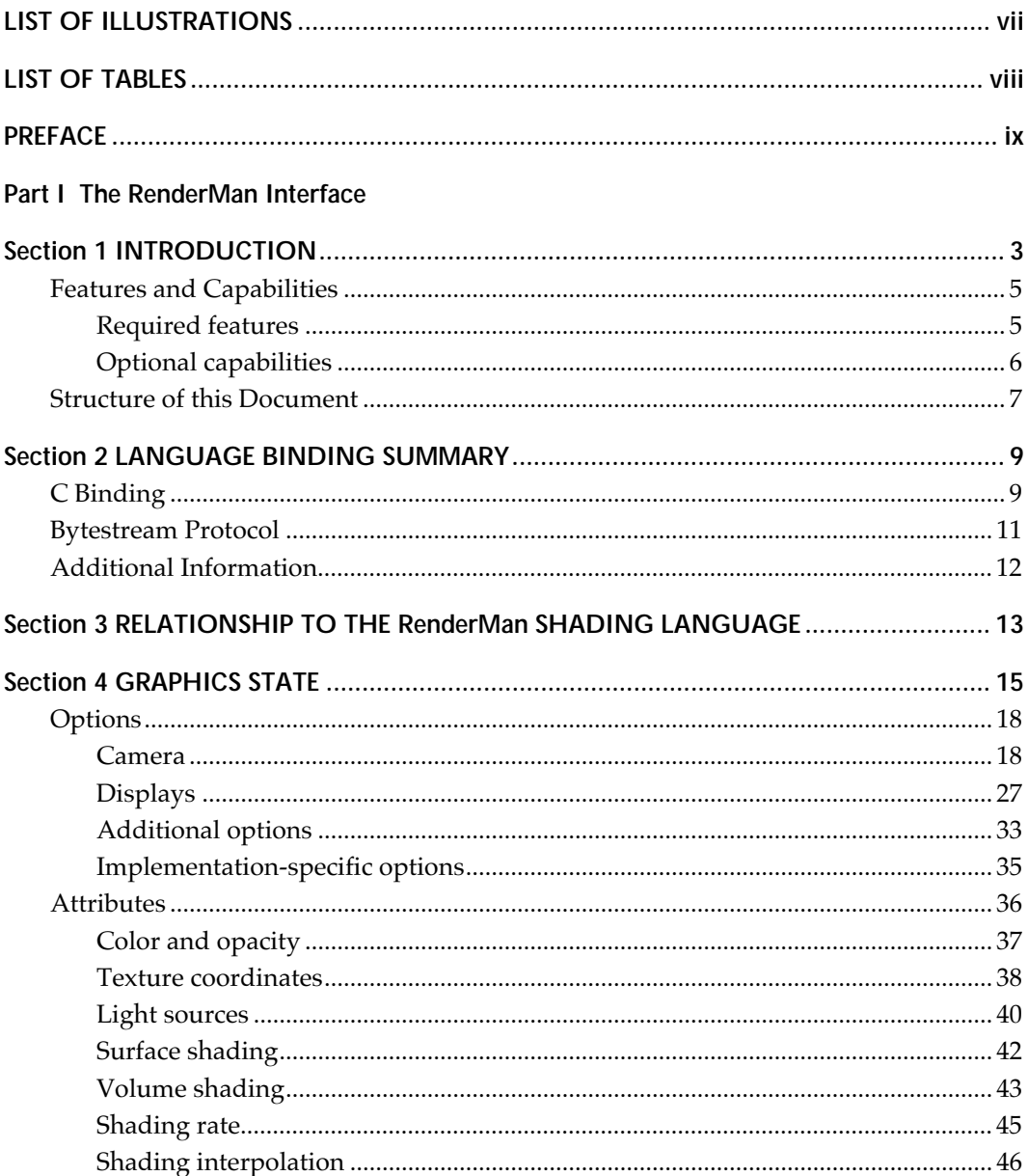

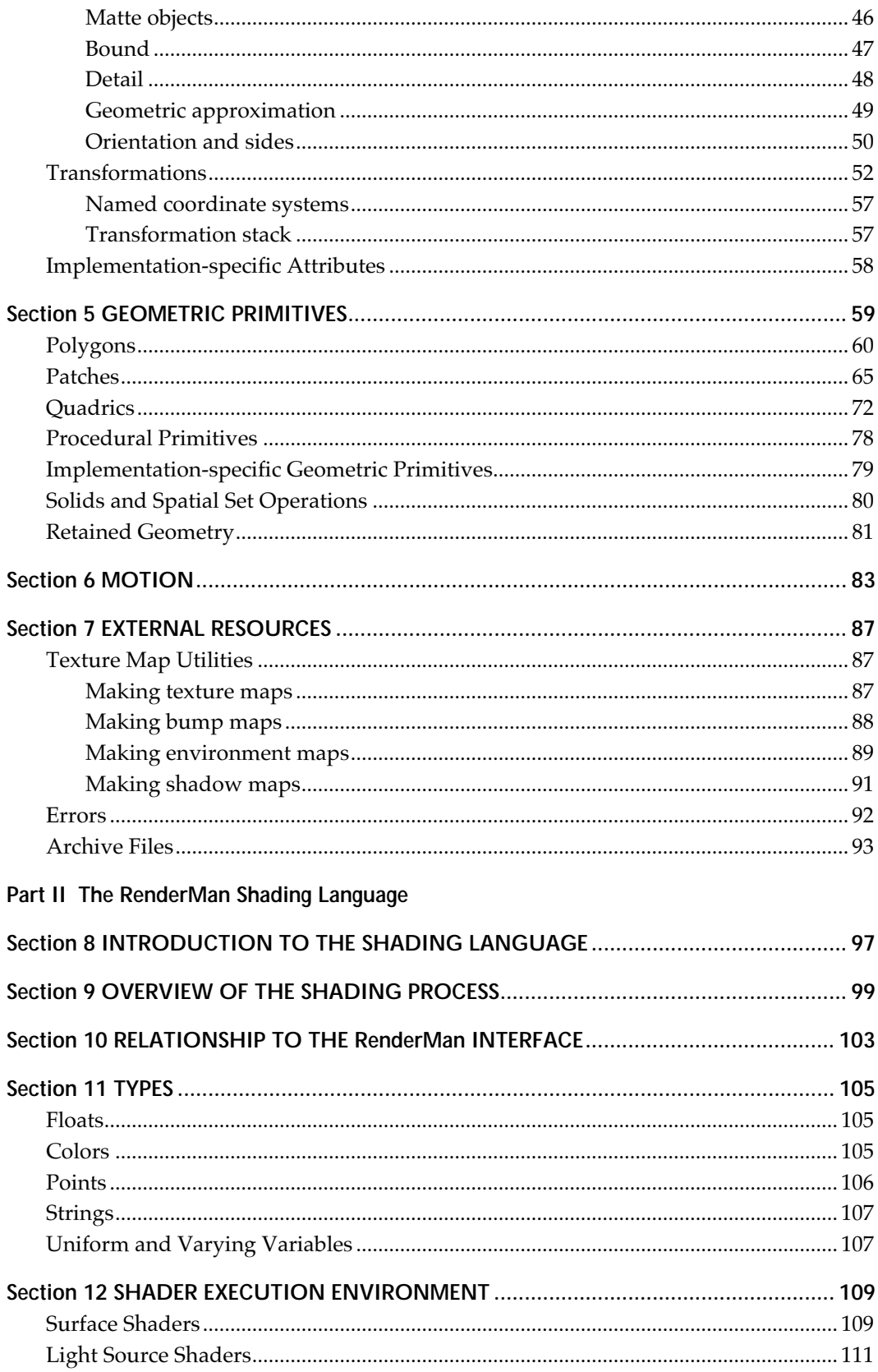

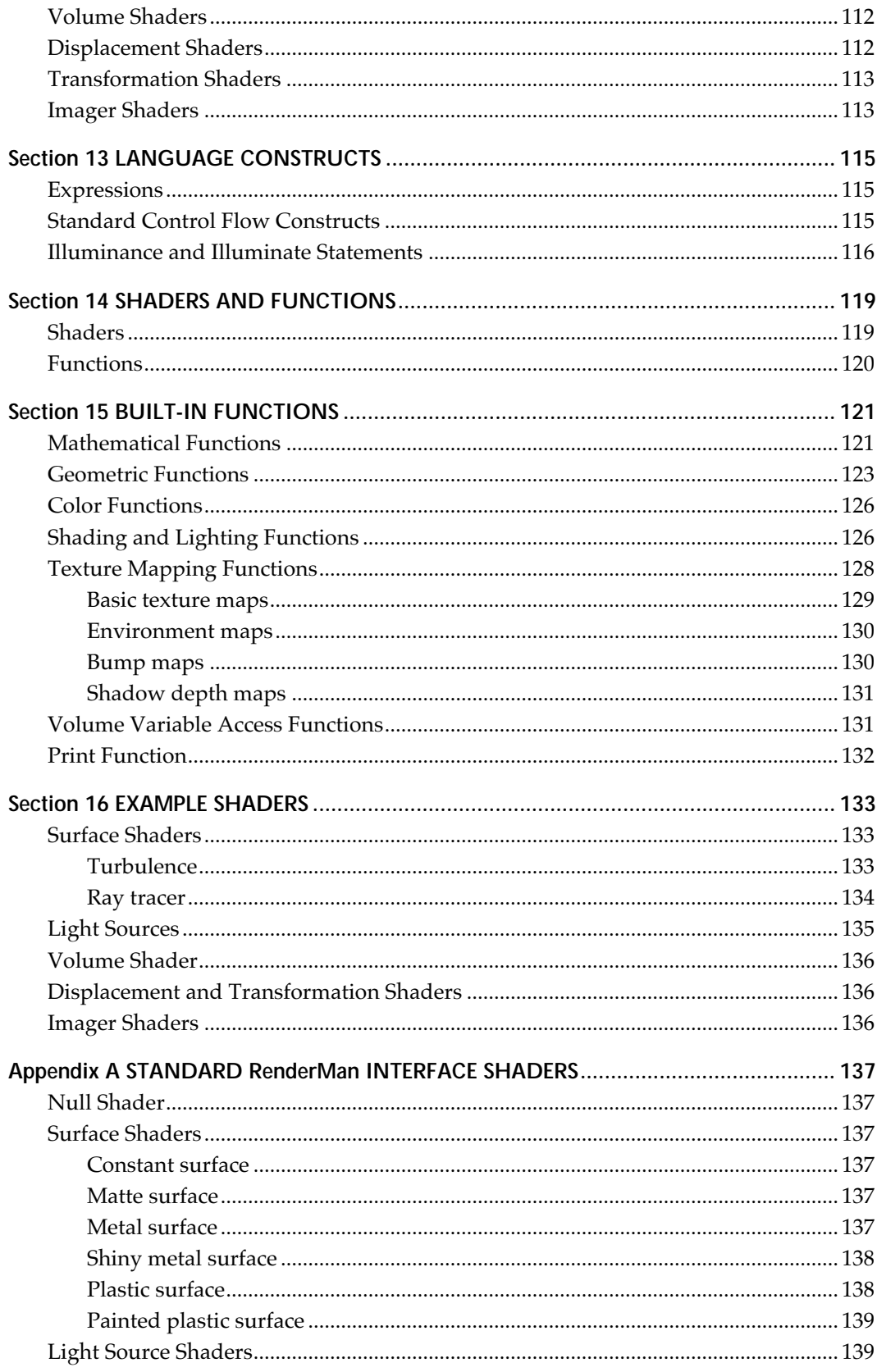

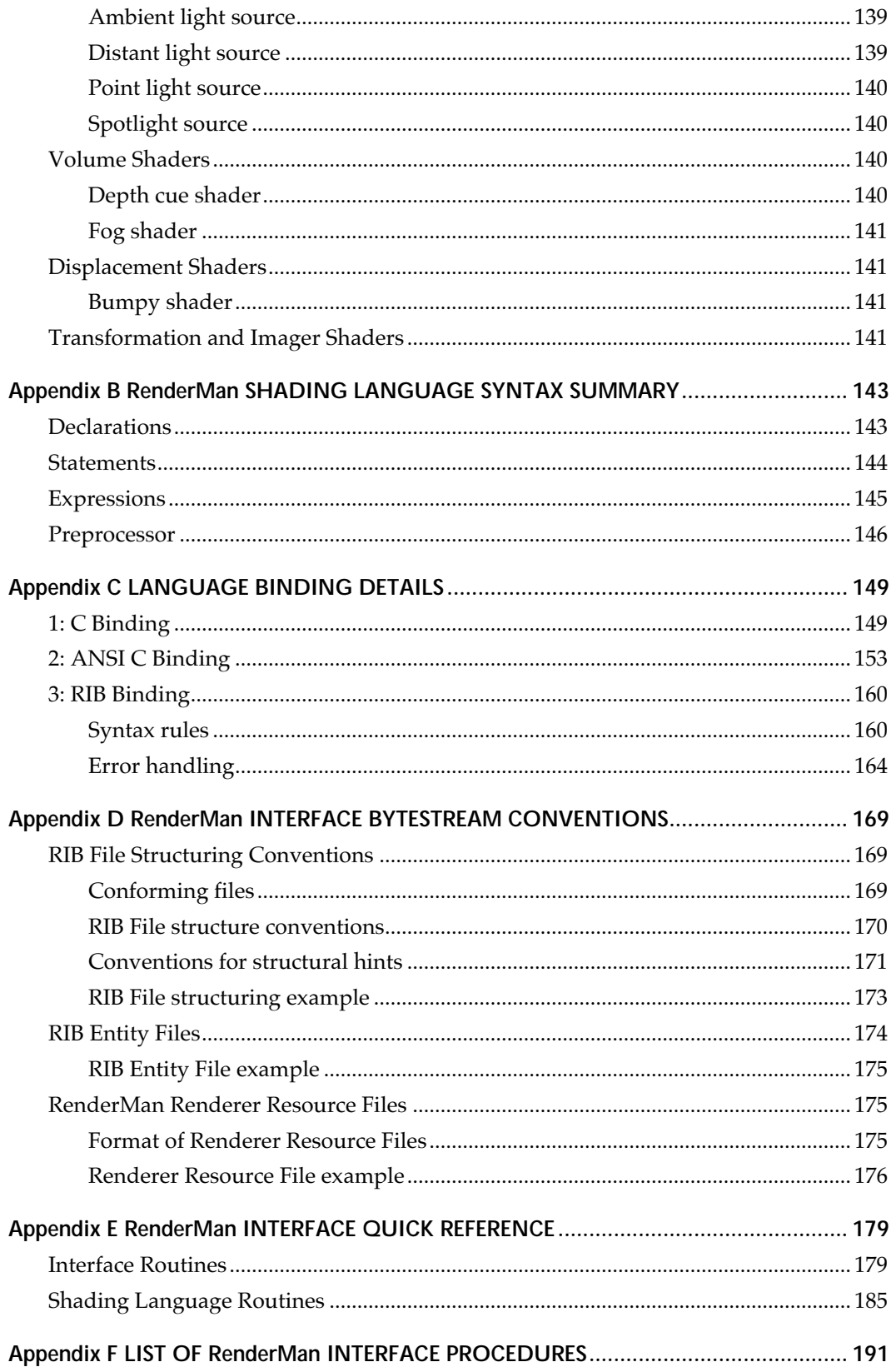

## <span id="page-6-0"></span>**LIST OF ILLUSTRATIONS**

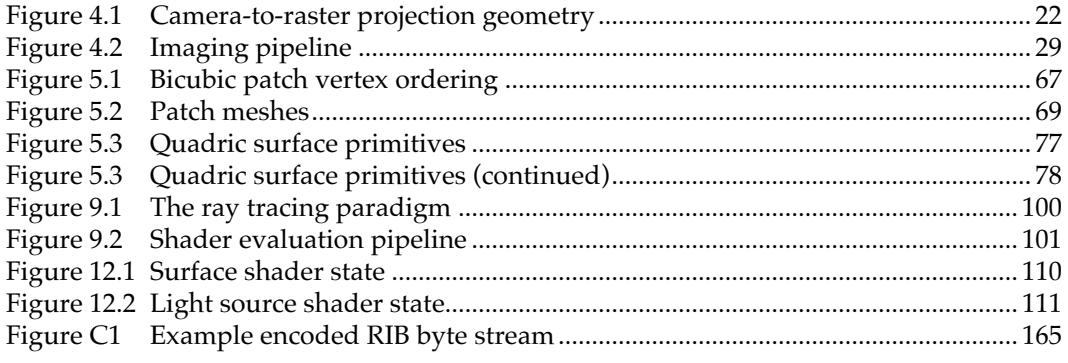

## <span id="page-7-0"></span>**LIST OF TABLES**

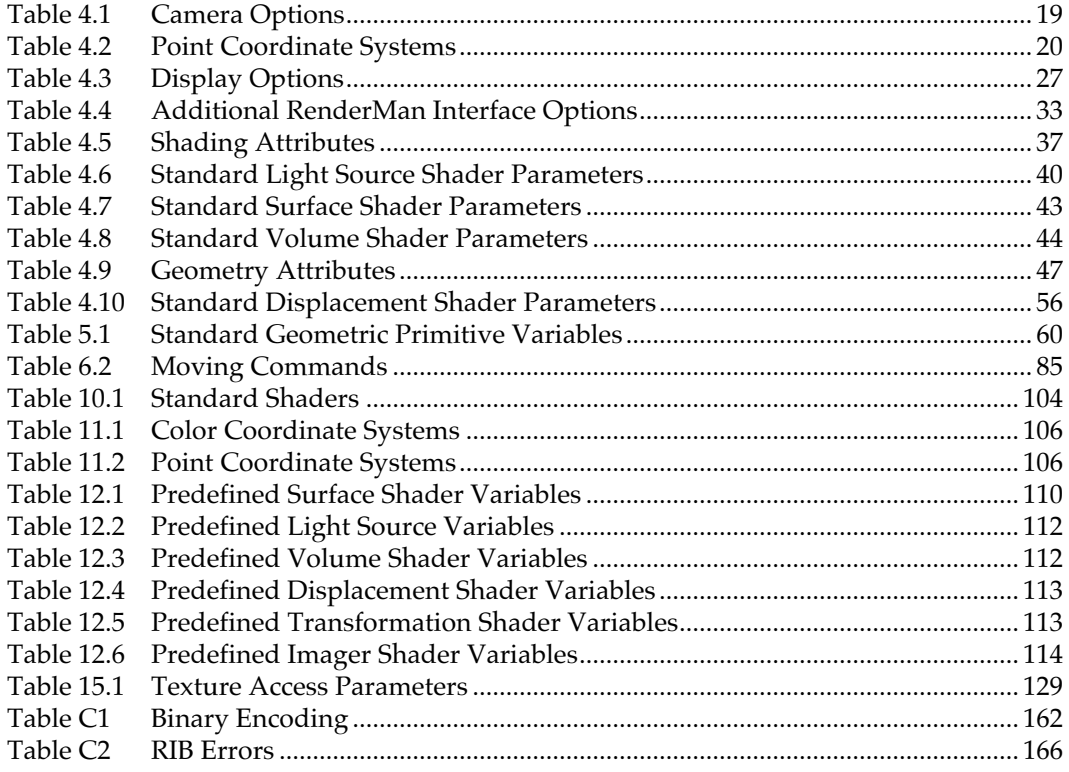

## <span id="page-8-0"></span>**PREFACE**

This document is version 3.1 of the RenderMan Interface Specification of September, 1989. It supersedes version 3.0, originally published in May, 1988. Version 3.1 corrects various typographical and syntactic errors, and a small number of semantic errors present in version 3.0; however, there are no fundamental changes to the structure, concepts or compliance requirements.

In addition, version 3.1 introduces a second binding for the RenderMan Interface: the RenderMan Interface Bytestream Protocol (RIB). RIB provides both an archive file format and a network transport protocol for a sequence of RenderMan Interface library calls.

This electronic edition of the document, prepared for inclusion on the 1995 Siggraph Course Notes CD/ROM, corrects all known typographical and syntactic errors in earlier printings, through May, 1995. There are some clarifications in the descriptive text, but the syntax and semantics of the specification are unchanged from earlier printings.

This document is the official technical specification for the RenderMan Interface. It is quite terse and requires substantial prior knowledge of computer graphics in general and photorealistic image synthesis in particular. For a more casual reference to the RenderMan Interface, the reader is directed to*The RenderMan Companion: A Programmer's Guide to Realistic Computer Graphics* (Steve Upstill 1989). The first and second printings of*The RenderMan Companion* (August 1989) corresponds (except for minor errata) to version 3.1 of the RenderMan Interface Specification.

## **Part I**

## <span id="page-10-0"></span>**The RenderMan Interface**

## <span id="page-12-0"></span>**Section 1 INTRODUCTION**

The RenderMan Interface is a standard interface between modeling programs and rendering programs capable of producing photorealistic quality images. A rendering program implementing the RenderMan Interface differs from an implementation of earlier graphics standards in that:

- A photorealistic rendering program must simulate a real camera and its many attributes besides just position and direction of view. High quality implies that the simulation does not introduce artifacts from the computational process. Expressed in the terminology of computer graphics, this means that a photorealistic rendering program must be capable of:
	- hidden surface removal so that only visible objects appear in the computed image,
	- spatial filtering so that aliasing artifacts are not present,
	- dithering so that quantization artifacts are not noticeable,
	- temporal filtering so that the opening and closing of the shutter causes moving objects to be blurred,
	- and depth of field so that only objects at the current focal distance are sharply in focus.
- A photorealistic rendering program must also accept curved geometric primitives so that not only can geometry be accurately displayed, but also so that the basic shapes are rich enough to include the diversity of man-made and natural objects. This requires patches, quadrics, and representations of solids, as well as the ability to deal with complicated scenes containing on the order of 10,000 to 1,000,000 geometric primitives.
- A photorealistic rendering program must be capable of simulating the optical properties of different materials and light sources. This includes surface shading models that describe how light interacts with a surface made of a given material, volume shading models that describe how light is scattered as it traverses a region in space, and light source models that describe the color and intensity of light emitted in different directions. Achieving greater realism often requires that the surface properties of an object vary. These properties are often controlled by texture mapping an image onto a surface. Texture maps are used in many different ways: direct image mapping to change the surface's color, transparency mapping, bump mapping for changing its normal vector, displacement mapping for modifying position, envi-

ronment or reflection mapping for efficiently calculating global illumination, and shadow maps for simulating the presence of shadows.

The RenderMan Interface is designed so that the information needed to specify a photorealistic image can be passed to different rendering programs compactly and efficiently. The interface itself is designed to drive different hardware devices, software implementations and rendering algorithms. Many types of rendering systems are accommodated by this interface, including z-buffer-based, scanline-based, ray tracing, terrain rendering, molecule or sphere rendering and the Reyes rendering architecture. In order to achieve this, the interface does not specify *how* a picture is rendered, but instead specifies *what* picture is desired. The interface is designed to be used by both batch-oriented and real-time interactive rendering systems. Real-time rendering is accommodated by ensuring that all the information needed to draw a particular geometric primitive is available when the primitive is defined. Both batch and real-time rendering is accommodated by making limited use of inquiry functions and call-backs.

The RenderMan Interface is meant to be complete, but minimal, in its transfer of scene descriptions from modeling programs to rendering programs. The interface usually provides only a single way to communicate a parameter; it is expected that the modeling front end will provide other convenient variations. An example is color coordinate systems — the RenderMan Interface supports multiple-component color models because a rendering program intrinsically computes with an *n*-component color model. However, the RenderMan Interface does not support all color coordinate systems because there are so many and because they must normally be immediately converted to the color representation used by the rendering program. Another example is geometric primitives — the primitives defined by the RenderMan Interface are considered to be *rendering primitives* , not *modeling primitives* . The primitives were chosen either because special graphics algorithms or hardware is available to draw those primitives, or because they allow for a compact representation of a large database. The task of converting higher-level modeling primitives to rendering primitives must be done by the modeling program.

The RenderMan Interface is not designed to be a complete three-dimensional interactive programming environment. Such an environment would include many capabilities not addressed in this interface. These include: 1) screen space or two-dimensional primitives such as annotation text, markers, and 2-D lines and curves, 2) non-surface primitives such as 3-D lines and curves, and 3) user-interface issues such as window systems, input devices, events, selecting, highlighting, and incremental redisplay.

The RenderMan Interface is a collection of procedures to transfer the description of a scene to the rendering program. These procedures are described in Part I. A rendering program takes this input and produces an image. This image can be immediately displayed on a given display device or saved in an image file. The output image may contain color as well as coverage and depth information for postprocessing. Image files are also used to input texture maps. This document does not specify a ''standard format'' for image files.

The RenderMan Shading Language is a programming language for extending the predefined functionality of the RenderMan Interface. New materials and light sources can be created using this language. This language is also used to specify deformations, special camera projections, and simple image processing functions. All required shading functionality is also expressed in this language. A shading language is an essential part of a high-quality rendering program. No single material lighting equation can ever <span id="page-14-0"></span>hope to model the complexity of all possible material models. The RenderMan Shading Language is described in Part II of this document.

## **Features and Capabilities**

The RenderMan Interface was designed in a top-down fashion by asking what information is needed to specify a scene in enough detail so that a photorealistic image can be created. Photorealistic image synthesis is quite challenging and many rendering programs cannot implement all of the features provided by the RenderMan Interface. This section describes which features are required and which are considered optional *capabilities*. The set of required features is extensive in order that application writers and end-users may reasonably expect basic compatibility between, and a high level of performance from, all implementations of the RenderMan Interface. Capabilities are optional only in situations where it is reasonable to expect that some rendering programs are algorithmically incapable of supporting that capability, or where the capability is so advanced that it is reasonable to expect that most rendering implementations will not be able to provide it.

#### <span id="page-14-1"></span>**Required features**

All rendering programs which implement the RenderMan Interface must implement the interface as specified in this document. Implementations which are provided as a linkable C library must provide entry points for all of the subroutines and functions, accepting the parameters as described in this specification. All of the predefined types, variables and constants (including the entire set of constant **RtToken** variables for the predefined string arguments to the various RenderMan Interface subroutines) must be provided. The C header file ri.h (see Appendix C, *[Language Binding Details](#page-158-0)*) describes these data items.

Implementations which are provided as prelinked standalone applications must accept as input the complete RenderMan Interface Bytestream (RIB). Such implementations may also provide a complete RenderMan Interface library as above, which contains subroutine stubs whose only function is to generate RIB.

All rendering programs which implement the RenderMan Interface must:

- provide the complete hierarchical graphics state, including the attribute and transformation stacks and the active light list.
- perform orthographic and perspective viewing transformations.
- perform depth-based and "Painter's algorithm" hidden-surface elimination.
- perform pixel filtering and antialiasing.
- perform gamma correction and dithering before quantization.
- produce picture files containing any combination of RGB, A, and Z. The resolutions of these files must be as specified by the user.
- provide all of the geometric primitives described in the specification, and provide all of the standard primitive variables applicable to each primitive.
- provide the fourteen standard light source, surface, volume, and displacement shaders required by the specification. Any additional shaders, and any deviations from the standard shaders presented in this specification, must be documented by providing the equivalent shader expressed in the RenderMan Shading Language.

<span id="page-15-0"></span>Rendering programs which implement the RenderMan Interface receive all of their data through the interface. There will be no additional subroutines required to control or provide data to the rendering program. Data items which are substantially similar to items already described in this specification will be supplied through the normal mechanisms, and not through any of the implementation-specific extension mechanisms (**RiAttribute**, **RiGeometry** or **RiOption**). Rendering programs will not provide nonstandard alternatives to the existing mechanisms, such as any alternate language for programmable shading.

#### **Optional capabilities**

Rendering programs may also provide one or more of the following optional capabilities. If a capability is not provided by an implementation, a specific default is required (as described in the individual sections). A subset of the full functionality of a capability may be provided by a rendering program. For example, a rendering program might implement Motion Blur, but only of simple transformations, or only using a limited range of shutter times. Rendering programs should describe their implementation of the following optional capabilities using the terminology in the following list.

- **Solid Modeling.** The ability to define solid models as collections of surfaces and com[bine them using the set operations intersection, union and difference. \(See the sec](#page-89-1)tion on *Solids and Spatial Set Operations*, p. 80.)
- **Trim Curves.** [The ability to specify a subset of a parametric surface by giving a region](#page-80-0) in parameter space. (See the section on *Patches*, p. 65.)
- **Level of Detail.** The ability to specify several definitions of the same model and have [one selected based on the estimated screen size of the model. \(See the section on](#page-57-1) *Detail*, p. 48.)
- **Motion Blur.** [The ability to process moving primitives and antialias them in time. \(See](#page-92-1) Section 6, *Motion*, p. 83.)
- **Depth of Field.** [The ability to simulate focusing at different depths. \(See the section on](#page-35-0) *Camera*, p. 18.)
- **Programmable Shading.** [The ability to perform shading calculations using user-sup](#page-106-1)plied RenderMan Shading Language programs. (See Part II, *The RenderMan Shading Language*, p. 95.)
- **Special Camera Projections.** [The ability to perform nonstandard camera projections](#page-33-0) such as spherical or *Omnimax* projections. (See the section on *Camera*, p. 18.)
- **Deformations.** [The ability to handle nonlinear transformations such as bends and](#page-64-0) twists. (See the section on *Transformations*, p. 52.)
- **Displacements.** [The ability to handle displacements. \(See the section on](#page-65-1) *Transformations*, p. 52.)
- **Spectral Colors.** [The ability to calculate colors with an arbitrary number of spectral](#page-43-0) color samples. (See the section on *Additional options*, p. 33.)
- **Texture Mapping.** [The ability to index a texture map with the surface's texture coor](#page-137-1)dinates. (See the section on *Basic texture maps*, p. 129.)
- **Environment Mapping.** [The ability to model the environmental illumination by index](#page-139-2)ing a texture map with a direction vector. (See the section on *Environment maps*, p. 130.)
- **Bump Mapping.** [The ability to perturb just surface normals by giving a displacement](#page-139-3) map. (See the section on *Bump maps*, p. 130.)
- **Shadow Depth Mapping.** [The ability to index a shadow map with a position. \(See the](#page-140-2) section on *Shadow depth maps* , p. 131.)
- **Volume Shading.** [The ability to attach and evaluate volumetric shading procedures.](#page-52-2) (See the section on *Volume shading* , p. 43.)
- **Ray Tracing.** [The ability to evaluate global illumination models using ray tracing. \(See](#page-137-2) the section on *Shading and Lighting Functions* , p. 126.)
- **Radiosity.** [The ability to evaluate global illumination models using radiosity. \(See the](#page-125-1) section on *Illuminance and Illuminate Statements* , p. 116.)
- **Area Light Sources.** [The ability to illuminate surfaces with area light sources. \(See the](#page-50-0) section on *Light sources* , p. 40.)

<span id="page-16-0"></span>In order to accommodate modeling application writers who require more compatibility between rendering programs, Programmable Shading and Texture Mapping will become required features of photorealistic rendering programs in the RenderMan Interface Specification Version 4.0.

### **Structure of this Document**

Part I of this document describes the scene description interface. [Section 2](#page-18-2) describes the language binding and conventions used in this document[. Section 3](#page-22-1) provides a brief introduction to the RenderMan Shading Language and its relationship to the RenderMan Interface. [Section 4](#page-24-1) describes the graphics state maintained by the interface. The state is divided into *options* which control the overall rendering process, and *attributes* which describe the properties of individual geometric primitives. Rendering options include camera and display options as well as the type of hidden surface algorithm being used. Rendering attributes include shading (light sources, surface shading functions, colors, etc.) and geometric attributes including transformations. [Section 5](#page-68-1) describes the basic geometric surfaces and solid modeling representations used by the RenderMan Interface. [Section 6](#page-92-2) describes the specification of moving geometry and time-varying shading parameters. Finally[, Section 7](#page-96-3) describes the process of generating texture maps from standard image files, reporting errors, and manipulating archive files.

## <span id="page-18-2"></span><span id="page-18-0"></span>**Section 2**

### **LANGUAGE BINDING SUMMARY**

<span id="page-18-1"></span>In this document, the RenderMan Interface is described in the C language, as originally specified by Kernighan and Ritchie. Other language bindings will be proposed in the future.

## **C Binding**

All types, procedures, tokens, predefined variables and utility procedures mentioned in this document are required to be present in all C implementations that conform to [this specification. The C header file which declares all of these required names,](#page-158-2)  $ri.h$ , is listed in Appendix C, *Language Binding Details*.

The RenderMan Interface requires the following types:

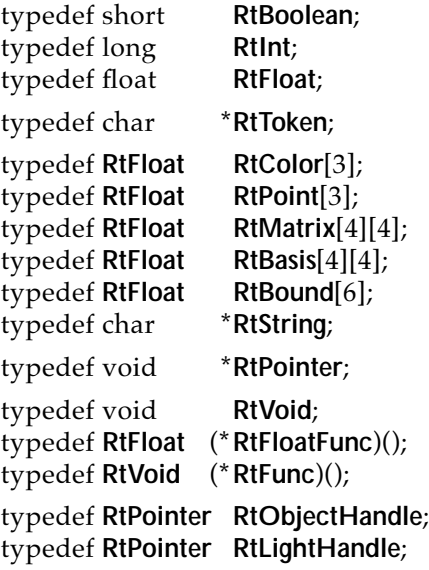

All procedures and values defined in the interface are prefixed with **Ri** (for RenderMan Interface). All types are prefixed with **Rt** (for RenderMan type). Boolean values are either RI\_FALSE or RI\_TRUE. Special floating point values RI\_INFINITY and RI\_EPSILON are defined. The expression –RI\_INFINITY has the obvious meaning. The number of components in a color is initially three, but can be changed (See the section *Additional options*,

p. 33). A bound is a bounding box and is specified by 6 floating point values in the order *xmin, xmax, ymin, ymax, zmin, zmax* . A matrix is an array of 16 numbers describing a 4 by 4 transformation matrix. All multidimensional arrays are specified in row-major order. For example, a 4 by 4 translation matrix to the location (2,3,4) is specified with

> {{ 1.0, 0.0, 0.0, 0.0}, { 0.0, 1.0, 0.0, 0.0}, { 0.0, 0.0, 1.0, 0.0}, { 2.0, 3.0, 4.0, 1.0} }

Tokens are strings that have a special meaning to procedures implementing the interface. These meanings are described with each procedure. The capabilities of the RenderMan Interface can be extended by defining new tokens and passing them to various procedures. The most important of these are the tokens identifying variables defined by procedures called *shaders*, written in the Shading Language. Variables passed through the RenderMan Interface are bound by name to shader variables. To make the standard predeclared tokens and user-defined tokens similar, RenderMan Interface tokens are represented by strings. Associated with each of the standard predefined tokens, however, is a predefined string constant that the RenderMan Interface procedures can use for efficient parsing. The names of these string constants are derived from the token names used in this document by prepending an RI\_ to a capitalized version of the string. For example, the predefined constant token for "rgb" is RI\_RGB. The special predefined token RI\_NULL is used to specify a *null* token.

In the C binding presented in this document, parameters are passed by value or by reference. C implementations of the RenderMan Interface are expected to make copies of any parameters whose values are to be retained across procedure invocations.

Many procedures in the RenderMan Interface have variable length parameter lists. These are indicated by the syntactical construct *parameterlist* in the procedure's argument list. In the C binding described, *parameterlist* is a sequence of pairs of arguments, the first being an **RtToken** and the second being an **RtPointer**, an untyped pointer to an array of either **RtFloat**, **RtString** or other values. The list is terminated by the special token RI\_NULL.

In addition, each such procedure has an alternate vector interface, which passes the *parameterlist* as three arguments: an **RtInt** indicating the length of the parameter list; an array of that length that contains the **RtToken**s; and another array of the same length that contains the **RtPointer**s. This alternate procedure is denoted by appending an uppercase V to the procedure name.

For example the procedure **RiFoo** declared as

```
RiFoo( parameterlist )
```
could be called in the following ways:

**RtColor** colors; **RtPoint** points; **RtFloat** one\_float; **RtToken** tokens[3]; **RtPointer** values[3]; **RiFoo**( RI\_NULL ); **RiFoo**( (**RtToken**)"P", (**RtPointer**)points, (**RtToken**)"Cs", (**RtPointer**)colors, (**RtToken**)"Kd", (**RtPointer**)&one\_float, RI\_NULL );

**RiFoo**( RI\_P, (**RtPointer**)points, RI\_CS, (**RtPointer**)colors, RI\_KD, (**RtPointer**)&one\_float, RI\_NULL ); tokens[0] = RI\_P; values[0] = (**RtPointer**)points; tokens[1] = RI\_CS; values[1] = (**RtPointer**)colors; tokens[2] = RI\_KD; values[2] = (**RtPointer**)&one\_float; **RiFooV**( 3, tokens, values);

It is not the intent of this document to propose that other language bindings use an identical mechanism for passing parameter lists. For example, a Fortran or Pascal binding might pass parameters using four arguments: an integer indicating the length of the parameter list, an array of that length that contains the tokens, an array of the same length containing integer indices into the final array containing the real values. A Common Lisp binding would be particularly simple because it has intrinsic support for variable length argument lists.

<span id="page-20-0"></span>The ANSI Standard C binding of RenderMan Interface is different from the K&R C [binding presented in the document only in the normally expected ways. The semantics](#page-162-1) of the types, procedures and predefined variables are identical, and the necessary function prototype modifications are presented in a version of  $\eta$ *i.h* also listed in Appendix C, *Language Binding Details*.

## **Bytestream Protocol**

This document also describes a byte stream representation of the RenderMan Interface, known as the RenderMan Interface Bytestream, or RIB. This byte stream serves as both a network transport protocol for modeling system clients to communicate requests to a remote rendering service, and an archive file format to save requests for later submission to a renderer.

The RIB protocol provides both an ASCII and binary encoding of each request, in order to satisfy needs for both an understandable (potentially) interactive interface to a rendering server and a compact encoded format which minimizes transmission time and file storage costs. Some requests have multiple versions, for efficiency or to denote special cases of the request.

The semantics of each RIB request are identical to the corresponding C entry point, except as specifically noted in the text. In Part I of this document, each RIB request is presented in its ASCII encoding, using the following format:

#### RIB BINDING

**Request** parameter1 parameter2... parameterN

Explanation of the special semantics of the RIB protocol for this request.

At the top of the description, parameter1 through parameterN are the parameters that the request requires. The notation '-' in the parameter position indicates that the request expects no parameters. Normally the parameter names suggest their purpose, e.g., *x*, *y*, or *angle*.

In RIB, square brackets ([ and ]) delimit arrays. Integers will be automatically promoted if supplied for parameters which require floating point values. A parameter list is simply a sequence of string-array pairs. There is no explicit termination symbol as in the C binding. Example parameter lists are:

"P" [0 1 2 3 4 5 6 7 8 9 10 11] "distance" [.5] "roughness" [1.2]

<span id="page-21-0"></span>[The details of the lexical syntax of both the ASCII and binary encodings of the RIB pro](#page-169-2)tocol are presented in Appendix C, *Language Binding Details*.

## **Additional Information**

Finally, the description of each RenderMan Interface request provides an example and cross-reference in the following format:

EXAMPLE

**Request** 7 22.9

SEE ALSO

**RiOtherRequest** 

Some examples are presented in C, others in RIB, and a few are presented in both bindings (for comparison). It should be obvious from the syntax which binding is which.

## <span id="page-22-1"></span><span id="page-22-0"></span>**Section 3**

### **RELATIONSHIP TO THE RenderMan SHADING LANGUAGE**

The capabilities of the RenderMan Interface can be extended by using the Shading Language. [The Shading Language is described in Part II of this document.](#page-106-2) This section describes the interaction between the RenderMan Interface and the Shading Language.

Special procedures, called *shaders*, are declared in this language. The argument list of a shader declares variables that can be passed through the RenderMan Interface to a shader. For example, in the shading language a shader called weird might be declared as follows:

> surface weird( float  $f = 1.0$ ; point  $p = (0,0,0)$ ) {  $Cs = Ci * mod( length(P-p)*f - s + t, 1.0);$ }

The shader weird is referred to by name and so are its variables.

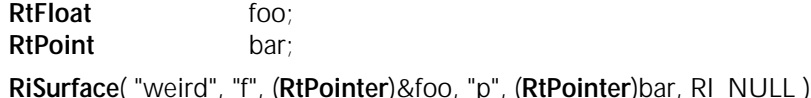

passes the value of foo to the Shading Language variable f and the value bar to the variable p. Note that since all parameters are passed as arrays, the single float must be passed by reference.

In order to pass shading language variables, the RenderMan Interface must know the type of each variable defined in a shader. All predefined shaders predeclare the types of the variables that they use. Certain other variables, such as position, are also predeclared. Additional variables are declared with:

#### **RtToken**

**RiDeclare**( name, declaration )

char \*name; char \*declaration;

> Declare the name and type of a variable. The declaration indicates the size and semantics of values associated with the variable, or may be RI\_NULL if there are no associated values. This information is used by the renderer in processing the

variable argument list semantics of the RenderMan Interface. The syntax of declaration is exactly as described for variables in the Shading Language.

**RiDeclare** also installs name into the set of known tokens and returns a constant token which can be used to indicate that variable. This constant token will generally have the same efficient parsing properties as the 'RI\_' versions of the predefined tokens.

#### RIB BINDING

**Declare** name declaration

**RiDeclare** only needs to be powerful enough to support the declarations which a user needs: declaring shader variables and his own geometric primitive variables. The RIB stream declaration facility needs to be more powerful because it must be able to handle both predefined symbols and implementation-specific predefined option and attribute values which might be impossible to declare using the limited facility described above. Therefore, the exact syntax for declaration in RIB is more general:

 $[class]$   $[type]$   $['r'$   $n'$ ]']

where *class* may be *uniform, varying* (as in the shading language), or *vertex* (position data, such as bicubic control points), and type may be one of: *float, integer, string, point,* and *color.* The optional bracket notation indicates an array of *n type* items, where *n* is a positive integer. If no array is specified, one item is assumed. If a *class* is not specified, the identifier is assumed to be uniform.

#### EXAMPLE

**RiDeclare**( "Np", "uniform point" ); **RiDeclare**( "Cs", "varying color" ); **Declare** "st" "varying float[2]"

The storage modifiers varying and uniform are discussed in the section on *Uniform and Varying Variables* [in Part II \(p. 107\)](#page-116-2) and in Section 5, *[Geometric Primitives](#page-69-1)* (p. 59). All procedure parameter tokens and shader variable name tokens named in this document are standard and are predefined by all implementations of the RenderMan Interface. In addition, a particular implementation may predeclare other variables for use with implementation-specific options, geometry, etc.

Whenever a point variable is passed through the RenderMan Interface to shaders, the points are assumed to be in the current coordinate system. This is sometimes referred to as *object* [coordinates. Different coordinate systems are discussed in the](#page-28-1) *Camera* section (p. 18). Normals ("N" and "Np") are also assumed to be in object coordinates.

Whenever colors are passed through the RenderMan Interface, they are expected to have a number of floats equal to the number of color samples being used by the inter[face. This defaults to 3, but can be changed by the user \(see the section on](#page-43-1) *Additional options*, p. 33).

## <span id="page-24-1"></span><span id="page-24-0"></span>**Section 4**

### **GRAPHICS STATE**

The RenderMan Interface is similar to other graphics packages in that it maintains a *graphics state*. The graphics state contains all the information needed to render a geometric primitive. RenderMan Interface commands either change the graphics state or render a geometric primitive. The graphics state is divided into two parts: a global state that remains constant while rendering a single image or frame of a sequence, and a current state that changes from geometric primitive to geometric primitive. Parameters in the global state are referred to as *options*, whereas parameters in the current state are referred to as *attributes*. Options include the camera and display parameters, and other parameters that affect the quality or type of rendering in general (e.g., global level of detail, number of color samples, etc.). Attributes include the parameters controlling appearance or shading (e.g., color, opacity, surface shading model, light sources, etc.), how geometry is interpreted (e.g., orientation, subdivision level, bounding box, etc.), and the current modeling matrix. To aid in specifying hierarchical models, the attributes in the graphics state may be pushed and popped on a graphics state stack.

The graphics state also maintains the interface *mode*. The different modes of the interface are entered and exited by matching Begin-End command sequences.

**RiBegin**( name ) **RtToken** name;

**RiEnd**()

The bracketed set of commands **RiBegin**-**RiEnd** initialize and terminate a rendering session. name is used to select between various implementations that may be available. RI\_NULL indicates that the default implementation should be used. When the interface is initialized all graphics state variables are set to their default values. When the interface is terminated any cleanup operations that need to be done are performed. All other RenderMan Interface procedures must be called within a **RiBegin**-**RiEnd** block (the only exceptions are **RiErrorHandler** and **RiOption**).

**RiFrameBegin**( frame ) **RtInt** frame:

**RiFrameEnd**()

The bracketed set of commands **RiFrameBegin**-**RiFrameEnd** mark the beginning and end of a single frame of an animated sequence. frame is the number of this frame. The values of all of the rendering options are saved when **RiFrameBegin** is called, and these values are restored when **RiFrameEnd** is called.

All lights and retained objects defined inside the **RiFrameBegin**-**RiFrameEnd** frame block are removed and their storage reclaimed when **RiFrameEnd** is called (thus invalidating their handles).

All of the information that changes from frame to frame should be inside a frame block. In this way, all of the information that is necessary to produce a single frame of an animated sequence may be extracted from a command stream by retaining only those commands within the appropriate frame block and any commands outside all of the frame blocks. This command need not be used if the application is producing a single image.

#### RIB BINDING

**FrameBegin** – **FrameBegin** int **FrameEnd** –

#### EXAMPLE

**RiFrameBegin**(14);

SEE ALSO

**RiWorldBegin** 

#### **RiWorldBegin**()

#### **RiWorldEnd**()

When **RiWorldBegin** is invoked, all rendering options are frozen and cannot be changed until the picture is finished. The *world-to-camera transformation* is set to the *current transformation* and the *current transformation* is reinitialized to the identity. Inside an **RiWorldBegin**-**RiWorldEnd** block, the *current transformation* is interpreted to be the *object-to-world transformation*. After an **RiWorldBegin**, the interface can accept geometric primitives that define the scene. (The only other mode in which geometric primitives may be defined is inside a **RiObjectBegin**-**RiObjectEnd** block.) Some rendering programs may immediately begin rendering geometric primitives as they are defined, whereas other rendering programs may wait until the entire scene has been defined.

**RiWorldEnd** does not normally return until the rendering program has completed drawing the image. If the image is to be saved in a file, this is done automatically by **RiWorldEnd**.

All lights and retained objects defined inside the **RiWorldBegin**-**RiWorldEnd** world block are removed and their storage reclaimed when **RiWorldEnd** is called (thus invalidating their handles).

RIB BINDING **WorldBegin** – **WorldEnd** – EXAMPLE **RiWorldEnd**(); SEE ALSO **RiFrameBegin** 

The following is an example of the use of these procedures, showing how an application constructing an animation might be structured. In the example, an object is defined once and instanced in subsequent frames at different positions.

**RtObjectHandle** BigUglyObject;

**RiBegin**();

BigUglyObject = **RiObjectBegin**();

... **RiObjectEnd**();

/\* Display commands \*/ **RiDisplay**(...): **RiFormat**(...); **RiFrameAspectRatio**(1.0); **RiScreenWindow**(...);

**RiFrameBegin**(0);

/\* Camera commands \*/ **RiProjection**(RI\_PERSPECTIVE,...); **RiRotate**(...); **RiWorldBegin**();

> **RiColor**(...); **RiTranslate**(...); **RiObjectInstance**( BigUglyObject );

 ... **RiWorldEnd**(); **RiFrameEnd**();

...

...

**RiFrameBegin**(1);

/\* Camera commands \*/ **RiProjection**(RI\_PERSPECTIVE,...); **RiRotate**(...); **RiWorldBegin**();

> **RiColor**(...); **RiTranslate**(...);

#### **RiObjectInstance**( BigUglyObject );

#### ... **RiWorldEnd**();

#### **RiFrameEnd**();

 · **RiEnd**();

 · ·

The following begin-end pairs also place the interface into special modes.

**[RiSolidBegin](#page-89-3)**() **RiSolidEnd**() **[RiMotionBegin](#page-92-4)**() **RiMotionEnd**() **[RiObjectBegin](#page-90-1)**() **RiObjectEnd**()

<span id="page-27-0"></span>The properties of these modes are described in the appropriate sections (see the sections on *[Solids and Spatial Set Operations](#page-89-2)*, p. 80; *[Motion](#page-92-3)*, p. 83; and *[Retained Geometry](#page-90-1)*, p. [81\).](#page-90-1) 

Two other begin-end pairs:

**[RiAttributeBegin](#page-45-1)**() **RiAttributeEnd**() **[RiTransformBegin](#page-67-1)**() **RiTransformEnd**()

save and restore the attributes in the graphics state, and save and restore the *current transformation*, respectively.

All begin-end pairs (except **RiTransformBegin**-**RiTransformEnd** and **RiMotionBegin**-**RiMotionEnd**), implicitly save and restore attributes. Begin-end blocks of the various types may be nested to any depth, subject to their individual restrictions, but it is never legal for the blocks to overlap.

## **Options**

The graphics state has various *options* that must be set before rendering a frame. The complete set of options includes: a description of the camera, which controls all aspects of the imaging process (including the camera position and the type of projection); a description of the display, which controls the output of pixels (including the types of images desired, how they are quantized and which device they are displayed on); as well as renderer run-time controls (such as the hidden surface algorithm to use).

#### **Camera**

The graphics state contains a set of parameters that define the properties of the camera. [The complete set of camera options is described in Table 4.1,](#page-28-2) *Camera Options*.

The viewing transformation specifies the coordinate transformations involved with imaging the scene onto an image plane and sampling that image at integer locations to form a raster of pixel values. A few of these procedures set display parameters such as *resolution* and *pixel aspect ratio*. If the rendering program is designed to output to a par-

<span id="page-28-0"></span>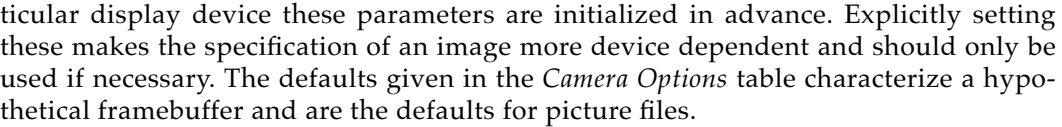

<span id="page-28-2"></span>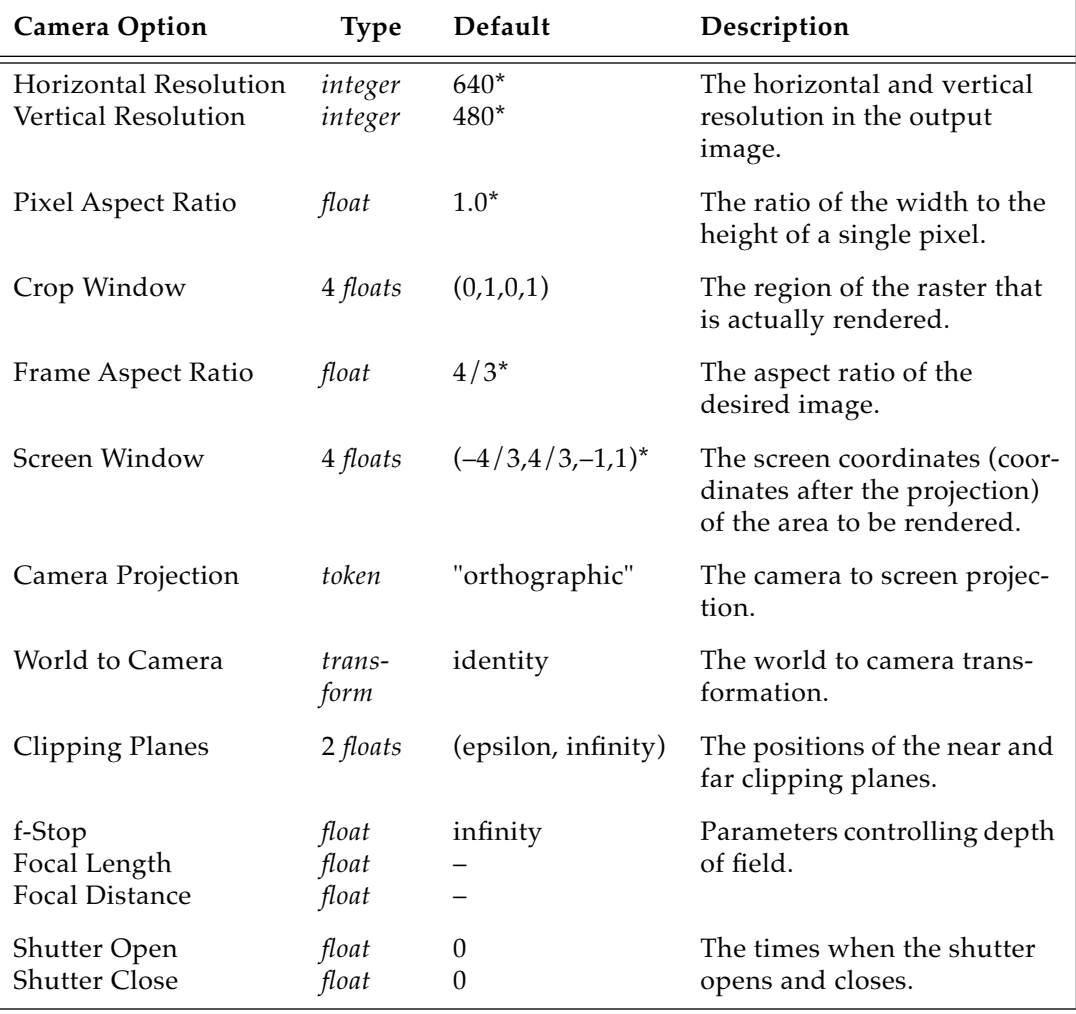

<span id="page-28-1"></span>*\* Interrelated defaults*

**Table 4.1** *Camera Options* 

The camera model also supports near and far clipping planes. Depth of field is specified by setting an f-stop, focal length, and focal distance just as in a real camera. Objects located at the focal distance will be sharp and in focus while other objects will be out of focus. The shutter is specified by giving opening and closing times. Moving objects will blur while the camera shutter is open.

The imaging transformation proceeds in several stages. Geometric primitives are specified in the object coordinate system. This canonical coordinate system is the one in which the object is most naturally described. The object coordinates are converted to the world coordinate system by a sequence of *modeling transformations*. The world coordinate system is converted to the camera coordinate system by the camera transfor<span id="page-29-0"></span>mation. Once in camera coordinates, points are projected onto the image plane or screen coordinate system by the projection and its following screen transformation. Points on the screen are finally mapped to a device dependent, integer coordinate system in which the image is sampled. This is referred to as the raster coordinate system and this transformation is referred to as the raster transformation. These various coordinate systems are summarized in Table 4.2 *Point Coordinate Systems*.

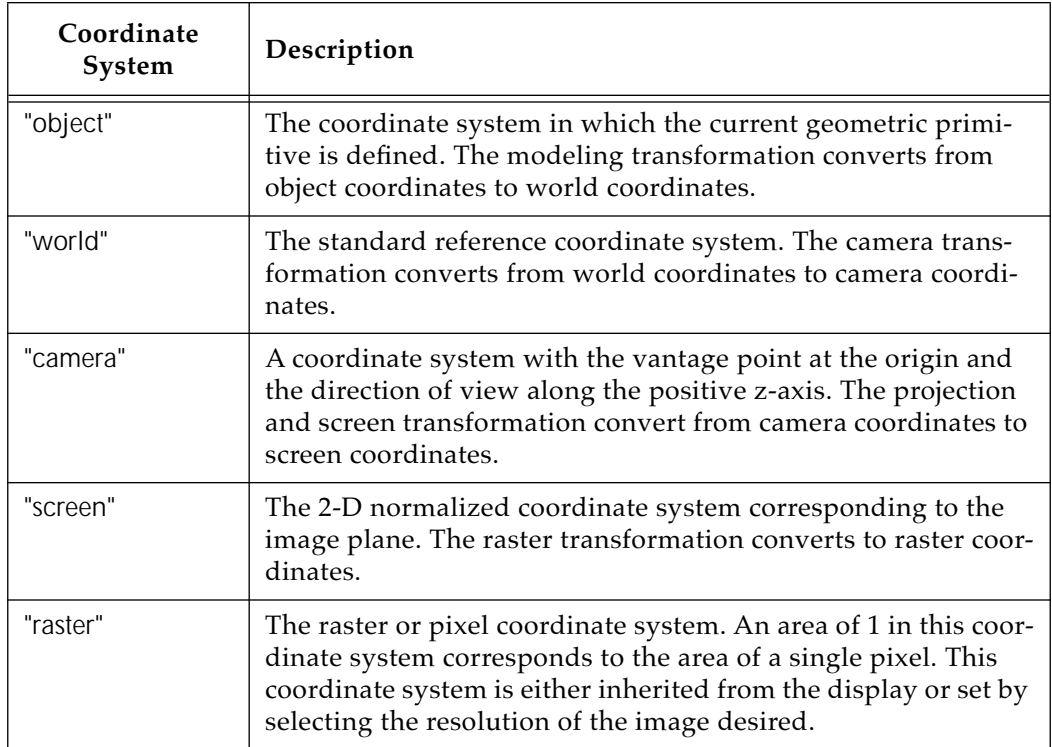

#### **Table 4.2** *Point Coordinate Systems*

These various coordinate systems are established by camera and transformation commands. The order in which camera parameters are set is the opposite of the order in which the imaging process was described above. When **RiBegin** is executed it establishes a complete set of defaults. If the rendering program is designed to produce pictures for a particular piece of hardware, display parameters associated with that piece of hardware are used. If the rendering program is designed to produce picture files, the parameters are set to generate a video-size image. If these are not sufficient, the resolution and pixel aspect ratio can be set to generate a picture for any display device. **RiBegin** also establishes default screen and camera coordinate systems as well. The default projection is orthographic and the screen coordinates assigned to the display are roughly between  $\pm$  1.0. The initial camera coordinate system is mapped onto the display such that the *+x* axis points right, the *+y* axis points up, and the *+z* axis points inward, perpendicular to the display surface. Note that this is left-handed.

Before any transformation commands are made, the *current transformation matrix* contains the identity matrix as the screen transformation. Usually the first transformation command is an **RiProjection**, which appends the projection matrix onto the screen transformation, saves it, and reinitializes the *current transformation matrix* as the identity

camera transformation. This marks the current coordinate system as the camera coordinate system. After the camera coordinate system is established, future transformations move the world coordinate system relative to the camera coordinate system. When an **RiWorldBegin** is executed, the *current transformation matrix* is saved as the camera transformation, and thus the world coordinate system is established. Subsequent transformations inside of an **RiWorldBegin**-**RiWorldEnd** establish different object coordinate systems.

The following example shows how to position a camera:

```
RiBegin();
    RiFormat( xres, yres, 1.0 ); /* Raster coordinate system*/
    RiFrameAspectRatio( 4.0/3.0 ); /* Screen coordinate system*/
    RiFrameBegin(0);
        RiProjection( "perspective", ... );/* Camera coordinate system*/
        RiRotate(... );
        RiWorldBegin(); /* World coordinate system*/
           ...
                            RiTransform(...);/* Object coordinate system*/
        RiWorldEnd();
    RiFrameEnd();
RiEnd();
```
The various camera procedures are described below, with some of the concepts illustrated in Figure 4.1, *[Camera-to-Raster Projection Geometry](#page-31-1)*.

**RiFormat**( xresolution, yresolution, pixelaspectratio ) **RtInt** xresolution, yresolution; **RtFloat** pixelaspectratio;

> Set the horizontal (xresolution) and vertical (yresolution) resolution (in pixels) of the image to be rendered. The upper left hand corner of the image has coordinates (0,0) and the lower right hand corner of the image has coordinates (xresolution, yresolution). If the resolution is greater than the maximum resolution of the device, the desired image is clipped to the device boundaries (rather than being shrunk to fit inside the device). This command also sets the pixel aspect ratio. The pixel aspect ratio is the ratio of the physical width to the height of a single pixel. The pixel aspect ratio should normally be set to 1 unless a picture is being computed specifically for a display device with non-square pixels.

Implicit in this command is the creation of a display viewport with a

*viewportaspectratio* <sup>=</sup>*xresolution* <sup>⋅</sup> *pixelaspectratio yresolution*

The viewport aspect ratio is the ratio of the physical width to the height of the entire image.

An image of the desired aspect ratio can be specified in a device independent way using the procedure **RiFrameAspectRatio** described below. The **RiFormat** command should only be used when an image of a specified resolution is needed or an image file is being created.

<span id="page-31-1"></span><span id="page-31-0"></span>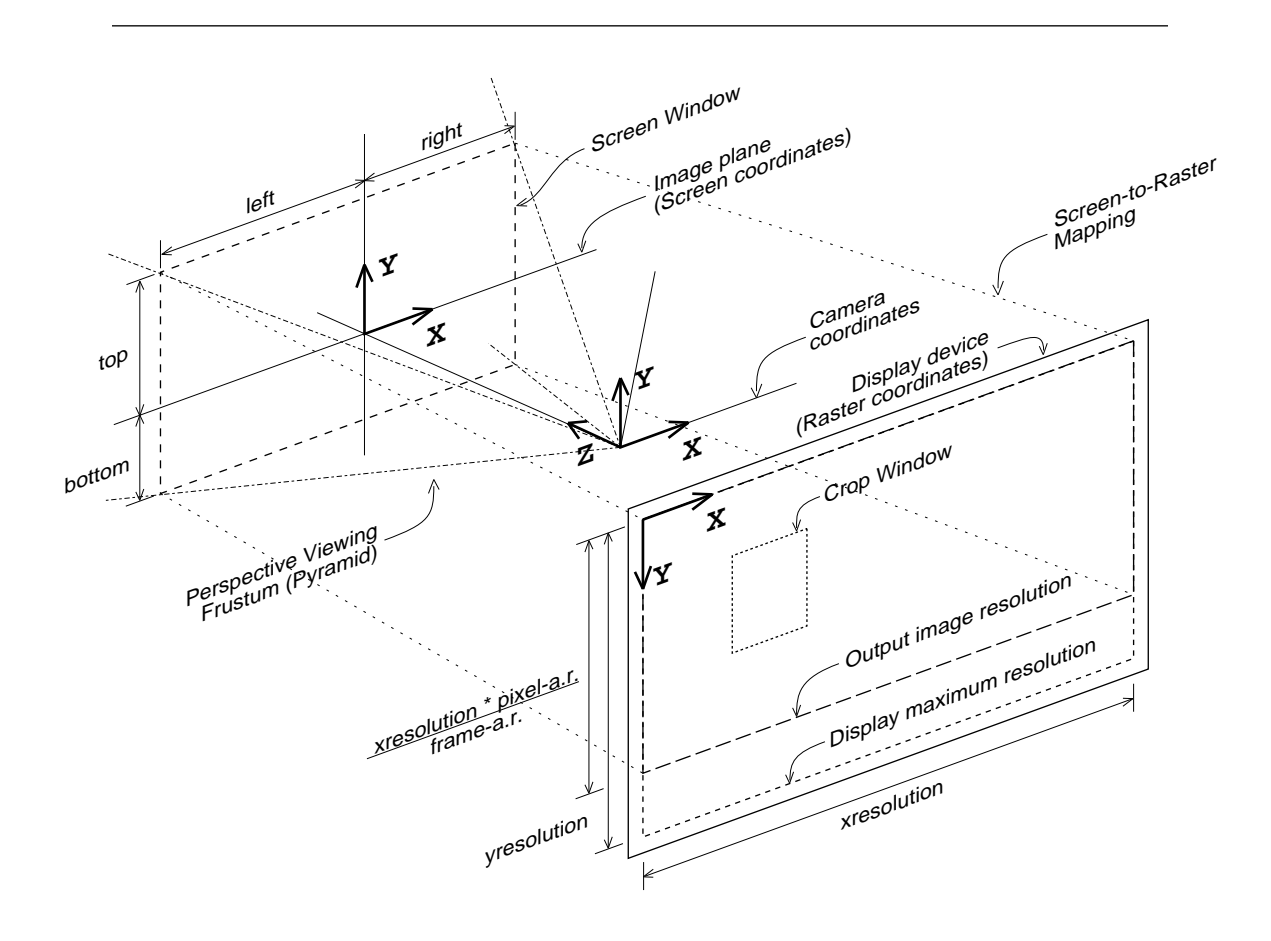

**Figure 4.1** *Camera-to-raster perspective projection geometry* 

If this command is not given, the resolution defaults to that of the display device being used (see the *Displays* [section, p. 27\).](#page-36-2) Also, if xresolution, yresolution or pixelaspectratio is specified as a nonpositive value, the resolution defaults to that of the display device for that particular parameter.

RIB BINDING

**Format** xresolution yresolution pixelaspectratio

EXAMPLE

**Format** 512 512 1

SEE ALSO

**RiDisplay**, **RiFrameAspectRatio** 

**RiFrameAspectRatio**( frameaspectratio ) **RtFloat** frameaspectratio;

frameaspectratio is the ratio of the width to the height of the desired image. The picture produced is adjusted in size so that it fits into the display area specified with **RiDisplay** or **RiFormat** with the specified frame aspect ratio and is such that the upper left corner is aligned with the upper left corner of the display.

If this procedure is not called, the frame aspect ratio defaults to that determined from the resolution and pixel aspect ratio.

RIB BINDING

**FrameAspectRatio** frameaspectratio

EXAMPLE

**RiFrameAspectRatio** (4.0/3.0);

SEE ALSO

**RiDisplay, RiFormat** 

**RiScreenWindow**( left, right, bottom, top )

**RtFloat** left, right, bottom, top;

This procedure defines a rectangle in the image plane that gets mapped to the *raster coordinate system* and that corresponds to the display area selected. The rectangle specified is in the *screen coordinate system*. The values *left*, *right*, *bottom*, and *top* are mapped to the respective edges of the display.

The default values for the screen window coordinates are:

(−frameaspectratio, frameaspectratio, −1, 1).

if frameaspectratio is greater than or equal to one, or

(−1, 1, −1/frameaspectratio, 1/frameaspectratio).

if frameaspectratio is less than or equal to one. For perspective projections, this default gives a centered image with the smaller of the horizontal and vertical fields of view equal to the field of view specified with **RiProjection***.* Note that if the camera transformation preserves relative *x* and *y* distances, and if the ratio

*abs ( right – left ) abs ( top – bottom )*

is not the same as the frame aspect ratio of the display area, the displayed image will be distorted.

#### RIB BINDING

**ScreenWindow** left right bottom top **ScreenWindow** [left right bottom top]

EXAMPLE

**ScreenWindow** –1 1 –1 1

SEE ALSO

#### **RiCropWindow**, **RiFormat**, **RiFrameAspectRatio**, **RiProjection**

#### **RiCropWindow**( xmin, xmax, ymin, ymax )

**RtFloat** xmin, xmax, ymin, ymax;

Render only a subrectangle of the image. This command does not affect the mapping from screen to raster coordinates. This command is used to facilitate debugging regions of an image, and to help in generating panels of a larger image. These values are specified as fractions of the raster window defined by **Ri-Format** and **RiFrameAspectRatio**, and therefore lie between 0 and 1. By default the entire raster window is rendered. The integer image locations corresponding to these limits are given by

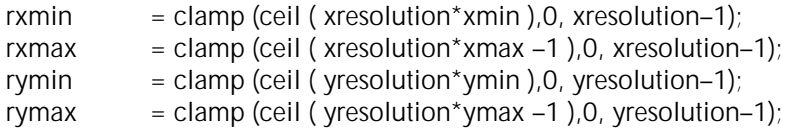

<span id="page-33-1"></span>These regions are defined so that if a large image is generated with tiles of abutting but non-overlapping crop windows, the subimages produced will tile the display with abutting and non-overlapping regions.

#### RIB BINDING

**CropWindow** xmin xmax ymin ymax **CropWindow** [xmin xmax ymin ymax]

#### EXAMPLE

**RiCropWindow** (0.0, 0.3, 0.0, 0.5);

SEE ALSO

**RiFrameAspectRatio, RiFormat** 

#### <span id="page-33-0"></span>**RiProjection**( name, parameterlist ) **RtToken** name;

The projection determines how camera coordinates are converted to screen coordinates, using the type of projection and the clipping planes to generate a projection matrix. It appends this projection matrix to the *current transformation matrix* and stores this as the screen transformation, then marks the current coordinate system as the camera coordinate system and reinitializes the *current transformation matrix* to the identity camera transformation. The required types of projection are "perspective", "orthographic", and RI\_NULL.

"perspective" builds a projection matrix that does a perspective projection along the *z*-axis, using the **RiClipping** values, so that points on the near clipping plane project to  $z=0$  and points on the far clipping plane project to  $z=1$ . "perspective" takes one optional parameter, "fov", a single **RtFloat** that indicates the full angle

perspective field of view (in degrees) between screen space coordinates (–1,0) and  $(1,0)$  (equivalently between  $(0,-1)$  and  $(0,1)$ ). The default is 90 degrees.

Note that there is a redundancy in the focal length implied by this procedure and the one set by **RiDepthOfField**. The focal length implied by this command is:

$$
focallength = \frac{horizontalscreenwidth}{verticalscreenwidth} / tan (\frac{fov}{2})
$$

"orthographic" builds a simple orthographic projection that scales *z* using the **RiClipping** values as above. "orthographic" takes no parameters.

RI\_NULL uses an identity projection matrix, and simply marks camera space in situations where the user has generated his own projection matrices himself using **RiPerspective** or **RiTransform**.

This command can also be used to select implementation-specific projections or special projections written in the Shading Language. If a particular implementation does not support the special projection specified, it is ignored and an orthographic projection is used. If **RiProjection** is not called, the screen transformation defaults to the identity matrix, so screen space and camera space are identical.

#### RIB BINDING

**Projection** "perspective" parameterlist **Projection** "orthographic" **Projection** name parameterlist

#### EXAMPLE

**RiProjection** (RI\_ORTHOGRAPHIC, RI\_NULL);

SEE ALSO

**RiPerspective**, **RiClipping**

## **RiClipping**( near, far )

**RtFloat** near, far;

Sets the position of the near and far clipping planes along the direction of view. near and far must both be positive numbers. near must be greater than or equal to RI\_EPSILON and less than far. far must be greater than near and may be equal to RI\_INFINITY. These values are used by **RiProjection** to generate a screen projection such that depth values are scaled to equal zero at *z*=near and one at *z*=far. Notice that the rendering system will actually clip geometry which lies outside of *z*=(0,1) in the screen coordinate system, so non-identity screen transforms may affect which objects are actually clipped.

For reasons of efficiency, it is generally a good idea to bound the scene tightly with the near and far clipping planes.

#### RIB BINDING

**Clipping** near far

#### EXAMPLE

**Clipping** .1 10000

SEE ALSO

**RiBound**, **RiProjection**

<span id="page-35-0"></span>**RiDepthOfField**( fstop, focallength, focaldistance )

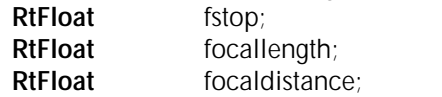

focaldistance sets the distance along the direction of view at which objects will be in focus. focallength sets the focal length of the camera. These two parameters should have the units of distance along the view direction in camera coordinates. fstop, or aperture number, determines the lens diameter:

$$
lensdiameter = \frac{focallength}{fstop}
$$

If fstop is RI\_INFINITY, a pin-hole camera is used and depth of field is effectively turned off. If the *Depth of Field* capability is not supported by a particular implementation, a pin-hole camera model is always used.

If depth of field is turned on, points at a particular depth will not image to a single point on the view plane but rather a circle. This circle is called the *circle of confusion*. The diameter of this circle is equal to

$$
C = \frac{focallength}{fstop} \cdot \frac{focaldistance \cdot focallength}{focaldistance - focallength} \cdot \left| \frac{1}{depth} - \frac{1}{focaldistance} \right|
$$

Note that there is a redundancy in the focal length as specified in this procedure and the one implied by **[RiProjection](#page-33-1)**.

#### RIB BINDING

**DepthOfField** fstop focallength focaldistance **DepthOfField** -

The second form specifies a pin-hole camera with infinite fstop, for which the focallength and focaldistance parameters are meaningless.

#### EXAMPLE

**DepthOfField** 22 45 1200

SEE ALSO

**RiProjection** 

**RiShutter**( min, max )

**RtFloat** min, max;

This procedure sets the times at which the shutter opens and closes. min should be less than max. If min==max, no motion blur is done.
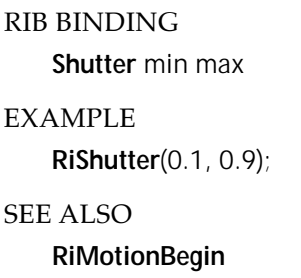

# **Displays**

The graphics state contains a set of parameters that control the properties of the display process. The complete set of display options is given in Table 4.3, *Display Options*.

<span id="page-36-0"></span>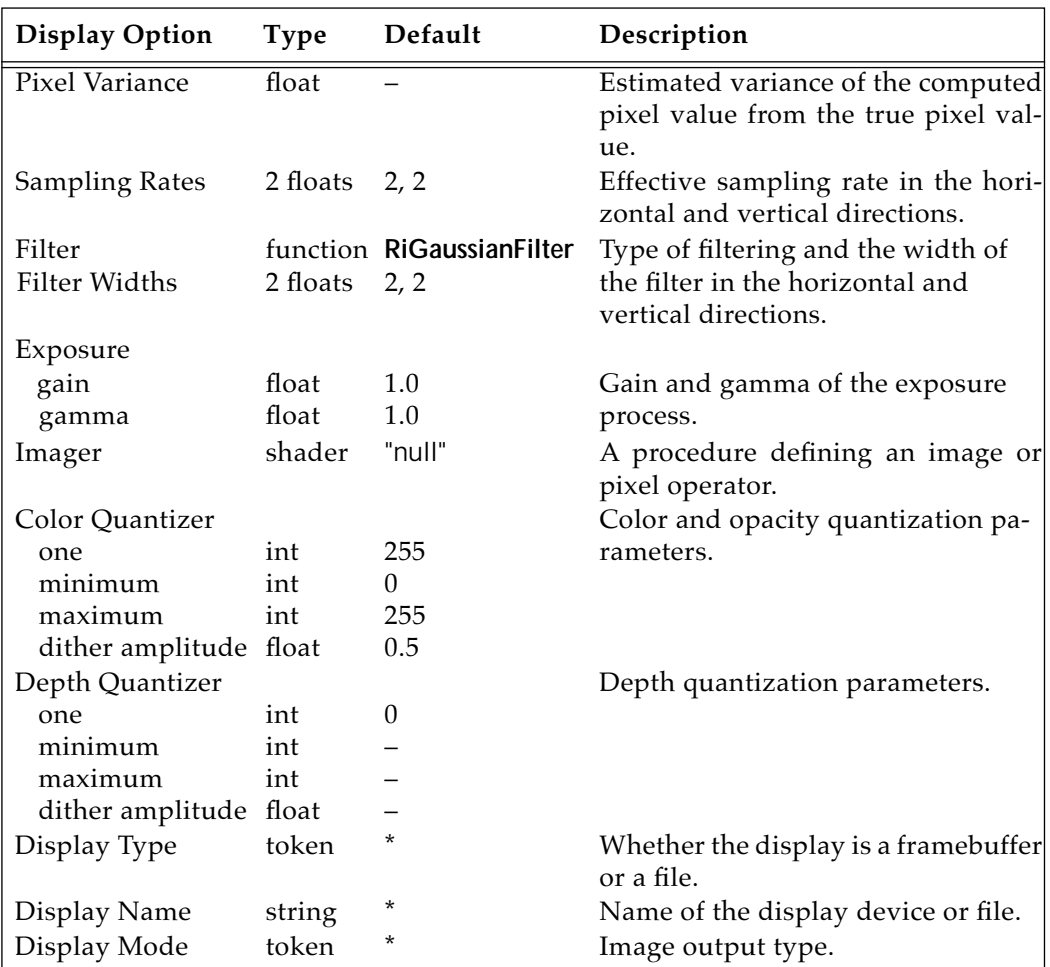

*\* Implementation-specific*

**Table 4.3** *Display Options* 

Rendering programs must be able to produce color, opacity (alpha), and depth images. Display parameters control how the values in these images are converted into a displayable form. Many times it is possible to use none of the procedures described in this section. If this is done, the rendering process and the images it produces are described in a completely device-independent way. If a rendering program is designed for a specific display, it has appropriate defaults for all display parameters. The defaults given in Table 4.3, *[Display Options](#page-36-0)* characterize a file to be displayed on a hypothetical video framebuffer.

[The output process is different for color, alpha, and depth information. \(See Figure 4.2,](#page-38-0) *Imaging Pipeline*). The hidden-surface algorithm will produce a representation of the light incident on the image plane. This color image is either continuous or sampled at a rate that may be higher than the resolution of the final image. The minimum sampling rate can be controlled directly, or can be indicated by the estimated variance of the pixel values. These color values are filtered with a user-selectable filter and filterwidth, and sampled at the pixel centers. The resulting color values are then multiplied by the gain and passed through an inverse gamma function to simulate the exposure process. The resulting colors are then passed to a quantizer which scales the values and optionally dithers them before converting them to a fixed-point integer. It is also possible to interpose a programmable imager (written in the Shading Language) between the exposure process and quantizer. This imager can be used to perform special effects processing, to compensate for non-linearities in the display media, and to convert to device dependent color spaces (such as CMYK or pseudocolor).

Final output alpha is computed by multiplying the coverage of the pixel (i.e., the subpixel area actually covered by a geometric primitive) by the average of the color opacity components. If an alpha image is being output, the color values will be multiplied by this alpha before being passed to the quantizer. Color and alpha use the same quantizer.

Output depth values are the screen-space *z* values, which lie in the range 0 to 1. Generally, these correspond to camera-space values between the near and far clipping planes. Depth values bypass all the above steps except for the imager and quantization. The depth quantizer has an independent set of parameters from those of the color quantizer.

# **RiPixelVariance**( variation )

**RtFloat** variation;

The color of a pixel computed by the rendering program is an estimate of the true pixel value: the convolution of the continuous image with the filter specified by **RiPixelFilter**. This routine sets the upper bound on the acceptable estimated variance of the pixel values from the true pixel values.

#### RIB BINDING

**PixelVariance** variation

### EXAMPLE

**RiPixelVariance**(.01);

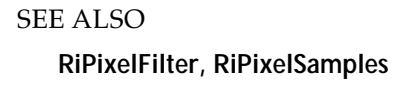

<span id="page-38-0"></span>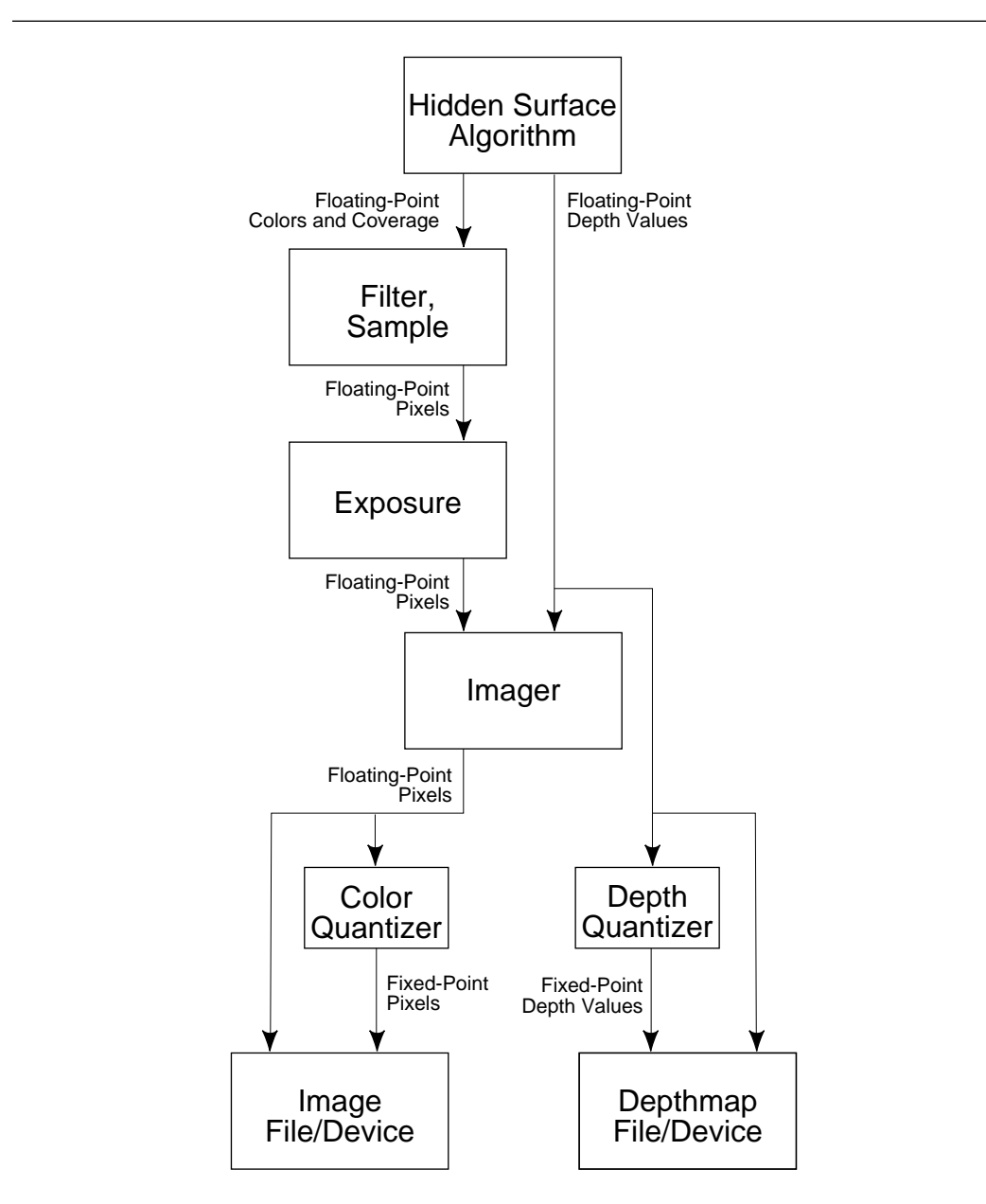

**Figure 4.2** *Imaging pipeline* 

### **RiPixelSamples**( xsamples, ysamples )

**RtFloat** xsamples, ysamples;

Set the effective hider sampling rate in the horizontal and vertical directions. The effective number of samples per pixel is xsamples\*ysamples. If an analytic hidden surface calculation is being done, the effective sampling rate is RI\_INFINITY. Sampling rates less than 1 are clamped to 1.

#### RIB BINDING

**PixelSamples** xsamples ysamples

EXAMPLE

**PixelSamples** 2 2

SEE ALSO

**RiPixelFilter, RiPixelVariance** 

### **RiPixelFilter**( filterfunc, xwidth, ywidth )

**RtFloatFunc** filterfunc; **RtFloat** xwidth, ywidth;

> Antialiasing is performed by filtering the geometry (or supersampling) and then sampling at pixel locations. The filterfunc controls the type of filter, while xwidth and ywidth specify the width of the filter in pixels. A value of 1 indicates that the support of the filter is one pixel. RenderMan supports nonrecursive, linear shift-invariant filters. The type of the filter is set by passing a reference to a function that returns a filter kernel value; i.e.,

*filterkernelvalue = (\*filterfunc)( x, y, xwidth, ywidth );*

(where (*x*,*y*) is the point at which the filter should be evaluated). The rendering program only requests values in the ranges –xwidth/2 to xwidth/2 and –ywidth/2 to ywidth/2. The values returned need not be normalized.

The following standard filter functions are available:

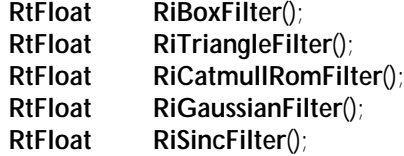

A high-resolution picture is often computed in sections or panels. Each panel is a subrectangle of the final image. It is important that separately computed panels join together without a visible discontinuity or seam. If the filter width is greater than 1 pixel, the rendering program must compute samples outside the visible window to properly filter before sampling.

#### RIB BINDING

**PixelFilter** type xwidth ywidth

The type is one of: "box"*,* "triangle"*,* "catmull-rom" (cubic), "sinc" and "gaussian"*.*

## EXAMPLE

**RiPixelFilter**(**RiGaussianFilter**, 2.0, 1.0);

**PixelFilter** "gaussian" 2 1

SEE ALSO

**RiPixelSamples, RiPixelVariance** 

**RiExposure**( gain, gamma ) **RtFloat** gain; **RtFloat** gamma;

> This function controls the sensitivity and non-linearity of the exposure process. Each component of color is passed through the following function:

*color = ( color* ⋅ *gain )* gamma 1

RIB BINDING

**Exposure** gain gamma

EXAMPLE

**Exposure** 1.5 2.3

SEE ALSO

**RiImager** 

**RiImager**( name, parameterlist )

**RtToken** name;

Select an imager function programmed in the Shading Language. name is the name of an *imager shader*. If name is RI\_NULL, no imager shader is used.

RIB BINDING

**Imager** name parameterlist

EXAMPLE

**RiImager**("cmyk", RI\_NULL);

SEE ALSO

**RiExposure**

**RiQuantize**( type, one, min, max, ditheramplitude ) **RtToken** type;

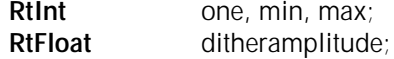

Set the quantization parameters for colors *or* depth. If type is "rgba", then color and opacity quantization are set. If type is "z", then depth quantization is set. The value one defines the mapping from floating-point values to fixed point values. If one is 0, then quantization is not done and values are output as floating point numbers.

Dithering is performed by adding a random number to the floating-point values before they are rounded to the nearest integer. The added value is scaled to lie between plus and minus the dither amplitude. If ditheramplitude is *0*, dithering is turned off.

Quantized values are computed using the following formula:

*value = round(* one *\* value +* ditheramplitude *\* random() ); value = clamp( value,* min*,* max *);*

where *random* returns a random number between ± 1.0, and *clamp* clips its first argument so that it lies between min and max.

By default color pixel values are dithered with an amplitude of .5 and quantization is performed for an 8-bit display with a one of 255. Quantization and dithering and not performed for depth values (by default).

#### RIB BINDING

**Quantize** type one min max ditheramplitude

EXAMPLE

**RiQuantize**(RI\_RGBA, 2048, –1024, 3071, 1.0);

SEE ALSO

**RiDisplay**, **RiImager** 

**RiDisplay**( name, type, mode, parameterlist )

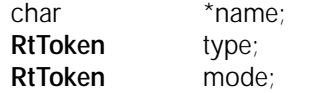

Choose a display by name and set the type of output being generated. The type of display is either "framebuffer" or "file". name is either the name of a picture file or the name of the framebuffer, depending on type. A rendering program may output any combination of color, opacity and depth (*z*) values. Output image selection is controlled by giving any combination (string concatenation) of "rgb" for color (usually red, green and blue intensities unless there are more or less than 3 color samples; [see the next section,](#page-42-0) *Additional options*), "a" for alpha, and "z" for depth values, in that order.

Display options or device-dependent display modes or functions may be set using the parameterlist. One such option is required: "origin"*,* which takes an array of two **RtInt**s, sets the *x* and *y* position of the upper left hand corner of the

image in the display's coordinate system; by default the origin is set to (0,0). The default display device is renderer implementation-specific.

### RIB BINDING

**Display** name type mode parameterlist

#### EXAMPLE

**RtInt** origin[2] = { 10, 10 };

**RiDisplay**("pixar0", "framebuffer", "rgba", "origin", (**RtPointer**)origin, RI\_NULL);

#### SEE ALSO

**RiFormat**, **RiQuantize**

### <span id="page-42-0"></span>**Additional options**

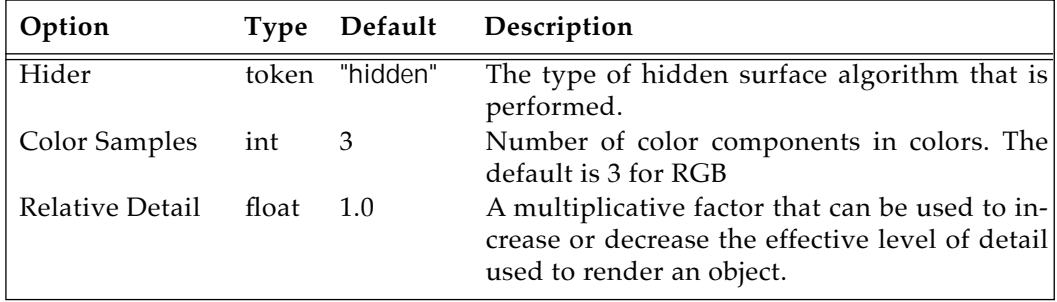

**Table 4.4** *Additional RenderMan Interface Options* 

The hider type and parameters control the hidden-surface algorithm.

### **RiHider**( type, parameterlist )

**RtToken** type;

The standard types are "hidden", "paint", and "null". "hidden" performs standard hidden-surface computations. "paint" draws the objects in the order in which they are defined. The hider "null" performs no pixel computation and hence produces no output. Other implementation-specific hidden-surface algorithms can also be selected using this routine.

#### RIB BINDING

**Hider** type parameterlist

EXAMPLE

**RiHider** "paint"

Rendering programs compute color values in some *spectral color space*. This implies that multiplying two colors corresponds to interpreting one of the colors as a light and the other as a filter and passing light through the filter. Adding two colors corresponds to adding two lights. The default color space is NTSC-standard RGB; this color space has three samples. Color values of 0 are interpreted as black (or transparent) and values of 1 are interpreted as white (or opaque), although values outside this range are allowed.

#### **RiColorSamples**( n, nRGB, RGBn ) **RtInt** n;

**RtFloat** nRGB[], RGBn[];

This function controls the number of color components or samples to be used in specifying colors. By default, n is 3, which is appropriate for RGB color values. Setting n to 1 forces the rendering program to use only a single color component. The array nRGB is an *n* by 3 transformation matrix that is used to convert n component colors to 3 component NTSC-standard RGB colors. This is needed if the rendering program cannot handle multiple components. The array RGBn is a 3 by *n* transformation matrix that is used to convert 3 component NTSC-standard RGB colors to *n* component colors. This is mainly used for transforming constant colors specified as color triples in the Shading Language to the representation being used by the RenderMan Interface.

Calling this procedure effectively redefines the type **RtColor** to be

typedef **RtFloatRtColor**[n];

After a call to **RiColorSamples**, all subsequent color arguments are assumed to be this size.

If the *Spectral Color* capability is not supported by a particular implementation, that implementation will still accept multiple component colors, but will immediately convert them to RGB color space and do all internal calculations with 3 component colors.

### RIB BINDING

**ColorSamples** nRGB RGBn

The number of color components, *n*, is derived from the lengths of the *nRGB* and *RGBn* arrays, as described above.

### EXAMPLE

**ColorSamples** [.3.3 .4] [1 1 1] **RtFloat** frommonochr[] =  $\{0.3, 0.3, 0.4\}$ ; **RtFloat** tomonochr[] =  $\{1., 1., 1.\}$ ; **RiColorSamples**(1, frommonochr, tomonochr);

### SEE ALSO

**RiColor**, **RiOpacity**

[The method of specifying and using level of detail is discussed in the section on](#page-57-0) *Detail*, p. 48.

## **RiRelativeDetail**( relativedetail )

**RtFloat** relativedetail;

The relative level of detail scales the results of all level of detail calculations. The level of detail is used to select between different representations of an object. If relativedetail is greater than 1, the effective level of detail is increased, and a more detailed representation of all objects will be drawn. If relativedetail is less than 1, the effective level of detail is decreased, and a less detailed representation of all objects will be drawn.

#### RIB BINDING

**RelativeDetail** relativedetail

EXAMPLE

**RelativeDetail** 0.6

SEE ALSO

**RiDetail**, **RiDetailRange** 

### **Implementation-specific options**

Rendering programs may have additional implementation-specific options that control parameters that affect either their performance or operation. These are all set by the following procedure.

#### **RiOption**( name, parameterlist ) **RtToken** name;

Sets the named implementation-specific option. A rendering system may have certain options that must be set before the renderer is initialized. In this case, **RiOption** may be called before **RiBegin** to set those options only.

RIB BINDING

**Option** name parameterlist

EXAMPLE

**Option** "limits" "gridsize" [32] "bucketsize" [12 12]

SEE ALSO

**RiAttribute**

# **Attributes**

*Attributes* are parameters in the graphics state that may change while geometric primitives are being defined. The complete set of standard attributes is described in two tables: Table 4.5, *[Shading Attributes](#page-46-0)*, and Table 4.9, *[Geometry Attributes](#page-56-0)*.

Attributes can be explicitly saved and restored with the following commands. All begin-end blocks implicitly do a save and restore.

### **RiAttributeBegin**() **RiAttributeEnd**()

Push and pop the current set of attributes. Pushing attributes also pushes the current transformation. Pushing and popping of attributes must be properly nested with respect to various begin-end constructs.

RIB BINDING

**AttributeBegin** – **AttributeEnd** –

EXAMPLE

**RiAttributeBegin**();

SEE ALSO

**RiFrameBegin, RiTransformBegin, RiWorldBegin**

The process of shading is described is detail in Part II: *[The RenderMan Shading Language](#page-106-0)*. The complete list of attributes related to shading are in Table 4.5, *[Shading Attributes](#page-46-1)*.

The graphics state maintains a list of attributes related to shading. Associated with the shading state are a *current color* and a *current opacity*. The graphics state also contains a *current surface shader*, a *current atmosphere shader*, a *current interior volume shader*, and a *current exterior volume shader*.

All geometric primitives use the *current surface shader* for computing the color (shading) of their surfaces and the *current atmosphere shader* for computing the attenuation of light towards the viewer. Solid primitives attach the *current interior* and *exterior volume shaders* to their interior and exterior. The graphics state also contains a *current list of light sources* that are used to illuminate the geometric primitive. Finally, there is a *current area light source*. Geometric primitives can be added to a list of primitives defining this light source.

<span id="page-46-1"></span><span id="page-46-0"></span>

| <b>Shading Attribute</b>     | <b>Type</b>        | Default               | Description                                                                                                    |  |  |
|------------------------------|--------------------|-----------------------|----------------------------------------------------------------------------------------------------|--|--|
| Color                        | color              | color "rgb" (1,1,1)   | The reflective color of the<br>object.                                                                                                    |  |  |
| Opacity                      | color              | color "rgb" $(1,1,1)$ | The opacity of the object.                                                                                                    |  |  |
| <b>Texture Coordinates</b>   | 8 floats           |                       | $(0,0)(1,0),(0,1),(1,1)$ The texture coordinates $(s, t)$<br>at the 4 corners of a para-<br>metric primitive.                                   |  |  |
| <b>Light Sources</b>         | shader list "null" |                       | A list of light source shaders<br>that illuminate subsequent<br>primitives.                                                                     |  |  |
| Area Light Source            | shader             | "null"                | An area light source which<br>is being defined.                                                                                                 |  |  |
| Surface                      | shader             | default surface       | A shader controlling the<br>surface shading model.                                                                                              |  |  |
| Atmosphere                   | shader             | "null"                | A volume shader that speci-<br>fies how the color of light is<br>changed as it travels from a<br>visible surface to the eye.                    |  |  |
| <b>Interior Volume</b>       | shader             | "null"                |                                                                                                    |  |  |
| <b>Exterior Volume</b>       | shader             | "null"                | A volume shader that speci-<br>fies how the color of light is<br>changed as it traverses a<br>volume in space.                                  |  |  |
| Effective Shading Rate float |                    | .25                   | Minimum rate of surface<br>shading.                                                                                                    |  |  |
| Shading Interpolation        | token              | "constant"            | How the results of shading<br>are interpolated across a<br>polygon.                                                                             |  |  |
| Matte Surface Flag           | boolean            | false                 | A flag indicating the surfac-<br>es of the subsequent primi-<br>tives are opaque to the ren-<br>dering program, but trans-<br>parent on output. |  |  |

**Table 4.5** *Shading Attributes* 

# **Color and opacity**

All geometric primitives inherit the current color and opacity from the graphics state, unless color or opacity are defined as part of the primitive. Colors are passed in arrays that are assumed to contain the number of color samples being used (see the section on *[Additional options](#page-42-0)*, p. 33).

### **RiColor**( color )

**RtColor** color;

Set the current color to *color*. Normally there are three components in the color (*red*, *green*, and *blue*), but this may be changed with the colorsamples request.

RIB BINDING

**Color**  $c_0$   $c_1...$   $c_n$ **Color**  $[c_0 c_1 ... c_n]$ 

EXAMPLE

**RtColor** blue =  $\{ .2, .3, .9\}$ ; **RiColor**(blue)**; Color** [.2 .3 .9]

SEE ALSO

**RiOpacity**, **RiColorSamples**

**RiOpacity**( color )

**RtColor** color;

Set the current opacity to color. The color component values must be in the range [0,1]. Normally there are three components in the color (*red*, *green*, and *blue*), but this may be changed with **RiColorSamples**. If the opacity is 1, the object is completely opaque; if the opacity is 0, the object is completely transparent.

RIB BINDING

**Opacity**  $c_0$   $c_1...$   $c_n$ **Opacity**  $[c_0 c_1 ... c_n]$ 

EXAMPLE

**Opacity** .5 1 1

SEE ALSO

**RiColorSamples**, **RiColor** 

### **Texture coordinates**

The Shading Language allows precalculated images to be accessed by a set of two-dimensional texture coordinates. This general process is referred to as *texture mapping*. Texture access in the Shading Language is very general since the coordinates are allowed to be any legal expression. However, the texture and bump access functions (in Part II, see the sections on *[Basic texture maps](#page-138-0)*, p. 129, and *[Bump maps](#page-139-0)*, p. 130) often use default texture coordinates related to the surface parameters.

All the parametric geometric primitives have surface parameters  $(u,v)$  that can be used as their texture coordinates (*s*,*t*). Surface parameters for different primitives are normally defined to lie in the range 0 to 1. This defines a unit square in parameter space. The section on *Geometric Primitives* (p. 59) defines the position on each surface primitive that the corners of this unit square lie. The texture coordinates at each corner of this unit square are given by providing a corresponding set of (*s*,*t*) values. This correspondence uniquely defines a 3x3 homogeneous two-dimensional mapping from parameter space to texture space. Special cases of this mapping occur when the transformation reduces to a scale and an offset, which is often used to piece patches together, or to an affine transformation, which is used to map a collection of triangles onto a common planar texture.

The graphics state maintains a *current set of texture coordinates*. The correspondence between these texture coordinates and the corners of the unit square is given by the following table.

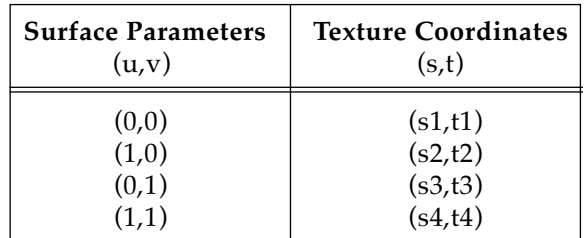

By default, the texture coordinates at each corner are the same as the surface parameters (*s*=*u*, *t*=*v*). Note that texture coordinates can also be explicitly attached to geometric primitives. Note also that polygonal primitives are not parametric, and the *current set of texture coordinates* do not apply to them.

```
RiTextureCoordinates( s1,t1,s2,t2,s3,t3,s4,t4 )
```
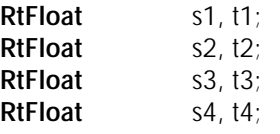

Set the *current set of texture coordinates* to the values passed as arguments according to the above table.

### RIB BINDING

```
TextureCoordinates s_1 t<sub>1</sub> s_2 t<sub>2</sub> s_3 t<sub>3</sub> s_4 t<sub>4</sub>
TextureCoordinates [s_1 t_1 s_2 t_2 s_3 t_3 s_4 t_4]
```
## EXAMPLE

**RiTextureCoordinates**(0.0,0.0, 2.0,-0.5, -0.5,1.75, 3.0,3.0);

### SEE ALSO

texture() and bump() in the Shading Language

# **Light sources**

The graphics state maintains a *current light source list*. The lights in this list illuminate subsequent surfaces. By making this list an attribute different light sources can be used to illuminate different surfaces. Light sources can be added to this list by turning them on and removed from this list by turning them off. Note that popping to a previous graphics state also has the effect of returning the current light list to its previous value. Initially the graphics state does not contain any lights.

An area light source is defined by a shader and a collection of geometric primitives. The association between the shader and the geometric primitives is done by having the graphics state maintain a single *current area light source*. Each time a primitive is defined it is added to the list of primitives that define the *current area light source*. *current light source list* or turned on and off just like other light sources.

The RenderMan Interface includes four standard types of light sources: "ambientlight", "pointlight", "distantlight", and "spotlight". The definition of these light sources are given in Appendix A, *Standard RenderMan [Interface Shaders](#page-148-0)*. The parameters controlling these light sources are given in Table 4.6, *Standard Light Source Shader Parameters*.

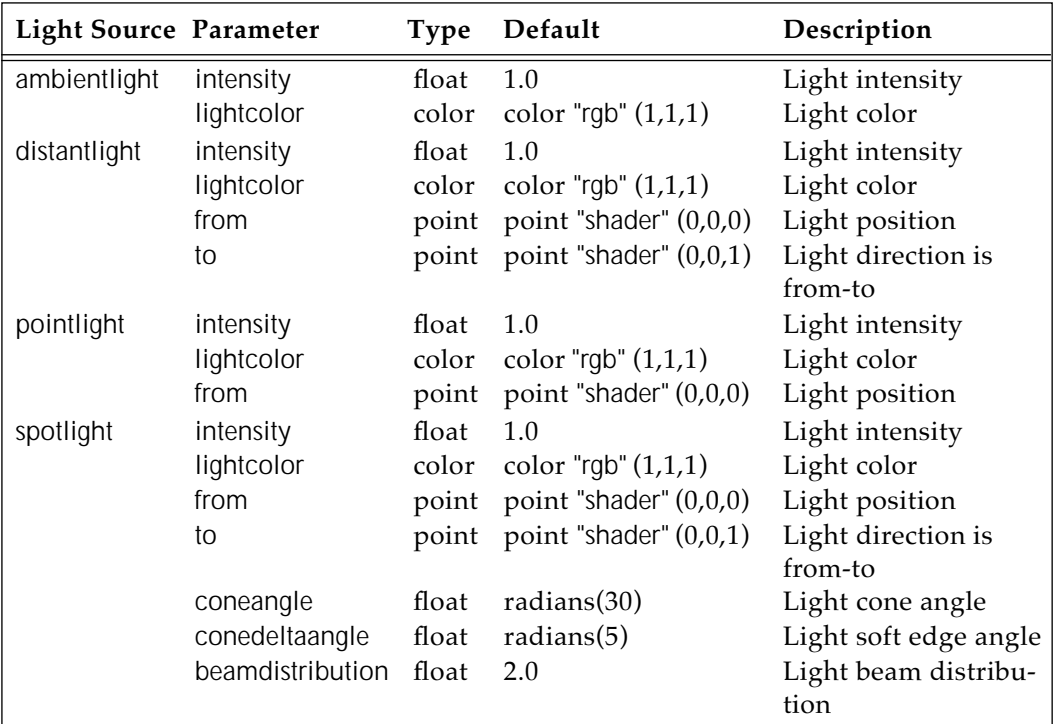

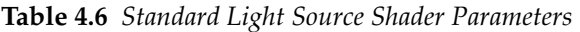

#### **RtLightHandle**

**RiLightSource**( shadername, parameterlist ) **RtToken** shadername;

shadername is the name of a light source shader. This procedure creates a nonarea light, turns it on, and adds it to the *current light source list*. An **RtLightHandle** value is returned that can be used to turn the light off or on again.

### RIB BINDING

**LightSource** name sequencenumber parameterlist

The sequencenumber is a unique light identification number which is provided by the RIB client to the RIB server. Both client and server maintain independent mappings between the sequencenumber and their corresponding **RtLightHandle**s. The number must be in the range 0 to 65535.

#### EXAMPLE

**LightSource** "spotlight" 2 "coneangle" [5**] LightSource** "ambientlight" 3 "lightcolor" [.5 0 0] "intensity" [.6]

#### SEE ALSO

#### **RiAreaLightSource**, **RiIlluminate**, **RiFrameEnd**, **RiWorldEnd**

### **RtLightHandle**

**RiAreaLightSource**( shadername, parameterlist ) **RtToken** shadername;

> shadername is the name of a light source shader. This procedure creates an area light and makes it the *current area light source*. Each subsequent geometric primitive is added to the list of surfaces that define the area light. **RiAttributeEnd** ends the assembly of the area light source.

> The light is also turned on and added to the *current light source list*. An **RtLight-Handle** value is returned which can be used to turn the light off or on again.

> If the *Area Light Source* capability is not supported by a particular implementation, this subroutine is equivalent to **RiLightSource**.

#### RIB BINDING

**AreaLightSource** name sequencenumber parameterlist

The sequencenumber is a unique light identification number which is provided by the RIB client to the RIB server. Both client and server maintain independent mappings between the sequencenumber and their corresponding **RtLightHandle**s. The number must be in the range 0 to 65535.

### EXAMPLE

**RtFloat**  $decay = .5$ , intensity = .6; **RtColor** color =  $\{0.5, 0.0\}$ ;

**RiAreaLightSource**( "finite", "decayexponent", (**RtPointer**)&decay, RI\_NULL); **RiAreaLightSource** "ambientlight", "lightcolor", (**RtPointer**)color, "intensity", (**RtPointer**)&intensity, RI\_NULL);

**RiFrameEnd**, **RiLightSource**, **RiIlluminate**, **RiWorldEnd**

```
RiIlluminate( light, onoff )
   RtLightHandle light;
   RtBoolean onoff;
```
If onoff is RI\_TRUE and the light source referred to by the **RtLightHandle** is not currently in the *current light source list*, add it to the list. If onoff is RI\_FALSE and the light source referred to by the **RtLightHandle** is currently in the *current light source list*, remove it from the list. Note that popping the graphics state restores the onoff value of all lights to their previous values.

#### RIB BINDING

**Illuminate** sequencenumber onoff

The sequencenumber is the integer light handle defined in a **LightSource** or **AreaLightSource** request.

```
EXAMPLE
```
**LightSource** "main" 3 **Illuminate** 3 0

SEE ALSO

**RiAttributeEnd, RiAreaLightSource**, **RiLightSource**

### **Surface shading**

The graphics state maintains a *current surface shader*. The *current surface shader* is used to specify the surface properties of subsequent geometric primitives. Initially the *current surface shader* is set to an implementation-dependent default surface shader (but not "null").

The RenderMan Interface includes six standard types of surfaces: "constant", "matte", "metal", "shinymetal", "plastic", and "paintedplastic". The definitions of these surface shading procedures are given in Appendix A, *Standard RenderMan [Interface Shaders](#page-146-0)*. The parameters controlling these surfaces are given in Table 4.7, *[Standard Surface Shader Pa](#page-52-0)rameters*.

**RiSurface**( shadername, parameterlist ) **RtToken** shadername;

> shadername is the name of a surface shader. This procedure sets the *current surface shader* to be shadername. If the surface shader shadername is not defined, some implementation-dependent default surface shader (but not "null") is used.

RIB BINDING

**Surface** shadername parameterlist

## EXAMPLE

**RtFloat** rough =  $0.3$ , kd =  $1.0$ ;

**RiSurface**("wood", "roughness", (**RtPointer**)&rough, "Kd", (**RtPointer**)&kd, RI\_NULL);

### SEE ALSO

<span id="page-52-0"></span>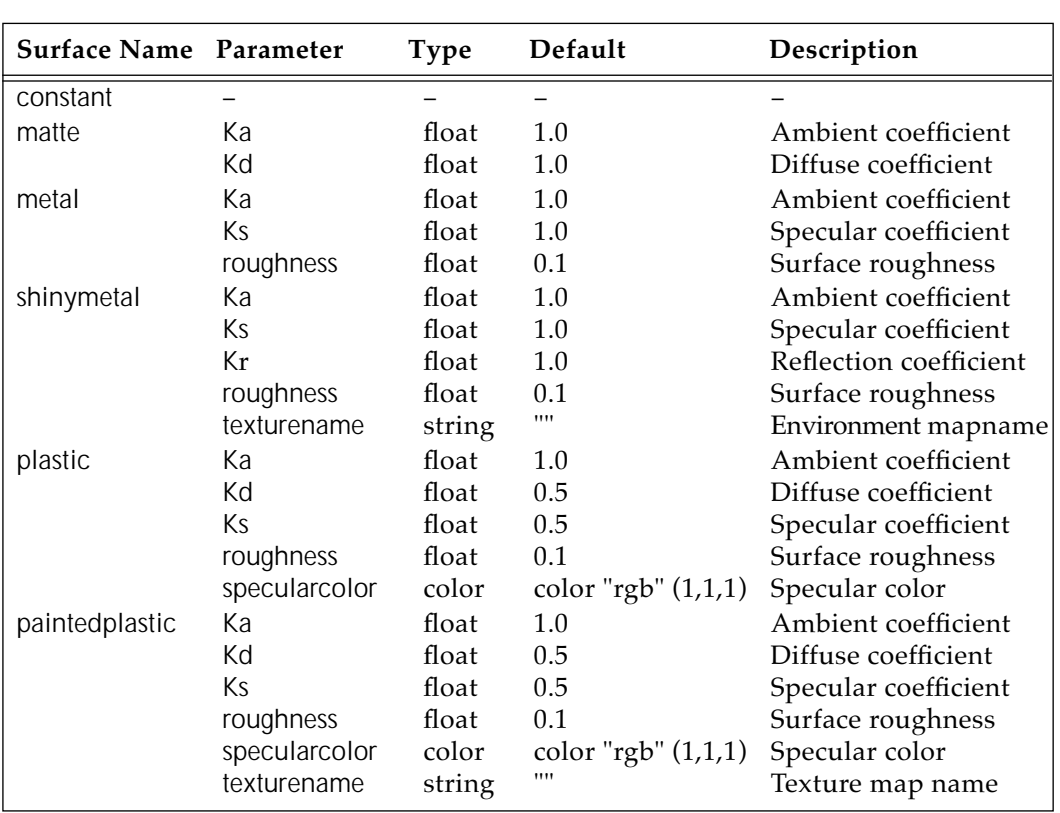

### **RiAtmosphere**, **RiDisplacement**

**Table 4.7** *Standard Surface Shader Parameters* 

# **Volume shading**

The graphics state contains a *current interior volume shader*, a *current exterior volume shader*, and a *current atmosphere shader*. These shaders are used to modify the colors of rays traveling through volumes in space. The interior and exterior shaders define the material properties on the interior and exterior volumes adjacent to the surface of a geometric primitive. The exterior volume relative to a surface is the region into which the normal points; the interior is the opposite side. Interior volume shaders are only applied to closed solids created with **RiSolidBegin**-**RiSolidEnd** (see the section on *Solids and Spatial Set Operations*[, p. 80\). Exterior volume shaders are applied to all primitives. An at-](#page-89-0) mosphere shader is a special shader which is used to modify rays traveling towards the eye.

The RenderMan Interface includes two standard volume shaders: "fog" and "depthcue". [The definitions of these volume shaders are given in Appendix A,](#page-149-0) *Standard RenderMan Interface Shaders*. The parameters controlling these volumes are given in Table 4.8, *Standard Volume Shader Parameters*.

### **RiAtmosphere**( shadername, parameterlist ) **RtToken** shadername;

This procedure sets the *current atmosphere shader*. shadername is the name of an atmosphere shader. If shadername is RI\_NULL, no atmosphere shader is used.

#### RIB BINDING

**Atmosphere** shadername parameterlist

#### EXAMPLE

**Atmosphere** "fog"

#### SEE ALSO

**RiDisplacement**, **RiSurface** 

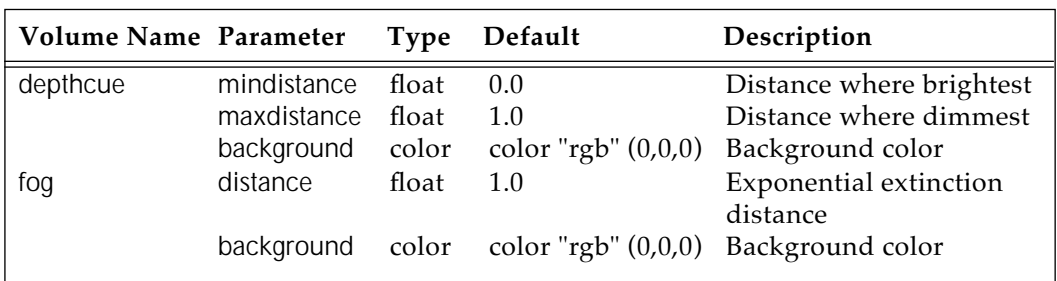

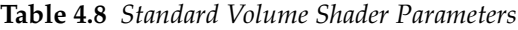

# **RiInterior**( shadername, parameterlist );

**RtToken** shadername;

This procedure sets the *current interior volume shader*. shadername is the name of a volume or atmosphere shader. If shadername is RI\_NULL, the surface will not have an interior shader.

#### RIB BINDING

**Interior** shadername parameterlist

### EXAMPLE

**Interior** "water"

#### **RiExterior, RiAtmosphere**

# **RiExterior**( shadername, parameterlist );

**RtToken** shadername;

This procedure sets the *current exterior volume shader*. shadername is the name of a volume or atmosphere shader. If shadername is RI\_NULL, the surface will not have an exterior shader.

RIB BINDING

**Exterior** shadername parameterlist

EXAMPLE

**RiExterior**( "fog", RI\_NULL );

SEE ALSO

**RiInterior, RiAtmosphere** 

If a particular implementation does not support the *Volume Shading* capability, **RiInterior** and **RiExterior** are ignored; however, **RiAtmosphere** will be available in all implementations.

### **Shading rate**

The number of shading calculations per primitive is controlled by the *current shading rate*. The shading rate is expressed in pixel area. If geometric primitives are being broken down into polygons and each polygon is shaded once, the shading rate is interpreted as the maximum size of a polygon in pixels. A rendering program will shade *at least at this rate*, although it may shade more often. Whatever the value of the shading rate, at least one shading calculation is done per vertex or surface.

### **RiShadingRate**( size ) **RtFloat** size;

Set the *current shading rate* to size. The *current shading rate* is specified as an area in pixels. A shading rate of RI\_INFINITY specifies that shading need only be done once per polygon. A shading rate of 1 specifies that shading is done at least once per pixel. This second case is often referred to as *Phong shading*.

#### RIB BINDING

**ShadingRate** size

EXAMPLE

**RiShadingRate**(1.0);

SEE ALSO **RiGeometricApproximation** 

## **Shading interpolation**

Shading calculations are performed on individual surface elements. The results can then either be interpolated or constant over the interior of the surface element. This is controlled by the following procedure:

### **RiShadingInterpolation**( type )

**RtToken** type;

This function controls how values are interpolated between shading samples (usually across a polygon). If type is "constant", the color and opacity of all the pixels inside the polygon are the same. This is often referred to as *flat* or *facetted shading*. If type is "smooth", the color and opacity of all the pixels between shaded values are interpolated from the calculated values. This is often referred to as *Gouraud shading*.

#### RIB BINDING

**ShadingInterpolation** "constant" **ShadingInterpolation** "smooth"

EXAMPLE

**ShadingInterpolation** "smooth"

### **Matte objects**

Matte objects are the functional equivalent of three-dimensional hold-out mattes. Matte objects are not shaded and are set to be completely opaque so that they hide objects behind them. However, regions in the output image where a matte object is visible are treated as transparent.

```
RiMatte( onoff )
```
**RtBoolean** onoff;

Indicates whether subsequent primitives are matte objects.

RIB BINDING

**Matte** onoff

EXAMPLE

**RiMatte**(RI\_TRUE);

### **RiSurface**

<span id="page-56-0"></span>

| Attribute                                     | <b>Type</b>        | Default                     | Description                                                                                                    |  |  |
|-----------------------------------------------|--------------------|-----------------------------|----------------------------------------------------------------------------------------------------|--|--|
| Object to World                               | transform identity |                             | Transformation from object<br>model coordinates<br>to<br>or<br>world coordinates.                                      |  |  |
| Bound                                         | 6 floats           | infinite                    | Subsequent geometric primi-<br>tives lie inside this box.                                                              |  |  |
| Detail Range                                  | 4 floats           | $(0,0,$ infinity, infinity) | Current range of detail. If the<br>current detail is in this range,<br>geometric primitives are ren-<br>dered.         |  |  |
| Geometric<br>Approximation                    | token value        |                             | The largest deviation of an<br>approximation of a surface<br>from the true surface in ras-<br>ter coordinates.         |  |  |
| Cubic Basis Matrices 2 matrices Bezier Bezier |                    |                             | Basis matrices for bicubic<br>patches. There is a separate<br>basis matrix for both the $u$<br>and the $v$ directions. |  |  |
| Cubic Basis Steps                             | 2 ints             | 3, 3                        | Patchmesh basis increments.                                                                                            |  |  |
| <b>Trim Curves</b>                            |                    |                             | A list of trim curves which<br>bound NURBS.                                                                            |  |  |
| Orientation                                   | token              | "outside"                   | Whether primitives are de-<br>fined in a left-handed or<br>right-handed coordinate sys-<br>tem.                        |  |  |
| Number of Sides                               | integer            | 2                           | Whether subsequent surfac-<br>es are considered to have one<br>or two sides.                                           |  |  |
| Displacement                                  | shader             | "null"                      | A displacement shader that<br>specifies small changes in<br>surface geometry.                                          |  |  |

**Table 4.9** *Geometry Attributes* 

## **Bound**

The graphics state maintains a bounding box called the *current bound*. The rendering program may clip or cull primitives to this bound.

**RiBound**( bound ) **RtBound** bound;

This procedure sets the *current bound* to bound. The bounding box bound is specified in the current object coordinate system. Subsequent output primitives should all lie within this bounding box. This allows the efficient specification of a bounding box for a collection of output primitives.

### RIB BINDING

**Bound** xmin xmax ymin ymax zmin zmax **Bound** [xmin xmax ymin ymax zmin zmax]

EXAMPLE

**Bound** [0 0.5 0 0.5 0.9 1]

SEE ALSO

**RiDetail** 

### <span id="page-57-0"></span>**Detail**

The graphics state maintains a *relative detail*, a *current detail*, and a *current detail range*. The *current detail* is used to select between multiple representations of objects each characterized by a different range of detail. The *current detail range* is given by 4 values. These four numbers define transition ranges between this range of detail and the neighboring representations. If the *current detail* lies inside the *current detail range*, geometric primitives comprising this representation will be drawn.

Suppose there are two object definitions, *foo1* and *foo2*, for an object. The first contains more detail and the second less. These are communicated to the rendering program using the following sequence of calls.

> **RiDetail**( bound ); **RiDetailRange**( 0., 0., 10., 20. ); **RiObjectInstance**( foo1 ); **RiDetailRange**( 10., 20., RI\_INFINITY, RI\_INFINITY ); **RiObjectInstance**( foo2 );

The *current detail* is set by **RiDetail**. The detail ranges indicate that object *foo1* will be drawn when the *current detail* is below 10 (thus it is the low detail detail representation) and that object *foo2* will be drawn when the *current detail* is above 20 (thus it is the high detail representation). If the *current detail* is between 10 and 20, the rendering program will provide a smooth transition between the low and high detail representations.

#### **RiDetail**( bound ) **RtBound** bound;

Set the *current bound* to bound. The bounding box *bound* is specified in the current coordinate system. The *current detail* is set to the area of this bounding box as projected into the *raster coordinate system*, times the *relative detail*. Before computing the raster area, the bounding box is clipped to the near clipping plane but not to the edges of the display or the far clipping plane. The raster area outside the field of view is computed so that if the camera zooms in on an object the detail will increase smoothly. Detail is expressed in raster coordinates so that increasing the resolution of the output image will increase the detail.

### RIB BINDING

**Detail** minx maxx miny maxy minz maxz **Detail** [minx maxx miny maxy minz maxz]

EXAMPLE

**RtBound** box = { 10.0, 20.0, 42.0, 69.0, 0.0, 1.0 }; **RiDetail**(box);

SEE ALSO

**RiBound**, **RiDetailRange**, **RiRelativeDetail**

**RiDetailRange**( minvisible, lowertransition, uppertransition, maxvisible )

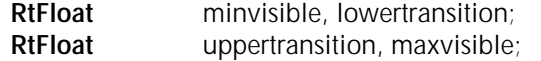

Set the *current detail range*. Primitives are never drawn if the *current detail* is less than minvisible or greater than maxvisible. Primitives are always drawn if the *current detail* is between lowertransition and uppertransition. All these numbers should be non-negative and satisfy the following ordering:

*minvisible* ≤ *lowertransition* ≤ *uppertransition* ≤ *maxvisible.*

#### RIB BINDING

**DetailRange** minvisible lowertransition uppertransition maxvisible **DetailRange** [minvisible lowertransition uppertransition maxvisible]

EXAMPLE

**DetailRange** [0 0 10 20]

SEE ALSO

**RiDetail**, **RiRelativeDetail**

If the *Detail* capability is not supported by a particular implementation, **RiDetail** is equivalent to **RiBound**, and all object representations which include RI\_INFINITY in their detail ranges are rendered.

### **Geometric approximation**

Geometric primitives are typically approximated by using small surface elements or polygons. The size of these surface elements affects the accuracy of the geometry since large surface elements may introduce straight edges at the silhouettes of curved surfaces or cause particular points on a surface to be projected to the wrong point in the final image.

#### **RiGeometricApproximation**( type, value )

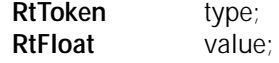

The predefined geometric approximation is "flatness". Flatness is expressed as a distance from the true surface to the approximated surface in pixels. Flatness is sometimes called *chordal deviation*.

RIB BINDING

**GeometricApproximation** "flatness" value **GeometricApproximation** type value

EXAMPLE

**GeometricApproximation** "flatness" 2.5

SEE ALSO

**RiShadingRate** 

# <span id="page-59-0"></span>**Orientation and sides**

The handedness of a coordinate system is referred to as its *orientation*. The initial "camera" coordinate system is left-handed: *x* points right, *y* point up, and *z* points in. Transformations, however, can flip the orientation of the current coordinate system. An example of a transformation that does not preserve orientation is a reflection. (More generally, a transformation does not preserve orientation if its Jacobian is negative.)

Similarly, geometric primitives have an orientation, which determines whether their surface normals are defined using a right-handed or left-handed rule in their object coordinate system. Defining the orientation of a primitive to be opposite that of the object coordinate system causes it to be turned inside-out. If a primitive is inside-out, its normal will be computed so that it points in the opposite direction. This has implications for culling, shading, and solids (see the section on *Solids and Spatial Set Operations*, p. [80\). The outside surface of a primitive is the side from which the normal points out](#page-89-0)ward; the inside surface is the opposite side. The interior of a solid is the volume that is adjacent to the inside surface and the exterior is the region adjacent to the outside. [This is discussed further in the section on](#page-68-0) *Geometric Primitives* (p. 59).

The *current orientation* of primitives is maintained as part of the graphics state independent of the orientation of the current coordinate system.The *current orientation* is initially set to match the orientation of the initial coordinate system, and always flips whenever the orientation of the current coordinate system flips. It can also be modified directly with **RiOrientation** and **RiReverseOrientation**. If the *current orientation* is not the same as the orientation of the current coordinate system, geometric primitives are turned inside out, and their normals are automatically flipped.

## **RiOrientation**( orientation )

**RtToken** orientation;

This procedure sets the *current orientation* to be either "outside" (to match the current coordinate system), "inside" (to be the inverse of the current coordinate

system), "lh" (for explicit left-handed orientation) or "rh" (for explicit righthanded orientation).

#### RIB BINDING

**Orientation** orientation

#### EXAMPLE

**Orientation** "lh"

#### SEE ALSO

**RiReverseOrientation** 

### **RiReverseOrientation**()

Causes the *current orientation* to be toggled. If the orientation was right-handed it is now left-handed, and *vice versa*.

#### RIB BINDING

**ReverseOrientation** –

EXAMPLE

**RiReverseOrientation**();

SEE ALSO

**RiOrientation** 

Objects can be two-sided or one-sided. Both the inside and the outside surface of twosided objects are visible, whereas only the outside surface of a one-sided object is visible. If the outside of a one-sided surface faces the viewer, the surface is said to be *frontfacing*, and if the outside surface faces away from the viewer, the surface is *backfacing*. Normally closed surfaces should be defined as one-sided and open surfaces should be defined as two-sided. The major exception to this rule is transparent closed objects, where both the inside and the outside are visible.

#### **RiSides**( sides )

**RtInt** sides;

If sides is 2, subsequent surfaces are considered two-sided and both the inside and the outside of the surface will be visible. If sides is 1, subsequent surfaces are considered one-sided and only the outside of the surface will be visible.

### RIB BINDING

**Sides** sides

EXAMPLE

**Sides** 1

SEE ALSO **RiOrientation** 

# **Transformations**

Transformations are used to transform points between coordinate systems. At various points when defining a scene the *current transformation* is used to define a particular coordinate system. For example, **RiProjection** establishes the camera coordinate system, and **RiWorldBegin** establishes the world coordinate system.

The *current transformation* is maintained as part of the graphics state. Commands exist to set and to concatenate specific transformations onto the *current transformation*. These include the basic linear transformations translation, rotation, skew, scale and perspective, and non-linear transformations programmed in the Shading Language. Concatenating transformations implies that the *current transformation* is updated in such a way that the new transformation is applied to points *before* the old *current transformation*. Standard linear transformations are given by 4x4 matrices. These matrices are premultiplied by 4-vectors in row format to transform them. Nonlinear transformations are programmed in the RenderMan Shading Language.

The following three transformation commands set or concatenate a 4x4 matrix onto the *current transformation*:

#### **RiIdentity**()

Set the *current transformation* to the identity.

RIB BINDING

**Identity** –

EXAMPLE

**RiIdentity**( );

SEE ALSO

**RiTransform** 

### **RiTransform**( transform )

**RtMatrix** transform;

Set the *current transformation* to the transformation transform.

#### RIB BINDING

**Transform** transform

#### EXAMPLE

**Transform** [.5 0 0 0 0 1 0 0 0 0 1 0 0 0 0 1]

**RiIdentity**, **RiConcatTransform**

## **RiConcatTransform**( transform )

**RtMatrix** transform;

Concatenate the transformation transform onto the *current transformation*. The transformation is applied before all previously applied transformations, that is, before the *current transformation*.

### RIB BINDING

**ConcatTransform** transform

EXAMPLE

**RtMatrix** foo = { 2.0, 0.0, 0.0, 0.0,0.0, 2.0, 0.0, 0.0, 0.0, 0.0, 2.0, 0.0,0.0, 0.0, 0.0, 1.0 }; **RiConcatTransform** ( foo )**;** 

SEE ALSO

**RiIdentity**, **RiTransform**, **RiRotate**, **RiScale**, **RiSkew** 

The following commands perform local concatenations of common linear transformations onto the *current transformation*.

#### **RiPerspective**( fov )

**RtFloat** fov;

Concatenate a perspective transformation onto the current transformation. The focal point of the perspective is at the origin and its direction is along the z-axis. The field of view angle, fov, specifies the full horizontal field of view.

The user must exercise caution when using this transformation, since points behind the eye will generate invalid perspective divides which are dealt with in a renderer-specific manner.

To request a perspective projection from camera space to screen space, an **RiProjection** request should be used; **RiPerspective** is used to request a perspective modeling transformation from object space to world space, or from world space to camera space.

### RIB BINDING

**Perspective** fov

EXAMPLE

**Perspective** 90

### **RiConcatTransform, RiDepthOfField**, **RiProjection**

**RiTranslate**( dx, dy, dz)<br>**RtFloat** dx,

dx, dy, dz;

Concatenate a translation onto the *current transformation*.

RIB BINDING

**Translate** dx dy dz

EXAMPLE

**RiTranslate**(0.0, 1.0, 0.0);

SEE ALSO

**RiConcatTransform, RiRotate**, **RiScale**

**RiRotate**( angle, dx, dy, dz )

**RtFloat** angle; **RtFloat** dx, dy, dz;

> Concatenate a rotation of angle degrees about the given axis onto the *current transformation*.

RIB BINDING

**Rotate** angle dx dy dz

### EXAMPLE

**RiRotate**(90.0, 0.0, 1.0, 0.0);

SEE ALSO

**RiConcatTransform**, **RiScale, RiTranslate** 

**RiScale**( sx, sy, sz )

**RtFloat** sx, sy, sz;

Concatenate a scaling onto the *current transformation*.

RIB BINDING

**Scale** sx sy sz

#### EXAMPLE

**Scale** .5 1 1

#### **RiConcatTransform**, **RiRotate**, **RiSkew, RiTranslate**

**RiSkew**( angle, dx1, dy1, dz1, dx2, dy2, dz2 )

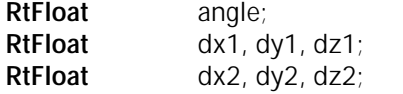

Concatenate a skew onto the *current transformation*. This operation shifts all points along lines parallel to the axis vector (dx2, dy2, dz2). Points along the axis vector (dx1, dy1, dz1) are mapped onto the vector (*x*, *y*, *z*), where *angle* specifies the angle (in degrees) between the vectors (dx1, dy1, dz1) and (*x*, *y*, *z*), The two axes are not required to be perpendicular, however it is an error to specify an angle that is greater than or equal to the angle between them. A negative angle can be specified, but it must be greater than 180 degrees minus the angle between the two axes.

#### RIB BINDING

**Skew** angle dx<sub>1</sub> dy<sub>1</sub> dz<sub>1</sub> dx<sub>2</sub> dy<sub>2</sub> dz<sub>2</sub> **Skew** [angle dx<sub>1</sub> dy<sub>1</sub> dz<sub>1</sub> dx<sub>2</sub> dy<sub>2</sub> dz<sub>2</sub>]

EXAMPLE

**RiSkew**(45.0, 0.0, 1.0, 0.0, 1.0, 0.0, 0.0);

SEE ALSO

**RiRotate**, **RiScale, RiTransform** 

All non-linear transformations are concatenated onto the *current transformation*. They are not representable as 4x4 transformation matrices, but they act as though they were, that is, they deform the current coordinate system and hold their place in the overall transformation hierarchy.

#### **RiDeformation**( shadername, parameterlist ) **RtToken** shadername;

Concatenate the named transformation onto the *current transformation*. shadermname is the name of a deformation shader and parameterlist contain variables determining the transformation.

If a particular implementation does not support the *Deformations* capability, this shader is ignored.

#### RIB BINDING

**Deformation** shadername parameterlist

EXAMPLE **Deformation** "warpit"

SEE ALSO

**RiConcatTransform, RiDisplacement**, **RiSurface** 

The graphics state maintains a *current displacement shader*. Displacement shaders are procedures that can be used to modify geometry before the lighting stage. A displacement transformation is different from a deformation in that it only affects shape of surface geometry, not all facets of the current coordinate system.

The RenderMan Interface includes one standard displacement shader: "bumpy". The definition of this displacement shader is given in Appendix A, *[Standard RenderMan In](#page-150-0)[terface Shaders](#page-150-0)*. The parameters controlling this displacement is given in Table 4.10.

#### **RiDisplacement**( shadername, parameterlist ) **RtToken** shadername;

Set the *current displacement shader* to the named shader. shadername is the name of a displacement shader.

If a particular implementation does not support the *Displacements* capability, displacement shaders can only change the normal vectors to generate bump [mapping, and the surface geometry itself is not modified \(see](#page-121-0) *Displacement Shaders*, p. 112).

### RIB BINDING

**Displacement** shadername parameterlist

### EXAMPLE

**RiDisplacement**("displaceit", RI\_NULL);

SEE ALSO

**RiDeformation**, **RiMakeBump**, **RiSurface** 

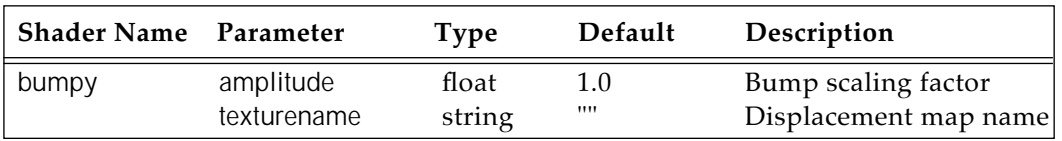

#### **Table 4.10** *Standard Displacement Shader Parameters*

### **Named coordinate systems**

Shaders often need to perform calculations in non-standard coordinate systems. The coordinate systems with predefined names are: "raster", "screen", "camera", "world", and "object". At any time, the current coordinate system can be marked for future reference.

### **RiCoordinateSystem**( space )

**RtToken** space;

This function marks the coordinate system defined by the *current transformation* with the name *space* and saves it. This coordinate system can then be referred to by name in subsequent shaders, or in **RiTransformPoints**. A shader cannot refer to a coordinate system that has not already been named. The list of named coordinate systems is global.

#### RIB BINDING

**CoordinateSystem** space

EXAMPLE

**CoordinateSystem** "lamptop"

SEE ALSO

**RiTransformPoints** 

**RtPoint** \*

**RiTransformPoints**( fromspace, tospace, n, points )

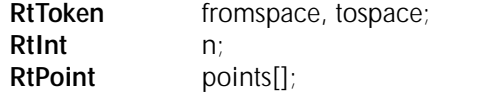

This procedure transforms the array of points from the coordinate system fromspace to the coordinate system tospace. This array contains  $n$  points. If the transformation is successful, the array points is returned. If the transformation cannot be computed for any reason (e.g., one of the space names is unknown or the transformation requires the inversion of a noninvertable transformation), NULL is returned.

#### EXAMPLE

**RtPoint** four\_points[4]; **RiTransformPoints**("current", "lamptop", 4, four\_points);

SEE ALSO

**RiCoordinateSystem, RiProjection, RiWorldBegin** 

## **Transformation stack**

Transformations can be saved and restored recursively. Note that pushing and popping the attributes also pushes and pops the current transformation.

### **RiTransformBegin**() **RiTransformEnd**()

Push and pop the current transformation. Pushing and popping must be properly nested with respect to the various begin-end constructs.

RIB BINDING

**TransformBegin** – **TransformEnd** –

EXAMPLE

**RiTransformBegin**();

SEE ALSO

**RiAttributeBegin** 

# **Implementation-specific Attributes**

Rendering programs may have additional implementation-specific attributes that control parameters that affect primitive appearance or interpretation. These are all set by the following procedure.

**RiAttribute**( name, parameterlist );

**RtToken** name;

Set the parameters of the attribute name, using the values specified in the token-value list parameterlist.

RIB BINDING

**Attribute** name parameterlist

EXAMPLE

**Attribute** "bound" "displacement" [2.0**]** 

SEE ALSO

**RiAttributeBegin** 

# **Section 5**

# **GEOMETRIC PRIMITIVES**

The RenderMan Interface supports only surface- and solid-defining geometric primitives. Solid primitives are created from surfaces and combined using set operations. The geometric primitives include:

- planar convex polygons,
- general planar concave polygons with holes,
- collections of planar convex or general planar concave polygons with holes which share vertices (polyhedra),
- bilinear patches and patch meshes,
- bicubic patches and patch meshes with an arbitrary basis,
- non-uniform rational B-spline surfaces of arbitrary degree (NURBS),
- quadric surfaces, tori, and disks.

Points are used to construct polygons, patches and NURBS. Point positions can be either an (*x,y,z*) triplet ("P") or an (*x,y,z,w*) 4-vector ("Pw"). If the vertex is part of a patch mesh, the position may be used to define a height field. In this case the vertex point contains only a (*z*) coordinate ("Pz"), and the (*x,y*)s of points of the height field are set equal to the parametric surface parameters of the mesh.

<span id="page-68-0"></span>All primitives have well-defined geometric surface normals, so normals need not be provided with any primitive. The surface normal for a polygon is the perpendicular to the plane containing the polygon. The surface normal for a parametric curved surface is computed by taking the cross product of the surface's parametric derivatives: (δ*P*/ δ*u*)x(δ*P*/δ*v*). As mentioned in the section *Orientation and sides* (p. 50), if the *current orientation* [does not match the orientation of the current coordinate system, normals will](#page-59-0) be flipped.

The geometric plane normal of a polygon or bilinear patch can be supplied explicitly ("Np"), in which case that normal is used, and the normals are not computed. It is also possible to provide additional shading normals ("N") at polygon and bilinear patch vertices to help make the surface appear smooth.

All primitives have well-defined two-dimensional surface parameters. All the points on the surface of each primitive are functions of these parameters  $(u,v)$ . Except for NURBS and polygons, the domain of the surface parameters is the unit square from 0 to 1. Texture coordinates may be attached to primitives by assigning four sets of texture coordinates, one set to each corner of this unit square. This is done by setting the *current*

*set of texture coordinates* or by defining texture coordinates with the geometric primitives as described below.

All geometric primitives normally inherit their color and opacity from the graphics state. However, explicit colors and opacities can be provided when defining the primitive ("Cs" and "Os").

Associated with each geometric primitive definition are additional *primitive variables* that are passed to their shaders. These variables may define quantities that are constant over the surface (class *uniform*), or are bilinearly interpolated (class *varying*). If the primitive variable is uniform, there is one value per surface facet. If the primitive variable is varying, there are four values per surface facet, one for each corner of the unit square in parameter space (except polygons, which are a special case). On parametric primitives (quadrics and patches), varying primitive variables are bilinearly interpolated across the surface of the primitive. Colors, opacities, and shading normals are all examples of varying primitive variables.

<span id="page-69-0"></span>The standard predefined primitive variables are defined in Table 5.1, *Standard Geometric Primitive Variables*. Other primitive variables may be predefined by specific implementations or defined by the user with the **RiDeclare** function. Primitive variables which are declared to be of type point (including the three predefined position variables) are specified in object space, and will be transformed by the current transformation matrix. If point variables in another space are desired, **RiTransformPoints** may be used. The two predefined normal variables will be transformed by the equivalent transformation matrix for normal vectors. Primitive variables which are declared to be of type *color* must contain the correct number of floating point values as defined in **RiColorSamples**. More [information about how to use primitive variables is contained in Part II:](#page-116-0) *The RenderMan Shading Language*.

| <b>Information</b>         | Name               | <b>Type</b>               | Class                         | <b>Floats</b> |
|----------------------------|--------------------|---------------------------|-------------------------------|---------------|
| Position                   | "P"<br>"Pz"        | point<br>point            | varying<br>varying            | 3<br>1        |
|                            | "Pw"               | point                     | varying                       | 4             |
| Normal                     | "N"<br>"Np"        | point<br>point            | varying<br>uniform            | 3<br>3        |
| Color                      | " $Cs$ "           | color                     | varying                       | (3)           |
| Opacity                    | "Os"               | color                     | varying                       | (3)           |
| <b>Texture Coordinates</b> | "s"<br>"†"<br>"st" | float<br>float<br>2 float | varying<br>varying<br>varying | 1<br>1<br>2   |

**Table 5.1** *Standard Geometric Primitive Variables*

# **Polygons**

The RenderMan Interface supports two basic types of polygons: a convex polygon and a general concave polygon with holes. In both cases the polygon must be planar. Collections of polygons can be passed by giving a list of points and an array that indexes these points.

The geometric normal of the polygon is computed by computing the normal of the plane containing the polygon (unless it is explicitly specified). If the *current orientation* is left-handed, then a polygon whose vertices were specified in clockwise order (from the point of view of the camera) will be a front-facing polygon (that is, will have a normal vector which points toward the camera). If the *current orientation* is right-handed, then polygons whose vertices were specified in counterclockwise order will be frontfacing. The shading normal is set to the geometric normal unless it is explicitly specified at the vertices.

The surface parameters of a polygon are its  $(x,y)$  coordinates. This is because the height *z* of a plane is naturally parameterized by its (*x*,*y*) coordinates, unless it is vertical. Texture coordinates are set equal to the surface parameters unless texture coordinates are given explicitly, one set per vertex. Polygons do *not* inherit texture coordinates from the graphics state.

The rules for primitive variable interpolation and texture coordinates are different for polygons than for all other geometric primitives. Uniform primitive variables are supplied for each polygon. Varying primitive variables are supplied for each polygon vertex, and are interpolated across the interior without regard to the artificial surface parameters defined above. Note that interpolating values across polygons is inherently ill-defined. However, linearly interpolating values across a triangle is always well defined. Thus, for the purposes of interpolation, polygons are always decomposed into triangles. However, the details of how this decomposition is done is implementationdependent and may depend on the view.

**RiPolygon**( nvertices, parameterlist ) **RtInt nvertices**;

> nvertices is the number of vertices in a single closed planar convex polygon. parameterlist is a list of token-array pairs where each token is one of the standard geometric primitive variables or a variable which has been defined with **RiDeclare**. The parameter list must include at least position ("P") information. If a primitive variable is varying, the array contains nvertices elements of the type corresponding to the token. If the variable is uniform, the array contains a single element. The number of floats associated with each type is given in Table 5.1, *Standard Geometric Primitive Variables*.

> No checking is done by the RenderMan Interface to ensure that polygons are planar, convex and nondegenerate. The rendering program will attempt to render invalid polygons but the results are unpredictable.

#### RIB BINDING

**Polygon** parameterlist

The number of vertices in the polygon is determined implicitly by the number of elements in the required position array.

### EXAMPLE

**RtPoint** points[4] = ( 0.0, 1.0, 0.0, 0.0, 1.0, 1.0, 0.0, 0.0, 1.0, 0.0, 0.0, 0.0);

**RiPolygon**(4, RI\_P, (**RtPointer**)points, RI\_NULL);

SEE ALSO

**RiGeneralPolygon, RiPointsGeneralPolygons, RiPointsPolygons** 

An example of the definition of a "Gouraud-shaded" polygon is: **RtPoint** points[4]; **RtColor** colors[4]; **RiPolygon**( 4, "P", (**RtPointer**)points, "Cs", (**RtPointer**)colors, RI\_NULL ); A "Phong-shaded" polygon is given by: **RtPoint** points[4]; **RtPoint** normals[4]; **RiPolygon**( 4, "P", (**RtPointer**)points, "N", (**RtPointer**)normals, RI\_NULL ); A "Phong-shaded" polygon with a precomputed plane normal is: **RtPoint** points[4]; **RtPoint** normals[4]; **RtPoint** plane\_normal; **RiPolygon**( 4,"P", (**RtPointer**)points, "N", (**RtPointer**)normals, "Np", (**RtPointer**)plane\_normal, RI\_NULL );

**RiGeneralPolygon**( nloops, nvertices, parameterlist )

**RtInt** nloops; **RtInt** nvertices[];

> Define a general planar concave polygon with holes. This polygon is specified by giving nloops lists of vertices. The first loop is the outer boundary of the polygon; all additional loops are holes. The array nvertices contains the number of vertices in each loop, and has length nloops. The vertices in all the loops are concatenated into a single vertex array. The length of this array, *n*, is equal to the sum of all the values in the array nvertices.

> parameterlist is a list of token-array pairs where each token is one of the standard geometric primitive variables or a variable that has been defined with **RiDeclare**. The parameter list must include at least position ("P") information. If a primitive variable is varying, the array contains *n* elements of the type corresponding to the token. If the variable is uniform, there is a single element of [that type. The number of floats associated with each type is given in Table 5.1,](#page-69-0) *Standard Geometric Primitive Variables*. The interpretation of these variables is the same as for a convex polygon.
No checking is done by the RenderMan Interface to ensure that polygons are planar and nondegenerate. The rendering program will attempt to render invalid polygons but the results are unpredictable.

#### RIB BINDING

**GeneralPolygon** nvertices parameterlist

The number of loops in the general polygon is determined implicitly by the length of the nvertices array.

EXAMPLE

```
GeneralPolygon [4 3] "P" [
                     0 0 0 0 1 0 0 1 1 0 0 1
                     0 0.25 0.5 0 0.75 0.75 0 0.75 0.25 ]
```
SEE ALSO

**RiPolygon, RiPointsPolygons, RiPointsGeneralPolygons** 

**RiPointsPolygons**( npolys, nvertices, vertices, parameterlist )

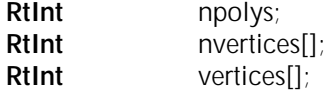

Define npolys planar convex polygons that share vertices. The array nvertices contains the number of vertices in each polygon and has length npolys. The array vertices contains, for each polygon vertex, an index into the varying primitive variable arrays. The varying arrays are 0-based. vertices has length equal to the sum of all of the values in the *nvertices* array. Individual vertices in the *pa*rameterlist are thus accessed indirectly through the indices in the array vertices.

parameterlist is a list of token-array pairs where each token is one of the standard geometric primitive variables or a variable that has been defined with **RiDeclare**. The parameter list must include at least position ("P") information. If a primitive variable is varying, the array contains *n* elements of the type corresponding to the token, where the number *n* is equal to the maximum value in the array vertices plus one. If the variable is uniform, the array contains npolys [elements of the associated type. The number of floats associated with each type](#page-69-0) is given in Table 5.1, *Standard Geometric Primitive Variables*. The interpretation of these variables is the same as for a convex polygon.

No checking is done by the RenderMan Interface to ensure that polygons are planar, convex and nondegenerate. The rendering program will attempt to render invalid polygons but the results are unpredictable.

#### RIB BINDING

**PointsPolygons** nvertices vertices parameterlist

The number of polygons is determined implicitly by the length of the nvertices array.

#### EXAMPLE

#### **PointsPolygons** [3 3 3] [0 3 2 0 1 3 1 4 3] "P" [0 1 1 0 3 1 0 0 0 0 2 0 0 4 0] "Cs" [0 .3 .4 0 .3 .9 .2 .2 .2 .5 .2 0 .9 .8 0]

SEE ALSO

**RiGeneralPolygon, RiPointsGeneralPolygons, RiPolygon** 

**RiPointsGeneralPolygons**( npolys, nloops, nvertices, vertices, parameterlist )

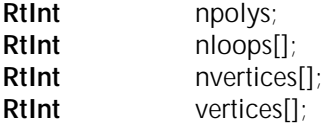

Define npolys general planar concave polygons, with holes, that share vertices. The array nloops indicates the number of loops comprising each polygon and has a length *npolys*. The array *nvertices* contains the number of vertices in each loop and has a length equal to the sum of all the values in the array nloops. The array vertices contains, for each loop vertex, an index into the varying primitive variable arrays. All of the arrays are 0-based. vertices has a length equal to the sum of all the values in the array nvertices. Individual vertices in the parameterlist are thus accessed indirectly through the indices in the array vertices.

parameterlist is a list of token-array pairs where each token is one of the standard geometric primitive variables or a variable that has been defined with **RiDeclare**. The parameter list must include at least position ("P") information. If a primitive variable is varying, the array contains *n* elements of the type corresponding to the token. The number *n* is equal to the maximum value in the array vertices plus one. If the variable is uniform, the array contains npolys ele[ments of the associated type. The number of floats associated with each type is](#page-69-0) given in Table 5.1, *Standard Geometric Primitive Variables*. The interpretation of these variables is the same as for a convex polygon.

No checking is done by the RenderMan Interface to ensure that polygons are planar and nondegenerate. The rendering program will attempt to render invalid polygons but the results are unpredictable.

#### RIB BINDING

**PointsGeneralPolygons** nloops nvertices vertices parameterlist

The number of polygons is determined implicitly by the length of the *nloops* array.

EXAMPLE

**PointsGeneralPolygons** [2 2] [4 3 4 3] [0 1 3 4 6 7 8 1 2 5 4 9 10 11] "P" [0 0 1 0 1 1 0 2 1 0 0 0 0 1 0 0 2 0 0 0.25 0.5 0 .75 .75 0 1.75 .25 0 1.25 0.5 0 1.75 .75 0 1.75 .25]

SEE ALSO

**RiGeneralPolygon, RiPointsPolygons, RiPolygon** 

## **Patches**

Patches can be either *uniform* or *non-uniform* (contain different knot values). Patches can also be *rational* or *non-rational* depending on whether the control points are (x,y,z) or  $(x,y,z,w)$ . Patches may also be bilinear or bicubic. The graphics state maintains two  $4x4$ matrices that define the bicubic patch basis matrices. One of these is the *current u-basis* and the other is the *current v-basis*. Basis matrices are used to transform from the power basis to the preferred basis.

**RiBasis**( ubasis, ustep, vbasis, vstep ) **RtBasis** ubasis, vbasis; **RtInt** ustep, vstep;

> Set the *current u-basis* to ubasis and the *current v-basis* to vbasis. Predefined basis matrices exist for the common types:

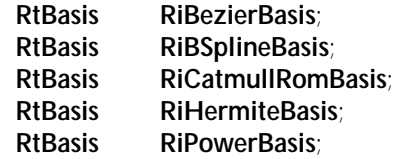

The variables ustep and vstep specify the number of control points that should be skipped in the *u* and *v* directions, respectively, to get to the next patch in a bicubic patch mesh. The appropriate step values for the predefined cubic basis matrices are:

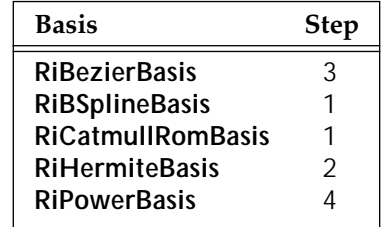

The default basis matrix is **RiBezierBasis** in both directions.

#### RIB BINDING

**Basis** uname ustep vname vstep **Basis** uname ustep vbasis vstep **Basis** ubasis ustep vname vstep **Basis** ubasis ustep vbasis vstep

For each basis, either the name of a predefined basis (as a string) or a matrix may be supplied. If a basis name specified, it must be one of: "bezier"*,* "b-spline"*,* "catmull-rom"*,* "hermite"*,* or "power"*.*

#### EXAMPLE

**Basis** "b-spline" 1 [–1 3 –3 1 3 –6 3 0 –3 3 0 0 1 0 0 0] 1

SEE ALSO

**RiPatch, RiPatchMesh** 

Note that the geometry vector used with the **RiHermiteBasis** basis matrix must be (point0, vector0, point1, vector1), which is a permutation of the Hermite geometry vector often found in mathematics texts. Using this formulation permits a step value of 2 to correctly increment over data in Hermite patch meshes.

**RiPatch**( type, parameterlist ) **RtToken** type;

> Define a single patch. type can be either "bilinear" or "bicubic". parameterlist is a list of token-array pairs where each token is one of the standard geometric primitive variables or a variable which has been defined with **RiDeclare**. The parameter list must include at least position ("P", "Pw" or "Pz") information. Patch arrays are specified such that *u* varies faster than *v*.

> Four points define a bilinear patch, and 16 define a bicubic patch. The order of vertices for a bilinear patch is  $(0,0)$ , $(1,0)$ , $(0,1)$ , $(1,1)$ . Note that the order of points defining a quadrilateral is different depending on whether it is a bilinear patch or a polygon. The vertices of a polygon would normally be in clockwise  $(0,0),(0,1),(1,1),(1,0)$  order.

> Patch primitive variables which are *uniform* should supply one value, which is constant over the patch. Primitive variables which are *varying* should supply four values, one for each parametric corner of the patch. The actual size of each array is this number of values times the size of the type associated with the variable.

RIB BINDING

**Patch** type parameterlist

EXAMPLE

**Patch** "bilinear" "P" [ –0.08 0.04 0.05 0 0.04 0.05 –0.08 0.03 0.05 0 0.03 0.05]

#### SEE ALSO

**RiBasis, RiNuPatch, RiPatchMesh** 

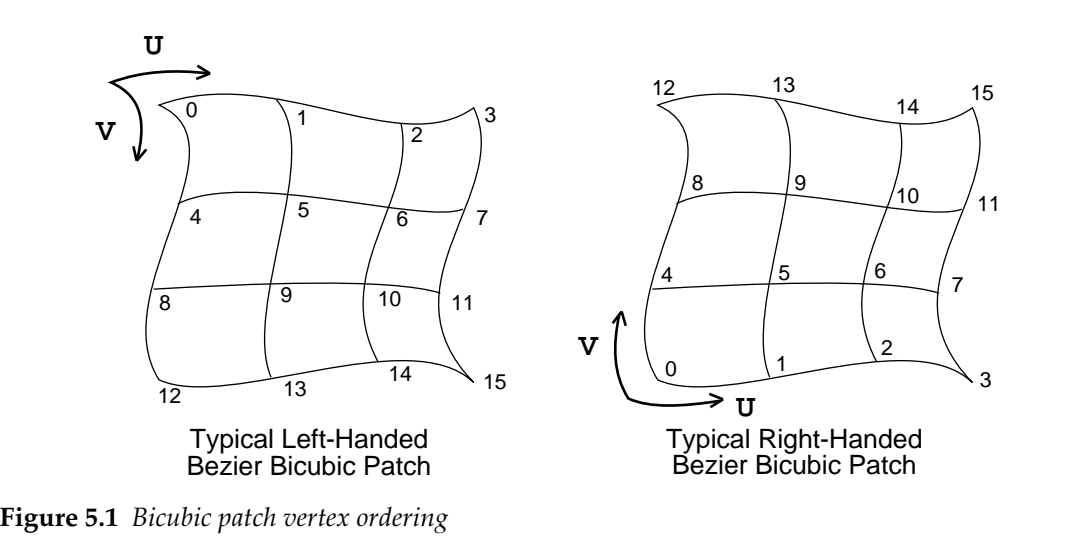

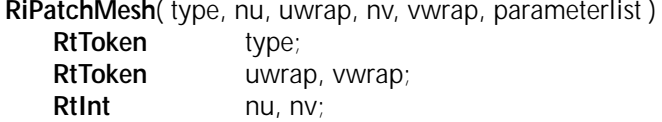

This primitive is a compact way of specifying a quadrilateral mesh of patches. Each individual patch behaves as if it had been specified with **RiPatch**. type can be either "bilinear" or "bicubic". *parameterlist* is a list of token-array pairs where each token is one of the geometric primitive variables or a variable which has been defined with **RiDeclare**. The parameter list must include at least position ("P", "Pw" or "Pz") information. Patch mesh vertex data is supplied in first *u* and then *v* order just as for patches. The number of control points in a patch mesh is (*nu*)∗(*nv*).

Meshes can wrap around in the *u* or *v* direction, or in both directions. If meshes wrap, they close upon themselves at the ends and the first control points will be automatically repeated. As many as three control points may be repeated, depending on the basis matrix of the mesh. The way in which meshes wrap is indicated by giving a wrap mode value of either "periodic" or "nonperiodic".

The actual number of patches produced by this request depends on the type of the patch and the wrap modes specified. For bilinear patches, the number of patches in the *u* direction, *nupatches*, is given by

nupatches =  $\left\{\begin{array}{c} nu \\ nu \end{array}\right\}$ nu–1 *if uwrap* = "periodic" *if uwrap* = "nonperiodic"  $\overline{ }$ {  $\mathsf{L}$ 

while for bicubic patches,

\n
$$
\text{hupatches} =\n \begin{cases}\n \left( \frac{n \cdot \text{m}}{\text{mustep}} \right) & \text{if } \text{uwrap} = \text{``periodic''} \\
 \left( \frac{\text{(nu-4)}}{\text{mustep}} \right) + 1 & \text{if } \text{uwrap} = \text{``nonperiodic''}\n \end{cases}
$$
\n

The same rules hold in the *v* direction. The total number of patches produced is equal to the product of the number of patches in each direction.

If a variable other than position varies, it contains *n* values, one for each patch corner, where *n* is defined by:

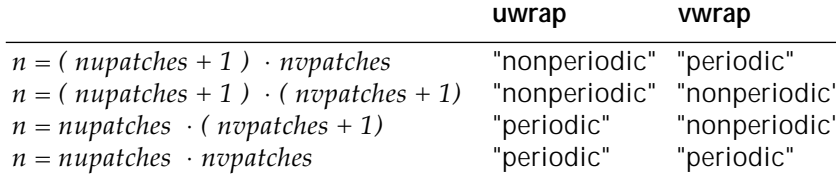

(with *nupatches* and *nvpatches* defined as given above). If a variable is uniform, it contains *nupatches*∗*nvpatches* [elements of its type, one for each patch. \(See Fig](#page-78-0)ure 5.2)

A patch mesh is parameterized by a (*u*,*v*) which goes from 0 to 1 for the entire mesh. Texture maps that are assigned to meshes that wrap should also wrap so that filtering at the seams can be done correctly (see the section on *Texture Map Utilities*[, p. 87\). If texture coordinates are inherited from the graphics state, they](#page-96-0) correspond to the corners of the mesh.

Height fields can be specified by giving just a *z* coordinate at each vertex (using "Pz"); the *x* and *y* coordinates are set equal to the parametric surface parameters. Height fields cannot be periodic.

RIB BINDING

**PatchMesh** type nu uwrap nv vwrap parameterlist

EXAMPLE

**RtPoint** pts[28] **RtFloat** foos[2]; **RtFloat** bars[6];

```
RiBasis(RiBezierBasis, 3, RiBezierBasis, 3);
RiDeclare("foo", "uniform float");
RiDeclare("bar", "varying float");
RiPatchMesh( "bicubic", 7, "nonperiodic", 4, "nonperiodic",
               "P", (RtPointer)pts, "foo", (RtPointer)foos,
               "bar", (RtPointer)bars, RI_NULL);
```
<span id="page-78-0"></span>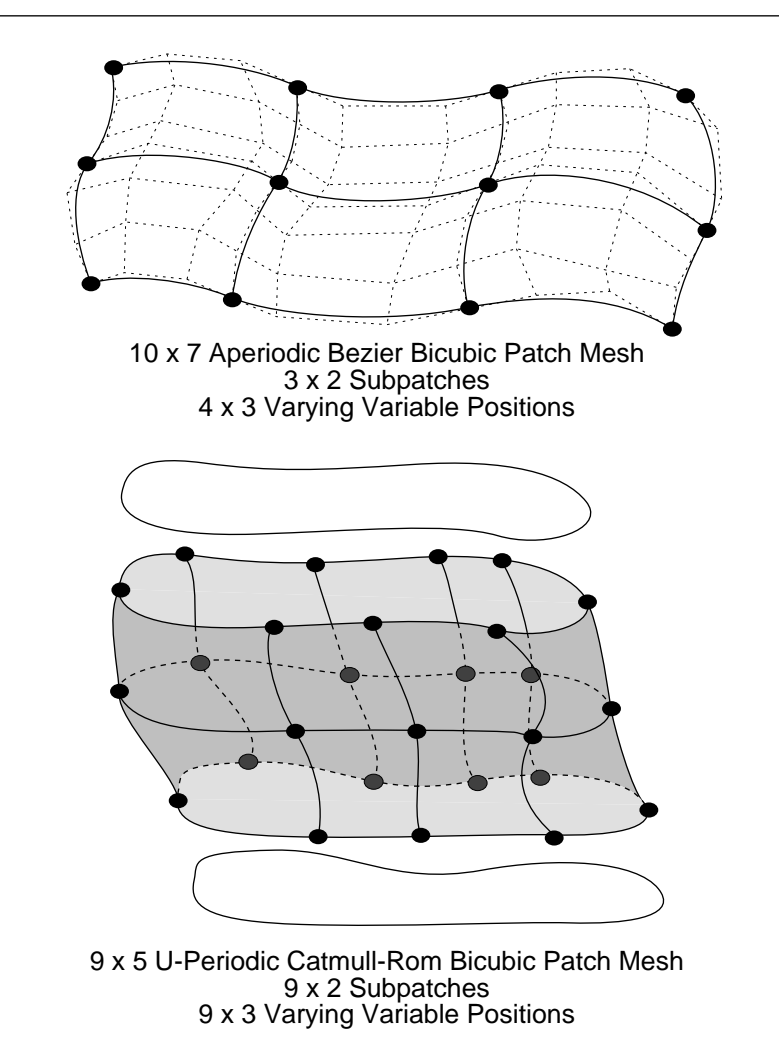

**Figure 5.2** *Patch meshes* 

SEE ALSO **RiBasis, RiNuPatch, RiPatch** 

Non-uniform B-spline patches are also supported by the RenderMan Interface. Rational quadratic B-splines provide exact representations of many different surfaces including general quadrics, tori, surfaces of revolution, tabulated cylinders, and ruled surfaces.

**RiNuPatch**( nu, uorder, uknot, umin, umax, nv, vorder, vknot, vmin, vmax, parameterlist ) **RtInt** nu, nv;

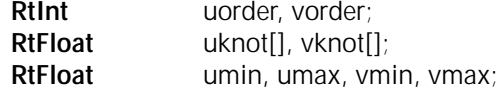

This procedure creates a tensor product rational or polynomial non-uniform Bspline surface patch mesh. *parameterlist* is a list of token-array pairs where each token is one of the standard geometric primitive variables or a variable that has been defined with **RiDeclare**. The parameter list must include at least position ("P" or "Pw") information.

The surface specified is rational if the positions of the vertices are 4-vectors  $(x,y,z,w)$ , and polynomial if the positions are 3-vectors  $(x,y,z)$ . The number of control points in the *u* direction equals nu and the number in the *v* direction equals nv. The total number of vertices is thus equal to (*nu*)∗(*nv*). The order must be positive and is equal to the degree of the polynomial basis plus 1. There may be different orders in each parametric direction. The number of control points should be at least as large as the order of the polynomial basis. If not, a spline of order equal to the number of control points is computed. The knot vectors associated with each control point (uknot[], vknot[]) must also be specified. Each value in these arrays must be greater than or equal to the previous value. The number of knots is equal to the number of control points plus the order of the spline. The surface is defined in the range umin to umax and vmin to vmax. This is different from other geometric primitives where the parameter values are always assumed to lie between 0 and 1. Each *min* must be less than its max*. min* must also be greater than or equal to the corresponding (*order*–1)th knot value. *max* must be less than or equal to the *n*th knot value.

If texture coordinates primitive variables are not present, the *current texture coordinates* are assigned to corners defined by the rectangle (umin,umax) and (vmin,vmax) in parameter space.

#### RIB BINDING

**NuPatch** nu uorder uknot umin umax nv vorder vknot vmin vmax parameterlist

#### EXAMPLE

```
NuPatch 9 3 [ 0 0 0 1 1 2 2 3 3 4 4 4 ] 0 4
      2 2 [ 0 0 1 1 ] 0 1
      "Pw" [ 1 0 0 11 1 0 10 2 0 2
           −1 1 01−1 0 01−1−1 01
            0 −2 0 21 −1 011 0 01
            1 0 −3 11 1 −310 2 −62
           −1 1 −3 1−1 0 −3 1−1−1 −31
            0 −2 −6 21 −1 −311 0 −31 ]
SEE ALSO
```
**RiPatch, RiPatchMesh** 

NURBS may contain holes that are specified by giving a single closed curve in parameter space.

**RiTrimCurve**( nloops, ncurves, order, knot, min, max, n, u, v, w ) **RtInt** nloops **RtInt** ncurves[]; **RtInt** order[]; **RtFloat** knot[]; **RtFloat** min[], max[]; **RtInt** n[]; **RtFloat** u[], v[], w[];

> Set the *current trim curve*. The trim curve contains *nloops* loops, and each of these loops contains ncurves curves. The total number of curves is equal to the sum of all the values in ncurves. Each of the trimming curves is a non-uniform rational B-spline curve in homogeneous parameter space  $(u, v, w)$ . The curves of a loop connect in head-to-tail fashion and must be explicitly closed. The arrays order, knot, min, max, n, u, v, w contain the parameters describing each trim curve. All the trim curve parameters are concatenated together into single large arrays. The meanings of these parameters are the same as the corresponding meanings for a non-uniform B-spline surface.

> Trim curves exclude certain areas from the non-uniform B-spline surface definition. The inside must be specified consistently using two rules: an odd winding rule that states that the inside consists of all regions for which an infinite ray from any point in the region will intersect the trim curve an odd number of times, and a curve orientation rule that states that the inside consists of the regions to the "left" as the curve is traced.

> Trim curves are typically used to specify boundary representations of solid models. Since trim curves are approximations and not exact, some artifacts may occur at the boundaries between intersecting output primitives. A more accurate method is to specify solids using spatial set operators or constructive solid [geometry \(CSG\). This is described in the section on](#page-89-0) *Solids and Spatial Set Operations* (p. 80).

> If the particular implementation does not support *Trim Curves*, all trim curves are ignored and the entire NURB surface is always rendered.

#### RIB BINDING

**TrimCurve** ncurves order knot min max n u v w

The number of loops is determined implicitly by the length of the *ncurves* array.

#### EXAMPLE

```
RtInt nloops = 1;
RtInt ncurves[1] = { 1 };
RtInt order[1] = { 3 };
RtFloat knot[12] = { 0,0,0,1,1,2,2,3,3,4,4,4 };
RtFloat min[1] = { 0 };
RtFloat max[1] = { 4 };
RtInt n[1] = { 9 };
```
**RtFloat** u[9] = { 1.0, 1.0, 1.0, 0.0, 0.0, 0.0, 1.0, 1.0, 1.0 }; **RtFloat** v[9] = { 0.5, 1.0, 2.0, 1.0, 0.5, 0.0, 0.0, 0.0, 0.5 }; **RtFloat** w[9] = { 1.0, 1.0, 2.0, 1.0, 1.0, 1.0, 2.0, 1.0, 1.0 }; **RiTrimCurve**(nloops, ncurves, order, knot, min, max, n, u, v, w); SEE ALSO

**RiNuPatch, RiSolidBegin** 

## **Quadrics**

Many common shapes can be modeled with quadrics. Although it is possible to convert quadrics to patches, they are defined as primitives because special-purpose rendering programs render them directly and because their surface parameters are not necessarily preserved if they are converted to patches. Quadric primitives are particularly useful in solid and molecular modeling applications.

[All the following quadrics are rotationally symmetric about the](#page-86-0) *z* axis (see Figure 5.3 on p. 77). In all the quadrics *u* and *v* are assumed to run from 0 to 1. These primitives all define a bounded region on a quadric surface. It is not possible to define infinite quadrics. Note that each quadric is defined relative to the origin of the object coordinate system. To position them at another point or with their symmetry axis in another direction requires the use of a modeling transformation. The geometric normal to the surface points "outward" from the z-axis, if the *current orientation* matches the orientation of the *current transformation* and "inward" if they don't match. The sense of a quadric can be reversed by giving negative parameters. For example, giving a negative thetamax parameter in any of the following definitions will turn the quadric inside-out.

Each quadric has a *parameterlist*. This is a list of token-array pairs where each token is one of the standard geometric primitive variables or a variable which has been defined with **RiDeclare**. Position variables should not be given with quadrics. All angular arguments to these functions are given in degrees. The trigonometric functions used in their definitions are assumed to also accept angles in degrees.

**RiSphere**( radius, zmin, zmax, thetamax, parameterlist )

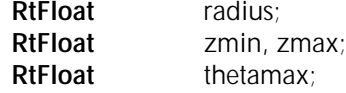

Requests a sphere defined by the following equations:

$$
\phi_{min} = \begin{cases}\n\text{asin}\left(\frac{\text{zmin}}{\text{radius}}\right) & \text{if } \text{zmin} > -\text{radius} \\
-90.0 & \text{if } \text{zmin} \le -\text{radius}\n\end{cases}
$$
\n
$$
\phi_{max} = \begin{cases}\n\text{asin}\left(\frac{\text{zmax}}{\text{radius}}\right) & \text{if } \text{zmax} < \text{radius} \\
90.0 & \text{if } \text{zmax} \ge \text{radius}\n\end{cases}
$$

$$
\Phi = \Phi_{\text{min}} + v \cdot (\Phi_{\text{max}} - \Phi_{\text{min}})
$$
  
\n
$$
\theta = u \cdot \text{thetamax}
$$
  
\n
$$
x = \text{radius} \cdot \cos(\theta) \cdot \cos(\phi)
$$
  
\n
$$
y = \text{radius} \cdot \sin(\theta) \cdot \cos(\phi)
$$
  
\n
$$
z = \text{radius} \cdot \sin(\phi)
$$

Note that if zmin > –radius or zmax < radius, the bottom or top of the sphere is open, and that if thetamax is not equal to 360 degrees, the sides are also open.

#### RIB BINDING

**Sphere** radius zmin zmax thetamax parameterlist **Sphere** [radius zmin zmax thetamax] parameterlist

#### EXAMPLE

**RiSphere**(0.5, 0.0, 0.5, 360.0, RI\_NULL);

SEE ALSO

**RiTorus**  

**RiCone**( height, radius, thetamax, parameterlist)<br>**RiFloat** height:

height; **RtFloat** radius; **RtFloat** thetamax;

Requests a cone defined by the following equations:

 $\theta = u \cdot \text{the}$ thetamax  $x =$  radius  $\cdot$  (1– $v$ )  $\cdot$  cos ( $\theta$ )  $y =$  radius  $\cdot$  (1– $v$ )  $\cdot$  sin ( $\theta$ )  $z = v \cdot$  height

Note that the bottom of the cone is open, and if thetamax is not equal to 360 degrees, the sides are open.

#### RIB BINDING

**Cone** height radius thetamax parameterlist **Cone** [height radius thetamax] parameterlist

EXAMPLE

**RtColor** four\_colors[4]; **RiCone**(0.5, 0.5, 270.0, "Cs", (**RtPointer**)four\_colors, RI\_NULL);

#### SEE ALSO

**RiCylinder, RiDisk, RiHyperboloid** 

**RiCylinder**( radius, zmin, zmax, thetamax, parameterlist )

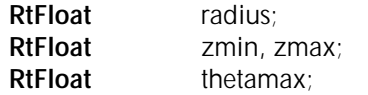

Requests a cylinder defined by the following equations:

 $\theta = u \cdot \text{the}$ thetamax  $x =$  radius  $\cdot cos(\theta)$  $y =$  radius  $·$  sin ( $\theta$ )  $z = zmin + v \cdot (zmax - zmin)$ 

Note that the cylinder is open at the top and bottom, and if thetamax is not equal to 360 degrees, the sides also are open.

#### RIB BINDING

**Cylinder** radius zmin zmax thetamax parameterlist **Cylinder** [radius zmin zmax thetamax] parameterlist

#### EXAMPLE

**Cylinder** .5 .2 1 360

SEE ALSO

**RiCone, RiHyperboloid** 

**RiHyperboloid**( point1, point2, thetamax, parameterlist )

**RtPoint** point1, point2; **RtFloat** thetamax;

Requests a hyperboloid defined by the following equations:

$$
\theta = u \cdot \text{theta} \text{ max}
$$
\n
$$
x_r = (1 - v) x_1 + v \cdot x_2
$$
\n
$$
y_r = (1 - v) y_1 + v \cdot y_2
$$
\n
$$
z_r = (1 - v) z_1 + v \cdot z_2
$$
\n
$$
x = x_r \cdot \cos(\theta) - y_r \cdot \sin(\theta)
$$
\n
$$
y = x_r \cdot \sin(\theta) + y_r \cdot \cos(\theta)
$$
\n
$$
z = z_r
$$

assuming that  $point1 = (x_1, y_1, z_1)$  and  $point2 = (x_2, y_2, z_2)$ .

The cone, disk and cylinder are special cases of this surface. Note that the top and bottom of the hyperboloid are open when *point1* and *point2*, respectively, are not on the *z*-axis. Also, if thetamax is not equal to 360 degrees, the sides are open.

#### RIB BINDING

**Hyperboloid**  $x_1$   $y_1$   $z_1$   $x_2$   $y_2$   $z_2$  thetamax parameterlist **Hyperboloid**  $[x_1 y_1 z_1 x_2 y_2 z_2]$  thetamax] parameterlist

#### EXAMPLE

**Hyperboloid** 0 0 0 .5 0 0 270 "Cs" [1 1 1 .5 .9 1 .2 .9 0 .5 .2 0]

SEE ALSO

**RiCone, RiCylinder, RiDisk** 

**RiParaboloid**( rmax, zmin, zmax, thetamax, parameterlist )

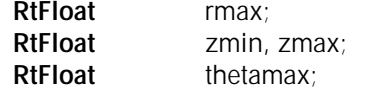

Requests a paraboloid defined by the following equations:

 $\theta = u \cdot \text{the}$ thetamax  $z = zmin + v \cdot (zmax - zmin)$  $r = \text{rmax} \cdot \sqrt{z/\text{zmax}}$  $x = r \cdot cos(\theta)$  $y = r \cdot \sin(\theta)$ 

Note that the top of the paraboloid is open, and if thetamax is not equal to 360 degrees, the sides are also open.

#### RIB BINDING

**Paraboloid** rmax zmin zmax thetamax parameterlist **Paraboloid** [rmax zmin zmax thetamax] parameterlist

#### EXAMPLE

**Paraboloid** .5 .2 .7 270

SEE ALSO

**RiHyperboloid** 

**RiDisk**( height, radius, thetamax, parameterlist )

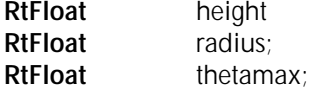

Requests a disk defined by the following equations:

 $\theta = u \cdot \text{the}$ thetamax

 $x =$  radius  $\cdot$  (1– $v$ )  $\cdot$  cos ( $\theta$ )

 $y =$  radius  $\cdot$  (1– $v$ )  $\cdot$  sin ( $\theta$ )  $z =$  height

Note that the surface normal of the disk points in the positive *z* direction when thetamax is positive.

#### RIB BINDING

**Disk** height radius thetamax parameterlist **Disk** [height radius thetamax] parameterlist

#### EXAMPLE

**RiDisk**(1.0, 0.5, 270.0, RI\_NULL);

SEE ALSO

**RiCone, RiHyperboloid** 

**RiTorus**( majorradius, minorradius, phimin, phimax, thetamax, parameterlist )

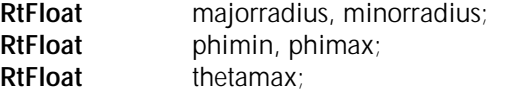

Requests a torus defined by the following equations:

 $\theta = u \cdot \text{the}$ thetamax  $\phi$  = phimin + v ⋅ (phimax – phimin)  $r =$  minorradius  $\cdot cos(\phi)$  $z =$  minorradius  $· sin (φ)$  $x = ($  majorradius + r  $) \cdot cos(\theta)$  $y = ($  majorradius + r  $) \cdot sin(\theta)$ 

Note that if phimax–phimin or thetamax is not equal to 360 degrees, the torus is open.

#### RIB BINDING

**Torus** rmajor rminor phimin phimax thetamax parameterlist **Torus** [rmajor rminor phimin phimax thetamax] parameterlist

#### EXAMPLE

**Torus** 1 .3 60 90 360

SEE ALSO

**RiSphere** 

<span id="page-86-0"></span>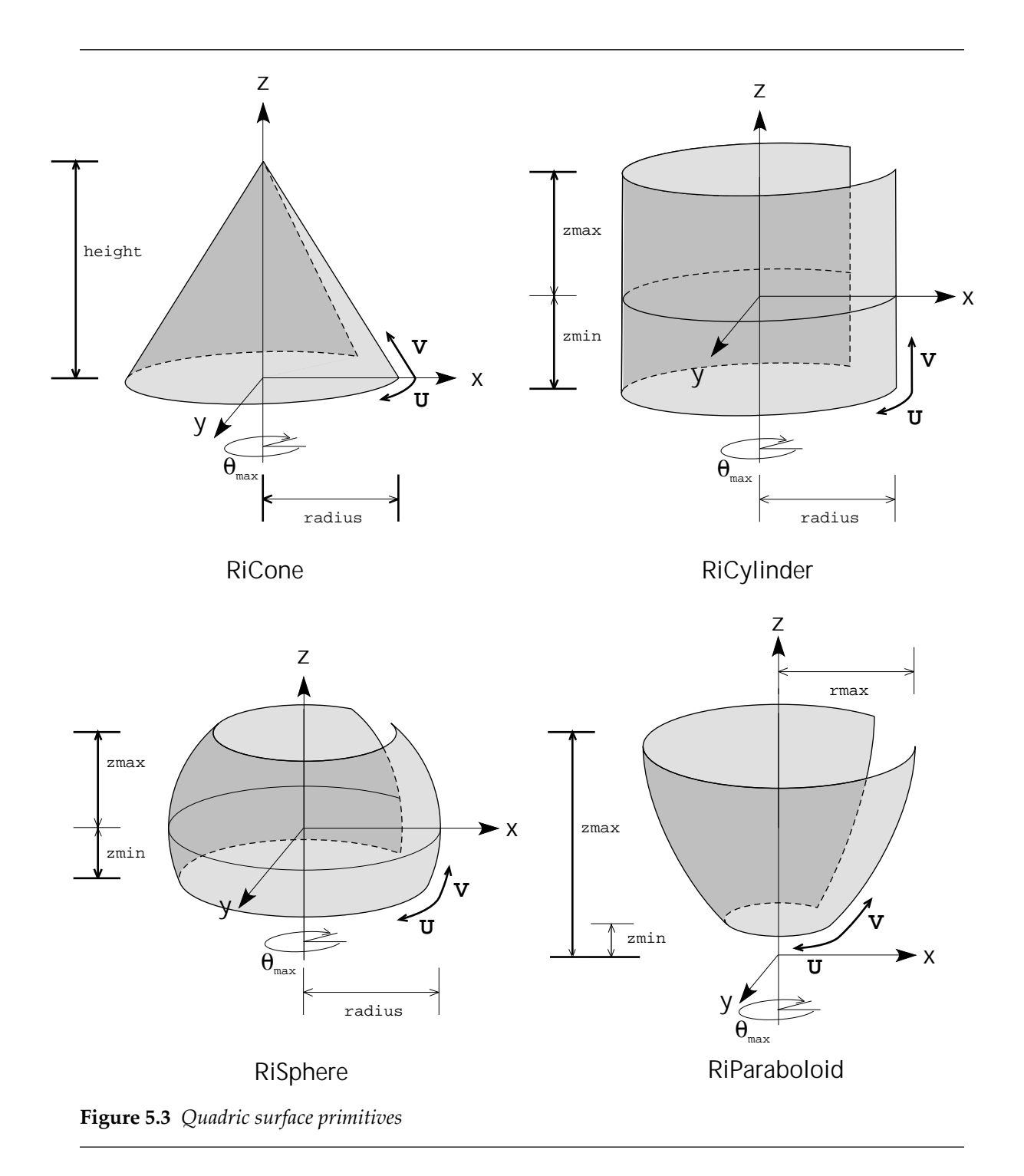

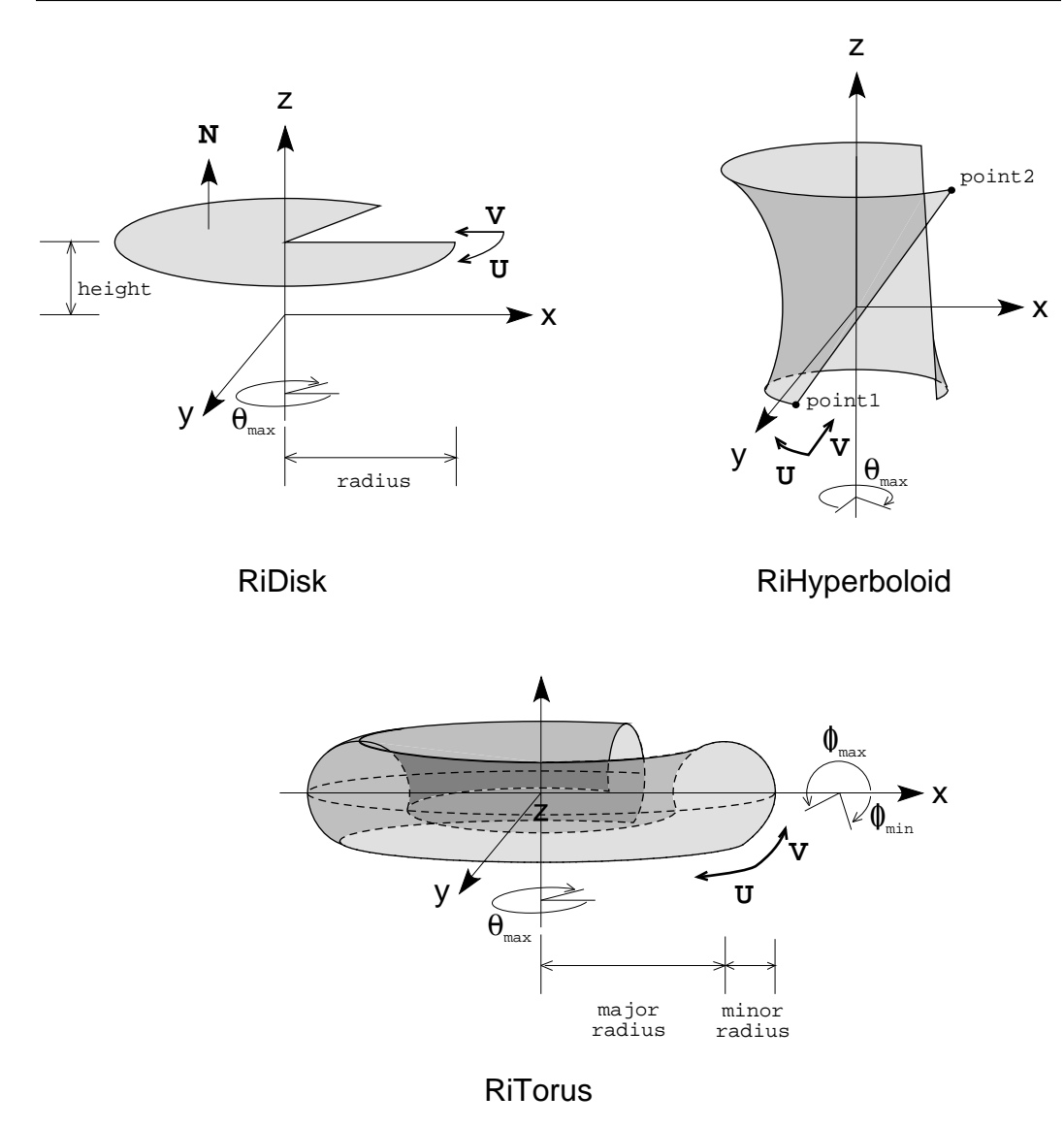

**Figure 5.3** *Quadric surface primitives (continued)* 

# **Procedural Primitives**

Procedural primitives can be specified as follows:

**RiProcedural**( data, bound, subdividefunc, freefunc ) **RtPointer** data;<br> **RtBound** bound; **RtBound**<br>RtFunc **RtFunc** subdividefunc;<br> **RtFunc** freefunc; freefunc;

This defines a procedural primitive. The data parameter is a pointer to an opaque data structure that defines the primitive. (The rendering program does not "look inside" data, it simply records it for later use by the procedural primitive.) bound is an array of floats that define the bounding box of the primitive in object space. subdividefunc is the routine that the renderer should call (when necessary) to have the primitive subdivided. A bucket-based rendering scheme can potentially save memory space by delaying this call until the bounding box overlaps a bucket that must be rendered. The calling sequence for *subdividefunc* is:

(\*subdividefunc)( data, detail ) **RtPointer** data; **RtFloat** detail;

where *data* is the parameter that was supplied in defining the primitive, and *de*tail is the screen area of the *bound* of the primitive. When subdividefunc is called, it is expected to subdivide the primitive into other smaller procedural primitives or into any number of non-procedural primitives. If the renderer can not determine the true detail of the *bound* (e.g., if the geometric primitive data is being archived to a file), subdividefunc may be called with a detail value equal to RI\_INFINITY. This should be interpreted by the subdividefunc as a request for the immediate full generation of the procedural primitive.

freefunc is a procedure that the rendering program calls to free the primitive when the data is no longer needed.. The calling sequence for *freefunc* is:

```
(*freefunc)( data )
RtPointer data;
```
Note that the rendering program may call back multiple times with the same procedural primitive, so the data area should not be overwritten or freed until the freefunc is called.

## **Implementation-specific Geometric Primitives**

Additional geometric primitives can be specified using the following procedure.

```
RiGeometry( type, parameterlist )
```
**RtToken** type;

This procedure provides a standard way of defining an implementation-specific geometric primitive. The values supplied in the parameter list for each primitive is implementation specific.

#### RIB BINDING

**Geometry** name parameterlist

EXAMPLE

**RiGeometry**("teapot", RI\_NULL);

# <span id="page-89-0"></span>**Solids and Spatial Set Operations**

All of the previously described geometric primitives can be used to define a solid by bracketing a collection of surfaces with **RiSolidBegin** and **RiSolidEnd**. This is often referred to as the *boundary representation* of a solid. When specifying a volume it is important that boundary surfaces completely enclose the interior. Normally it will take several surfaces to completely enclose a volume since, except for the sphere, the torus, and potentially a periodic patch or patch mesh, none of the geometric primitives used by the rendering interface completely enclose a volume. A set of surfaces that are closed and non-self-intersecting unambiguously defines a volume. However, the RenderMan Interface performs no explicit checking to ensure that these conditions are met. The inside of the volume is the region or set of regions that have finite volume; the region with infinite volume is considered outside the solid. For consistency the normals of a solid should always point outwards.

**RiSolidBegin**( operation ) **RtToken** operation;

#### **RiSolidEnd**()

**RiSolidBegin** the definition of a solid. operation may be one of the following tokens: "primitive", "intersection", "union", "difference". Intersection and union operations form the set intersection and union of the specified solids. Difference operations require at least 2 parameter solids and subtract the last *n–1* solids from the first (where *n* is the number of parameter solids).

When the innermost solid block is a "primitive" block, no other **RiSolidBegin** calls are legal. When the innermost solid block uses any other operation, no geometric primitives are legal.

**RiSolidEnd** terminates the definition of the solid.

#### RIB BINDING

**SolidBegin** operation

**SolidEnd** –

EXAMPLE

**SolidBegin** "union"

SEE ALSO

**RiInterior, RiTrimCurve** 

A single solid sphere can be created using

**RiSolidBegin**( "primitive" ); **RiSphere**( 1.0, –1.0, 1.0, 360.0, RI\_NULL ); **RiSolidEnd**();

Note that if the same sphere is defined outside of a **RiSolidBegin**-**RiSolidEnd** block, it is not treated as a volume-containing solid. A solid hemisphere can be created with

```
RiSolidBegin( "primitive" );
   RiSphere( 1.0, 0.0, 1.0, 360.0, RI_NULL );
   RiDisk( 0.0, 1.0, –360.0, RI_NULL );
RiSolidEnd();
```
(Note that the –360 causes the surface normal of the disk to point towards negative *z*.)

A composite solid is one formed using spatial set operations. The allowed set operations are "intersection", "union", and "difference". A spatial set operation has *n* operands, each of which is either a primitive solid defined using RiSolidBegin("primitive")-**RiSolidEnd**, or a composite solid that is the result of another set operation. For example, a closed cylinder would be subtracted from a sphere as follows:

```
RiSolidBegin( "difference" );
   RiSolidBegin( "primitive" );
             RiSphere( 1.0, –1.0, 1.0, 360.0, RI_NULL );
   RiSolidEnd();
   RiSolidBegin( "primitive" );
             RiDisk( 2.0, 0.5, 360.0, RI_NULL );
             RiCylinder( 0.5, –2.0, 2.0, 360.0, RI_NULL );
             RiDisk( –2.0, 0.5, –360.0, RI_NULL );
   RiSolidEnd();
RiSolidEnd();
```
When performing a difference the sense of the orientation of the surfaces being subtracted is automatically reversed.

Attributes may be changed freely inside solids. Each section of a solid's surface can have a different surface shader and color. For consistency a single solid should have a single interior and exterior volume shader.

If the *Solid Modeling* optional capability is not supported by a particular implementation, all primitives are rendered as a collection of surfaces, and the spatial set operators are ignored.

# **Retained Geometry**

A single geometric primitive or a list of geometric primitives (all of the same type) may be retained by enclosing them with **RiObjectBegin** and **RiObjectEnd**. The RenderMan Interface allocates and returns an **RtObjectHandle** for each retained object defined in this way. This handle can subsequently be used to reference the object when creating *instances* with **RiObjectInstance**. Objects are not rendered when they are defined within an **RiObjectBegin**-**RiObjectEnd** block; only an internal definition is created. All of an object's attributes are inherited at the time it is instanced, not at the time at which it is created.

**RtObjectHandle RiObjectBegin**() **RiObjectEnd**()

**RiObjectBegin** starts the definition of an *object* and return a handle for later use with **RiObjectInstance**. If the handle returned is NULL, an object could not be created.

**RiObjectEnd** ends the definition of the current object.

RIB BINDING

**ObjectBegin** sequencenumber

**ObjectEnd** –

The sequencenumber is a unique object identification number which is provided by the RIB client to the RIB server. Both client and server maintain independent mappings between the sequencenumber and their corresponding **RtObject-Handles**. If sequencenumber has been used to define a previous object, that object is replaced with the new definition. The number must be in the range 0 to 65535.

#### EXAMPLE

```
ObjectBegin 2
   Sphere 1 –1 1 360
ObjectEnd
```
#### SEE ALSO

**RiFrameEnd, RiObjectInstance, RiWorldEnd** 

**RiObjectInstance**( handle );

**RtObjectHandle** handle;

Create an *instance* of a previously defined object. The object inherits the current set of attributes defined in the graphics state.

#### RIB BINDING

**ObjectInstance** sequencenumber

The object must have been defined to have a handle sequencenumber with a previous **RiObjectBegin**.

#### EXAMPLE

**ObjectInstance** 2

#### SEE ALSO

**RiFrameEnd, RiObjectBegin, RiWorldEnd** 

# **Section 6**

# **MOTION**

Some rendering programs are capable of performing temporal antialiasing and motion blur. Motion blur is specified through *moving transformations* and *moving geometric primitives*. Appearance parameters, such as color, opacity, and shader variables can also be changed during a frame. To specify objects that vary over time several copies of the same object are created, each with different parameters at different times within a frame. The times that actually contribute to the motion blur are set with the **RiShutter** command. Parameter values change linearly over the intervals between knots. There is no limit to the number of time values associated with a motion-blurred primitive, although two is usually sufficient.

Rigid body motions and other transformation-based movements are modeled using moving coordinate systems. Moving coordinate systems are created by giving a sequence of transformations at different times and can be concatenated and nested hierarchically. All output primitives are defined in the current object coordinate system and, if that coordinate system is moving, the primitives will also be moving. The extreme case is when the camera is moving, since then all objects in the scene appear to be moving. Moving lights also are handled by placing them in a moving coordinate system. Deforming geometric primitives can also be modeled by giving their parameters at different times.

Moving geometry is created by bracketing the definitions at different times between **RiMotionBegin** and **RiMotionEnd** calls.

**RiMotionBegin**( n, t0, t1,..., tnminus1 ) **RtInt** n; **RtFloat** t0, t1,..., tnminus1;

#### **RiMotionEnd**()

**RiMotionBegin** starts the definition of a moving primitive. *n* is the number of time steps associated with this moving primitive. The times should be in increasing order. Only one type of RenderMan Interface command can be executed within this sequence and only numerical values may be interpolated.

**RiMotionEnd** terminates the definition of the moving primitive.

#### RIB BINDING

**MotionBegin**  $[t_0, t_1... t_n-1]$ 

```
MotionEnd –
SEE ALSO 
   RiShutter
```
 $\equiv$ 

For example, assume the following list of commands creates a static translated sphere:

```
RtFloat Kd = 0.8;
RiSurface( "leather", "Kd", (RtPointer)&Kd, RI_NULL );
RiTranslate( 1., 2., 3. );
RiSphere( 1., –1., 1., 360., RI_NULL );
```
To create a moving, deforming sphere with changing surface qualities, the following might be used:

```
RtFloat Kd[] = { 0.8, 0.7 };
RiMotionBegin( 2, 0., 1. );
   RiSurface( "leather", "Kd", (RtPointer)Kd, RI_NULL );
   RiSurface( "leather", "Kd", (RtPointer)(Kd+1), RI_NULL );
RiMotionEnd();
RiMotionBegin( 2, 0., 1. );
   RiTranslate( 1., 2., 3. );
   RiTranslate( 2., 3., 4. );
RiMotionEnd();
RiMotionBegin( 2, 0., 1. );
   RiSphere( 1., –1., 1., 360., RI_NULL );
   RiSphere( 2., –2., 2., 360., RI_NULL );
RiMotionEnd();
```
Table 6.2, *Moving Commands*, shows which commands may be specified inside a **RiMotionBegin**-**RiMotionEnd** block. If the *Motion Blur* capability is not supported by a particular implementation, only the transformations, geometry and shading parameters from *t*0 are used to render each moving object.

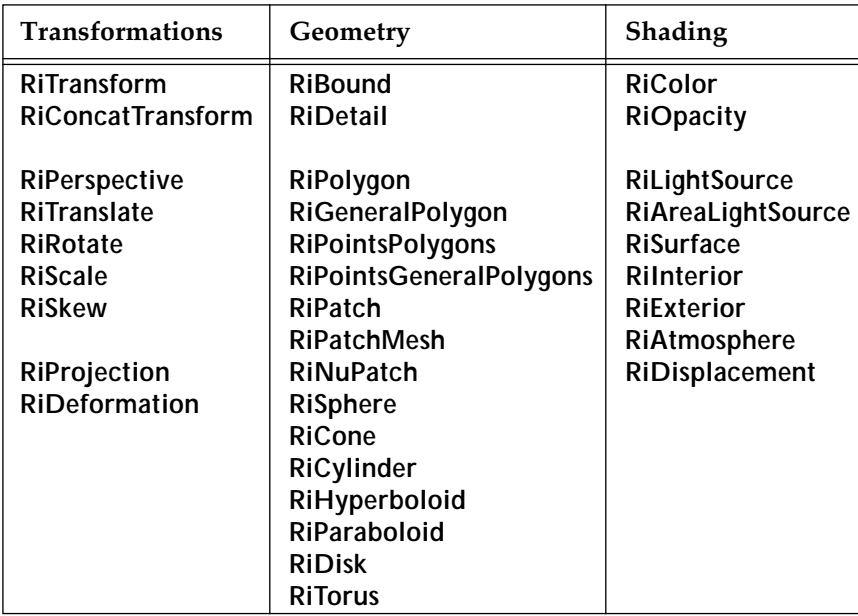

 **Table 6.2** *Moving Commands* 

# **Section 7 EXTERNAL RESOURCES**

# <span id="page-96-0"></span>**Texture Map Utilities**

The format of the various texture map files is implementation dependent. However, there are standard utilities that convert image files into texture map files.

During two-dimensional texture access, texture coordinates (*s*, *t*) are mapped onto the texture such that *s*=0 maps to *xmin*, *s*=1 maps to *xmax+1*, *t*=0 maps to *ymin*, and *t*=1 maps to *ymax+1*. To be precise, all accesses to the half-open interval [0,1) in *s* and *t* will lie within the picture data.

A *wrapmode* describes how the texture is accessed if the texture coordinates are outside the unit square (less than zero, or greater than or equal to one). The *swrap* and twrap strings specify the wrapping behavior of the *s* and *t* coordinates. The standard wrapping behavior for *s* and *t*, "black", is to return the value zero for all accesses outside the unit square. (Thus an RGBα texture will be transparent black, zero on all four channels.) The keyword "periodic" indicates that values of *s* (or *t*) outside [0,1) will be mapped into [0,1) by subtracting the largest integer less than or equal to the coordinate (the "floor" of the coordinate). This will wrap the value 1 back to 0, the value 1.25 to 0.25, and the value –0.1 to 0.9. The result will be to repeat the texture as a tile that fills texture space in the *s* (or *t*) direction. The keyword "clamp" indicates that values of *s* (or *t*) outside [0,1) will be mapped into [0,1) by clamping them at their minimum and maximum values. All values below zero will be clamped to zero and all values greater than or equal to one will be clamped to a value slightly less than one (at the last texture pixel).

Textures are often prefiltered so that subsequent antialiasing calculations can be done more quickly at run-time. This is controlled by giving a *filterfunc*, which is the same as the filterfunc used in **RiPixelFilter**, and an swidth and twidth.

### **Making texture maps**

Surface textures are used to modify the properties of a surface, such as color and opac[ity. A surface texture is accessed using the surface texture coordinates \(see the section](#page-47-0) on *Texture coordinates*, p. 38) or any other two-dimensional coordinates computed by a user-defined shader. A surface texture consists of one or more *channels*. A single channel or a group of *n* channels (usually an RGB color) can be accessed using the texture

function of the Shading Language. The texture function requires the name of a *texture file* containing the texture.

**RiMakeTexture**( picturename, texturename, swrap, twrap,

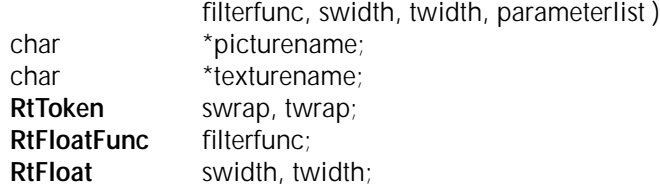

Convert an image in a standard picture file whose name is picturename into a texture file whose name is texturename. All channels of the picture file will be converted (in order) to texture channels. The storage format of the texture file and the precision of stored texture channels are implementation-dependent.

The picture file used as input is not changed or otherwise affected by **RiMakeTexture**.

#### RIB BINDING

**MakeTexture** picturename texturename swrap twrap filter swidth twidth parameterlist

The filter parameter should be one of "box"*,* "triangle"*,* "catmull-rom"*,* "b-spline"*,* "gaussian" and "sinc"*.* These correspond to the predefined filter functions described in **RiPixelFilter**.

#### EXAMPLE

**RiMakeTexture**("globe.pic", "globe.tx", "periodic", "clamp", **RiGaussianFilter**, 2.0, 2.0, RI\_NULL);

#### SEE ALSO

**RiTextureCoordinates, texture**() in the Shading Language

#### **Making bump maps**

Bump maps are used to perturb surface normals to simulate a bumpy surface without [actually moving the points on the surface. A bump map is accessed using the surface](#page-47-0) texture coordinates (see the section on *Texture coordinates*, p. 38) or any other two-dimensional coordinates computed by a user-defined shader. A bump map image consists of one channel of data which indicates the relative displacement of the surface. A bump map texture can be accessed using the *bump* function of the Shading Language. The bump function requires the name of a *texture file* containing the texture.

**RiMakeBump**( picturename, texturename, swrap, twrap,

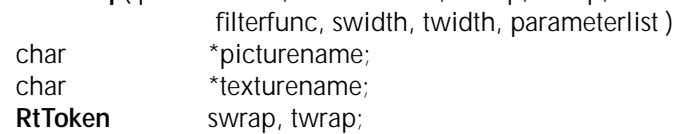

**RtFloatFunc** filterfunc; **RtFloat** swidth, twidth;

> Convert a height field image in a standard picture file whose name is picturename into a bump map file whose name is texturename. The storage format of the texture file and the precision of stored texture channels are implementationdependent.

> The picture file used as input is not changed or otherwise affected by **RiMake-Bump**.

#### RIB BINDING

**MakeBump** picturename texturename swrap twrap filter swidth twidth parameterlist

The filter parameter should be one of "box"*,* "triangle"*,* "catmull-rom"*,* "b-spline"*,* "gaussian" and "sinc"*.* These correspond to the predefined filter functions described with **RiPixelFilter**.

#### EXAMPLE

**Bump** "hills.pic" "hills.tx" "periodic" "clamp" **"**catmull-rom**"** 3 3

#### SEE ALSO

**RiTextureCoordinates, bump**() in the Shading Language

#### **Making environment maps**

Environment maps are images representing the color of an environment in a particular direction. An environment map is accessed using a point representing direction; this direction is often the direction of a mirror reflection and hence environment maps are often referred to as reflection maps. However, any direction can be computed by a userdefined shader. An environment map image consists of one or more *channels*. A single channel or a group of *n* channels (usually an RGB color) can be accessed using the environment function in the Shading Language. Environment maps can be input in two formats. The first is as a single latitude-longitude image. Environment maps in this form are fairly easy to create using a paint system. The second format is a set of six cube face projections. Environment maps in this form are naturally created by the rendering program.

**RiMakeLatLongEnvironment**( picturename, texturename,

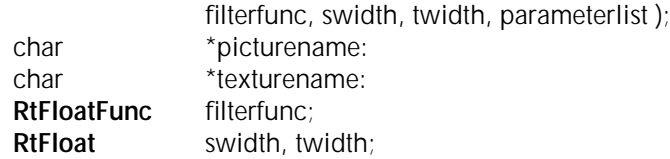

Convert an image in a standard picture file representing a latitude-longitude map whose name is *picturename* into an environment map whose name is tex-

turename. The storage format of the texture file and the precision of stored texture channels are implementation-dependent.

This image has longitude equal to 0 degrees at the left, and 360 degrees at the right. The latitude at the bottom is –90 degrees and at the top is 90 degrees. The bottom of the picture is at the south pole and the top the north pole. The direction in space corresponding to each of the points on the image is given by:

 $x = cos ( longitude) · cos ( latitude)$  $y = sin ( longitude) · cos ( latitude)$  $z = \sin(\theta)$ 

Notice that latitude-longitude environment maps are sensitive to the handedness of the coordinate system in which they will be accessed. Environment maps which are intended to be accessed in a right-handed coordinate system will, if displayed, appear as a mirror image of those intended to be accessed in a left-handed coordinate system.

#### RIB BINDING

**MakeLatLongEnvironment** picturename texturename filter swidth twidth parameterlist

The filter parameter should be one of "box"*,* "triangle"*,* "catmull-rom"*,* "b-spline"*,* "gaussian" and "sinc"*.* These correspond to the predefined filter functions described with **RiPixelFilter**.

#### EXAMPLE

**MakeLatLongEnvironment** "long.pic" "long.tx""catmull-rom" 3 3

SEE ALSO

**RiMakeCubeFaceEnvironment, environment**() in the Shading Language

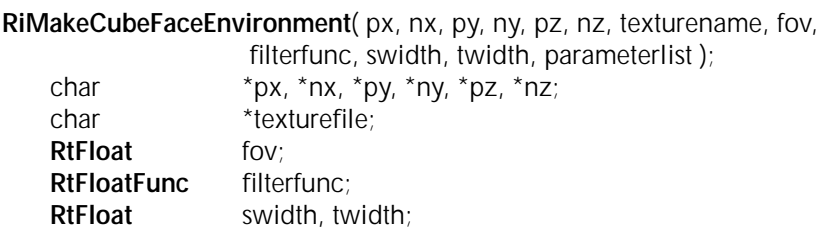

Convert six images in standard picture files representing six viewing directions into an environment map whose name is texturename. The image pz (nz) is the image as viewed in the positive (negative) *z* direction. The remaining images are those viewed along the positive and negative *x* and *y* directions. The storage format of the texture file and the precision of stored texture channels are implementation-dependent.

Each image is normally produced by a rendering program by placing the eye at the center of the environment (usually the origin) and generating a picture in each of the six directions. These pictures are the projection of the environment onto a set of cube faces. Each face is usually assumed to be unit distance from

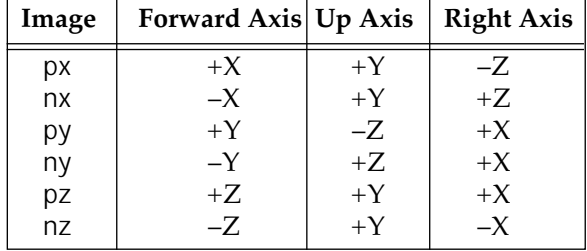

the eye point. Cube face environment maps should be generated with the following orientations:

Notice that cube face environment maps are sensitive to the handedness of the coordinate system in which they will be accessed. Environment maps which are intended to be accessed in a right-handed coordinate system will, if displayed, appear as a mirror image of those intended to be accessed in a left-handed coordinate system.

The *fov* is the full horizontal field of view used to generate these images. A value of 90 degrees will cause the cube face edges to meet exactly. Using a slightly larger value will cause the cube faces to intersect. Having a slight overlap helps remove artifacts along the seams where the different pictures are joined.

#### RIB BINDING

**MakeCubeFaceEnvironment** px nx py ny pz nz texturename fov filter swidth twidth parameterlist

The filter parameter should be one of "box"*,* "triangle"*,* "catmull-rom"*,* "b-spline"*,* "gaussian" and "sinc"*.* These correspond to the predefined filter functions described with **RiPixelFilter**.

#### EXAMPLE

```
RiMakeCubeFaceEnvironment("foo.x", "foo.nx", "foo.y", "foo.ny",
                      "foo.z", "foo.nz", "foo.env", 95.0, RiTriangleFilter, 2.0, 2.0, 
                      RI_NULL);
```
SEE ALSO

**RiMakeLatLongEnvironment, environment**() in the Shading Language

#### **Making shadow maps**

Shadow maps are depth buffer images from a particular view. They are generally used in light source shaders to cast shadows onto objects. A shadow map is accessed by point in the camera coordinate system corresponding to that view. This point must be computed in the shader. A shadow map texture can be accessed using the shadow function of the Shading Language. The shadow function requires the name of a *texture file* containing the texture.

#### **RiMakeShadow**( picturename, texturename, parameterlist )

char \*picturename; char \*texturename;

> Create a depth image file named picturename into a shadow map whose name is texturename. The storage format of the shadow map texture file and the precision of stored texture channels are implementation-dependent.

RIB BINDING

**MakeShadow** picturename texturename parameterlist

EXAMPLE

**MakeShadow** "shadow.pic" "shadow.tex"

SEE ALSO

**shadow**() in the Shading Language

### **Errors**

RenderMan Interface procedures do not return error status codes. Instead, the user may specify an error handling routine that will be called whenever an error is encountered.

#### **RiErrorHandler**( handler )

**RtFunc** handler;

This procedure sets the error handling procedure invoked by the renderer when an error is detected. Error handling procedures have the following form:

**RtVoid** handler( code, severity, message ) **RtInt** code, severity; char \*message;

code indicates the type of error, and severity indicates how serious the error is. Values for code and severity are defined in <*ri.h*>. The message is a character string containing an error message formatted by the renderer which can be printed or displayed, as the handler desires.

The following standard error handlers are defined:

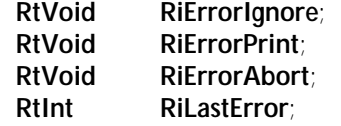

If **RiErrorIgnore** is specified, all errors are ignored and no diagnostic messages are generated. If **RiErrorPrint** is specified, a diagnostic message is generated for each error. The rendering system will attempt to ignore the erroneous information and continue rendering. If **RiErrorAbort** is specified, the first error will cause a diagnostic message to be generated and the rendering system will immediately terminate. Each of the standard error handlers saves the last error code in the global variable **RiLastError**. This procedure can be called outside an **RiBegin**-**RiEnd** block.

RIB BINDING

**ErrorHandler** "ignore" **ErrorHandler** "print" **ErrorHandler** "abort"

If "ignore", "print" or "abort" is specified, the equivalent predefined error handling procedure will be invoked in the RIB server. Notice that the RIB parser process may detect RIB stream syntax errors which make it impossible to correctly parse a request. In this case, the error procedure will be invoked and the parser will do its best to resynchronize the input stream by scanning for the next recognizable token.

EXAMPLE

**ErrorHandler** "ignore"

# **Archive Files**

One important use of the RIB protocol is to store a scene description in an archive file for rendering at a later time or in a remote location from the modeling application. Appendix D, *[RenderMan Interface Bytestream Conventions](#page-178-0)*, outlines a structuring conventions to make these archives as portable and useful as possible.

**RiArchiveRecord**( type, format [, arg ...] ) **RtToken** type char \*format;

This call writes a user data record (data which is outside the scope of the requests described in the rest of Part I of this document) into a RIB archive file or stream. type is either "comment" or "structure". "comment" begins the user data record with a RIB comment marker and terminates it with a newline. "structure" begins the user data record with a RIB structuring convention preface and terminates it with a newline. The user data record itself is supplied as a printf() format string with optional arguments. It is an error to embed newline characters in the format or any of its string arguments.

# **Part II**

# **The RenderMan Shading Language**

## **Section 8**

# **INTRODUCTION TO THE SHADING LANGUAGE**

Remarkably realistic images can be produced with a few fairly simple shapes made from interesting materials and lighted in a natural way. Creating a photorealistic image requires the specification of these material and lighting properties. This part of the document describes the Shading Language, which is used to write custom shading and lighting procedures called *shaders*. Providing a language allows a user to extend shading models or to create totally new ones. Models of light sources with special lenses, concentrators, flaps or diffusers can be created. The physics of materials can be simulated or special materials can be created. This is done by modeling the interaction of light at the surface and in the interior of a region of space. Material types can also be combined, simulating the many coats of paint or finish applied to a surface. Providing a shading language also allows many of the tricks and shortcuts commonly performed during production rendering to be accommodated without destroying the conceptual integrity of the shading calculations. Visualizing the results of scientific simulations is also easier because shaders can be written that produce a surface color that is based directly on the results of a computation. For example, it is possible to write a shader that sets the surface color based on temperature and surface curvature. Shaders can also be used to specify nonlinear geometric transformations and to modify the final pixel values before they are written to the display.

The Shading Language is a C-like language with extensions for handling color and point data types. A large number of trigonometric and mathematical functions, including interpolation and noise functions, are provided. Color operators are provided that simulate the mixing and filtering of light. Point operators perform common geometric operations such as dot and cross product. A collection of commonly used geometric functions is also provided. These include functions to transform points to specific coordinate systems. Common lighting and shading formulas, such as *ambient*, *diffuse*, *specular*, or *phong*, are available as built-in functions. Built-in texture access functions return values from images representing texture maps, environment maps, bump maps, and shadow depth maps. The texture coordinates given to these functions can be either the presupplied texture coordinates or values computed in the Shading Language. Since texture map values are just like any other value in the language, they can be used to control any aspect of the shading calculation. There is in principle no limit to the number of texture maps per surface.

The Shading Language is also used for specifying special geometric transformations. These include special camera projections such as fish eye or IMAX, nonlinear deformations such as bends and twists, or surface displacement functions such as ripples or nubs. Shading Language functions are also used for pixel operations. This type of shader is referred to as an *imager*. Imagers are used to do special effects processing, to compensate for nonlinearities in display media, and to convert to device dependent color spaces (such as CMYK or pseudocolor).
#### **Section 9**

#### **OVERVIEW OF THE SHADING PROCESS**

In this document, *shading* includes the entire process of computing the color of a point on a surface. The shading process requires the specification of *light sources*, *surface material properties*, and *volume* or *atmospheric effects*. The interpolation of color across a primitive, in the sense of Gouraud or Phong interpolation, is not considered part of the shading process. Each part of the shading process is controlled by giving a function which mathematically describes that part of the shading process. Throughout this document the term *shader* refers to a procedure that implements one of these processes. There are thus three major types of shaders:

- *Light source shaders*. Lights may exist alone or be attached to geometric primitives. A light source shader calculates the color of the light emitted from a point on the light source towards a point on the surface being illuminated. A light will typically have a color or spectrum, an intensity, a directional dependency and a fall-off with distance.
- *Surface shaders*. Surface shaders are attached to all geometric primitives and are used to model the optical properties of materials from which the primitive was constructed. A surface shader computes the light reflected in a particular direction by summing over the incoming light and considering the properties of the surface.
- *Volume shaders*. Volume shaders modulate the color of a light ray as it travels through a volume. Volumes are defined as the insides of solid objects. The atmosphere is the initial volume defined before any objects are created.

Conceptually, it is easiest to envision the shading process using ray tracing [\(see Figure 9.1\).](#page-109-0) In the classic recursive ray tracer, rays are cast from the eye through a point on the image plane. Each ray intersects a surface which causes new rays to be spawned and traced recursively. These rays are typically directed towards the light sources and in the directions of maximum reflection and transmittance. Whenever a ray travels through space, its color and intensity is modulated by the volume shader attached to that region of space. If that region is inside a solid object, the volume shader is the one associated with the interior of that solid; otherwise, the exterior shader of the spawning primitive is used. Whenever an incident ray intersects a surface, the surface shader attached to that geometric primitive is invoked to control the spawning of new rays and to determine the color and intensity of the incoming or incident ray from the color and intensity of the outgoing rays and the material properties of the surface. Finally, whenever a ray is cast to a light source, the light source shader associated with that light source is evaluated to determine the color and intensity of the light emitted. The shader evaluation pipeline is illustrated i[n Figure 9.2.](#page-110-0)

<span id="page-109-0"></span>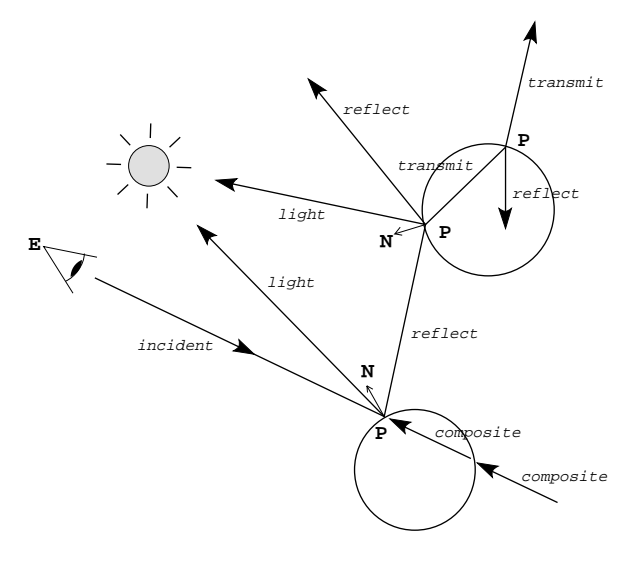

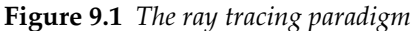

This description of the shading process in terms of ray tracing is done because ray tracing provides a good metaphor for describing the optics of image formation and the properties of physical materials. However, the Shading Language is designed to work with any rendering algorithm, including scanline and z-buffer renderers, as well as radiosity programs.

The Shading Language is also used to program two other processes:

- *Displacement and transformation shaders*. These shaders change the position and normals of points on the surface. Displacements are used to place bumps on surfaces. Transformations are used to bend and twist objects, as well as to specify special camera projections.
- *Imager shader*. Imager shaders are used to program pixel operations that are done before the image is quantized and output.

<span id="page-110-0"></span>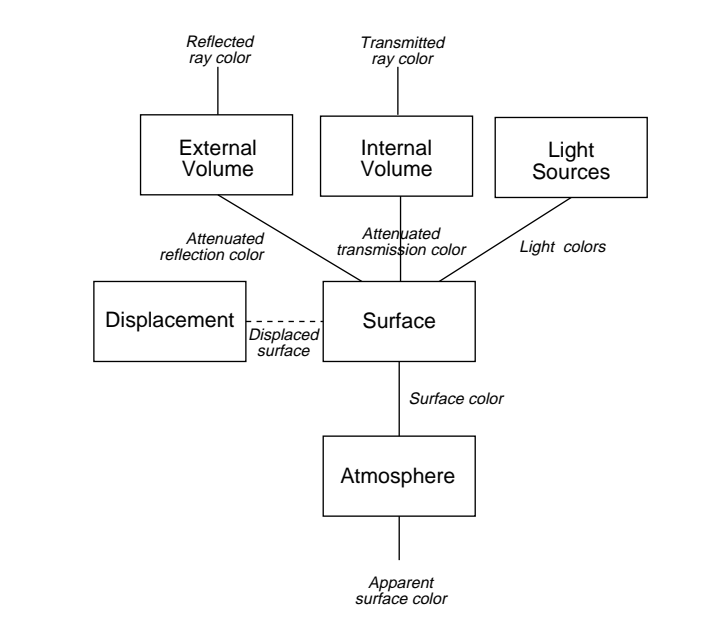

**Figure 9.2** *Shader evaluation pipeline* 

#### **Section 10**

#### **RELATIONSHIP TO THE RenderMan INTERFACE**

The Shading Language is designed to be used with the RenderMan Interface described in Part I of this document. This interface is used by modeling systems to describe scenes to a rendering system. Like most graphics systems, the RenderMan Interface maintains a *current graphics state*. This state contains all the information needed to render a geometric primitive.

The graphics state contains a set of attributes that are attached to the surface of each geometric primitive. These shading attributes include the *current color* (set with **RiColor** and referred to as Cs) and *current opacity* (set with **RiOpacity** and referred to as Os). The geometric primitive also contains a *current surface shader* (**RiSurface**) and several volume shaders: the *current atmosphere shader* (**RiAtmosphere**), *current interior shader* (**RiInterior**) and a *current exterior shader* (**RiExterior**). All geometric primitives use the *current surface shader* for computing the surface shading at their surfaces and the *current exterior shader* for computing the attenuation of light through the volume containing them. Light directed toward the viewer is attenuated with the *current atmosphere shader*. Solid primitives define an interior volume; the optical properties of this volume are described by the *current interior shader*.

The graphics state also contains a *current list of light sources* that contains the light sources that illuminate the geometric primitives. Light sources may be added to this list using **RiIlluminate**. Light sources can be attached to geometric primitives to define area light sources (**RiAreaLightSource**) or procedurally define their geometric properties (**RiLightSource**). The *current area light source* contains a list of geometric primitives that define its geometry. Defining a geometric primitive adds that primitive to this list.

The graphics state also maintains the *current transformation* that, in the most general case, is a list of linear and nonlinear (deformations) transformations corresponding to the hierarchy. A deformation is concatenated onto the current transformation using the **RiDeformation** procedure. The graphics state also contains a *current displacement shader* (**RiDisplacement**) and an *imager* (**RiImager**).

The RenderMan Interface predefines standard shaders for light sources, surfaces, and volumes. These standard shaders are available in all rendering programs that implement the RenderMan Interface, even if they do not support the optional capability for *Programmable Shaders*. Standard and implementation-dependent shaders should always be specified in the Shading Language, even if they are built in. The predefined shaders provided by the Shading Language are listed in Table 10.1, *Standard Shaders*. There is also a null shader that is used as a placeholder. Shading Language definitions for these shaders are given i[n Appendix A.](#page-146-0) 

| Type          | Shader         |
|---------------|----------------|
| Light sources | ambientlight   |
|               | distantlight   |
|               | pointlight     |
|               | spotlight      |
| Surfaces      | constant       |
|               | matte          |
|               | metal          |
|               | shinymetal     |
|               | plastic        |
|               | paintedplastic |
| Atmosphere    | foa            |
|               | depthcue       |
| Displacement  | bumpy          |

**Table 10.1** *Standard Shaders* 

Shaders contain *instance* variables that customize a particular shader of that type. For a surface shader these variables may denote material properties; for a light source shader these variables may control its intensity or directional properties. All instance variables have default values that are specified in the definition of the shader. When a shader is added to the graphics state, these default values may be overridden by user-supplied values. This is done by giving a parameter list consisting of name-value pairs. The names in this list are the same as the names of the instance variables in the shader definition. Note that many different versions of the same shader can be instanced by giving different values for its instance variables. The instance variables associated with a shader effectively enlarge the current graphics state to include new appearance attributes. Because the attributes in the graphics state are so easily extended in this way, the number of "built-in" or "predefined" shading-related variables in the graphics state has been kept to a minimum.

There are several steps involved in using a shader defined in the Shading Language. First, a text file containing the source for the shader is created and edited. Second, this file is then compiled using the Shading Language compiler to create an object file. Third, the object file is placed in a standard place to make it available to the renderer. At this point, a shader programmed in the Shading Language is equivalent to any other shader used by the system. When a RenderMan Interface command involving a programmed shader (that is, one that is not *built-in*) is invoked, the shader is looked up by name in the table of available shaders, read into the rendering program, and initialized. This shader is then instanced using the instance variables supplied in the RenderMan Interface procedure. Finally, when a geometric primitive is being shaded, the shaders associated with it are executed.

## **Section 11**

#### **TYPES**

The Shading Language is strongly typed and supports the following basic types:

#### **Floats**

*Floats* are used for all scalar calculations. They are also used for integer calculations.

Floating-point variables are defined as follows:

float  $a, b=1$ ;

The initialization value may be any scalar expression that contains only *uniform* (see page 107) operands.

## **Colors**

The Shading Language implements color as an abstract data type independent of the number of samples and the color space. The major operations involving color are color addition ('+' operator) corresponding to the mixing of two light sources, and color filtering ('\*' operator) corresponding to the absorption of light by a material. In each case these color operations proceed on a component by component basis.

The number of color samples used in the rendering program is set through the RenderMan Interface. Once the number of color samples has been specified, colors with the appropriate number of samples must be passed to a shader. When setting the number of samples, the user can also specify a transformation from RGB space to this *n* sample color space. This allows a shader to convert color constants to the specified color space.

Color component values of 0 correspond to minimum intensity, while values of 1 correspond to maximum intensity. A color constant of 0 is equivalent to black, and of 1 is equivalent to white. However, values outside that range are allowed (values less than zero decrement intensity from other sources).

Color variables may be declared with:

color c,  $d=1$ ,  $e=color(1,0,0);$ 

The initialization value may be any scalar or color expression that contains only *uniform* operands. If a scalar expression is used, its value is promoted to a color by duplicating its value into each component.

Color constants are specified by:

color [space] (u,v,w)

The optional specifier *space* indicates the color coordinate system of the 3-tuple. The default color coordinate system is "rgb". Table 11.1, *Color Coordinate Systems*, lists the color coordinate systems that are supported in the Shading Language.

| <b>Coordinate System</b> | Description                |
|--------------------------|----------------------------|
| "rgb"                    | Red, green, and blue       |
| "hsv"                    | Hue, saturation, value     |
| "hsl"                    | Hue, saturation, lightness |
| "xyz", "XYZ"             | CIE XYZ coordinates        |
| "xyY"                    | CIE $xy$ and $Y$           |
| "YIQ"                    | NTSC coordinates           |

**Table 11.1** *Color Coordinate Systems*

#### **Points**

*Point* variables are  $(x,y,z)$  triples of floats that are used to store locations and direction vectors.

All calculations involving points are assumed to take place in an implementationdependent coordinate system, usually either the *camera* or *world coordinate system*. A procedure exists to transform a point from the shading coordinate system to various named coordinate systems, or to define a point in one of several coordinate systems and transform it to the shading coordinate system. It should be noted that sometimes direction vectors do not transform in the same way as points, and therefore it is not always correct to transform direction vectors.

A number of standard coordinate systems are known to a shader. These include: "raster", "screen", "camera", "world", and "object". These are discussed in the section on *Camera* in [Part I \(p. 18\). I](#page-29-0)n addition, a shader knows the coordinate systems shown in Table 11.2, *Point Coordinate Systems*.

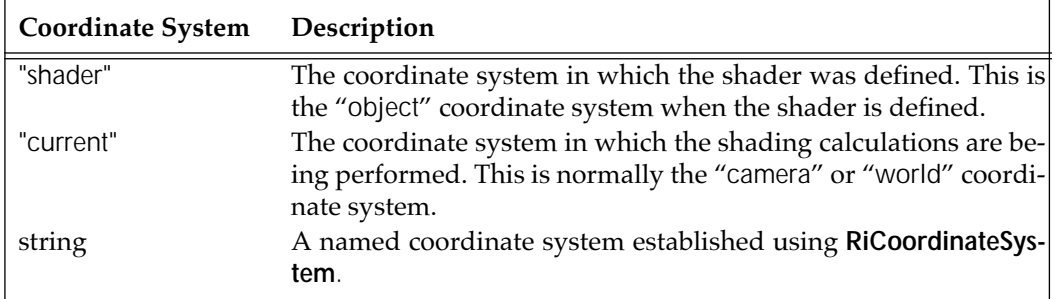

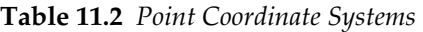

Point variables are declared:

point  $u, v=1, w=point(1,1,1);$ 

The initialization value may be any scalar or point expression that contains only *uniform* operands. If a scalar expression is used, the value is promoted to a point by duplicating its value into each component.

Point constants default to be in the "current" coordinate system. Point constants can be specified in any known coordinate system with:

point [space] (x,y,z)

For example,

point "world" (0,0,0)

defines a point at the position  $(0,0,0)$  in world coordinates. This point is implicitly transformed to the "current" coordinate system. Points passed through the RenderMan Interface are interpreted to be in "shader" or "object" space, depending on whether the point variable was set using a shader command or a geometric primitive command, respectively.

#### **Strings**

*Strings* are used to name external objects (texture maps, for example). The only allowed string expressions are constant strings and string equality tests.

#### **Uniform and Varying Variables**

Shaders contain two classes of variables: *uniform* variables are those whose values are constant over a surface, while *varying* variables are those whose values change over the surface. For example, shaders inherit a color and a transparency from the graphics state. These values do not change from point to point on the surface and are thus *uniform* variables. Color and opacity can also be specified at the vertices of geometric primitives (see Section 5, *[Geometric Primitives](#page-68-0)*, p. 59). In this case they are bilinearly interpolated across the surface, and therefore are *varying* variables.

Local variables and arguments to shaders are declared to be either *uniform* or *varying* by specifying a *storage modifier*:

varying point p; uniform point q;

Variables declared in the argument list of a shader are assumed to be *uniform* variables by default. These are sometimes referred to as *instance* variables. If a variable is provided only when a shader is instanced, or if it is attached to the geometric primitive as a whole, it should be declared a *uniform* variable. However, if a variable is to be attached to the vertices of geometric primitive, it should be declared as a *varying* variable in the shader argument list.

Variables declared locally in the body of a shader, as arguments to a function, or as local variables are assumed to be *varying*. Declaring a variable to be *uniform* inside a shader or function definition is never necessary, but may allow the compiler to generate more efficient code.

If a *uniform* value (or a constant) is assigned to a *varying* variable or is used in a *varying* expression, it will be promoted to *varying* by duplication. It is an error to assign a *varying* value to a *uniform* variable or to use a *varying* value in a *uniform* expression.

# **Section 12**

#### **SHADER EXECUTION ENVIRONMENT**

When a shader is attached to a geometric primitive it inherits a set of *varying* variables that completely defines the environment in the neighborhood of the surface element being shaded. These state variables are predefined and should not be declared in a Shading Language program. It is the responsibility of the rendering program to properly initialize these variables before a shader is executed.

All the predefined variables which are available to each type of shader are shown in Table 12.1, *Predefined Surface Shader Variables* through Table 12.6, *Predefined Imager Shader Variables*. In these tables the top section describes state variables that can be read by the shader. The bottom section describes the state variables that are the expected results of the shader. By convention, capitalized variables refer to points and colors, while lower-case variables are floats. If the first character of a variable's name is a C or O, the variable refers to a color or opacity, respectively. Colors and opacities are normally attached to light rays; this is indicated by appending a lowercase subscript. A lowercase d prefixing a variable name indicates a derivative.

All predefined variables are considered to be read-only, with the exception of the result variables, which are read-write in the appropriate shader type, and Cs, Os, N, s and t, which are read-write in any shader in which they are readable. Vectors are not normalized by default.

#### **Surface Shaders**

The geometry is characterized by the surface position P which is a function of the surface parameters (u,v). The rate of change of surface parameters are available as (du,dv). The parametric derivatives of position are also available as dPdu and dPdv. The actual change in position between points on the surface is given by P(u+du)=P+dPdu\*du and  $P(v+dv)=P+dPdv*dv$ . The calculated geometric normal perpendicular to the tangent plane at P is Ng. The shading normal N is initially set equal to Ng unless normals are explicitly provided with the geometric primitive. The shading normal can be changed freely; the geometric normal is automatically recalculated by the renderer when P changes, and cannot be changed by shaders. The texture coordinates are available as (s,t). Figure 12.1 shows a small surface element and its associated state.

The optical environment in the neighborhood of a surface is described by the incident ray I and light rays L. The incoming rays come either directly from light sources or indirectly from other surfaces. The direction of each of these rays is given by L; this direction points from the surface towards the source of the light. A surface shader computes the outgoing light in the direction –I from all the incoming light. The color and opacity of the outgoing ray is Ci and Oi. (Rays have an opacity so that compositing can be done after shading. In a

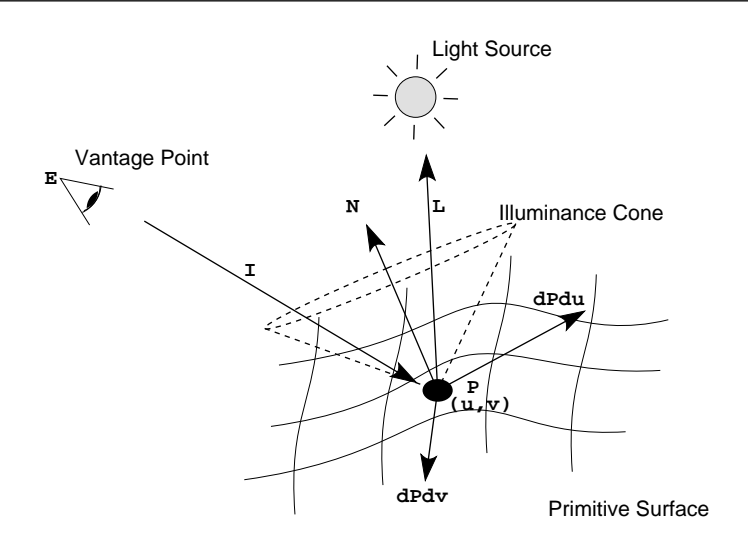

**Figure 12.1** *Surface shader state* 

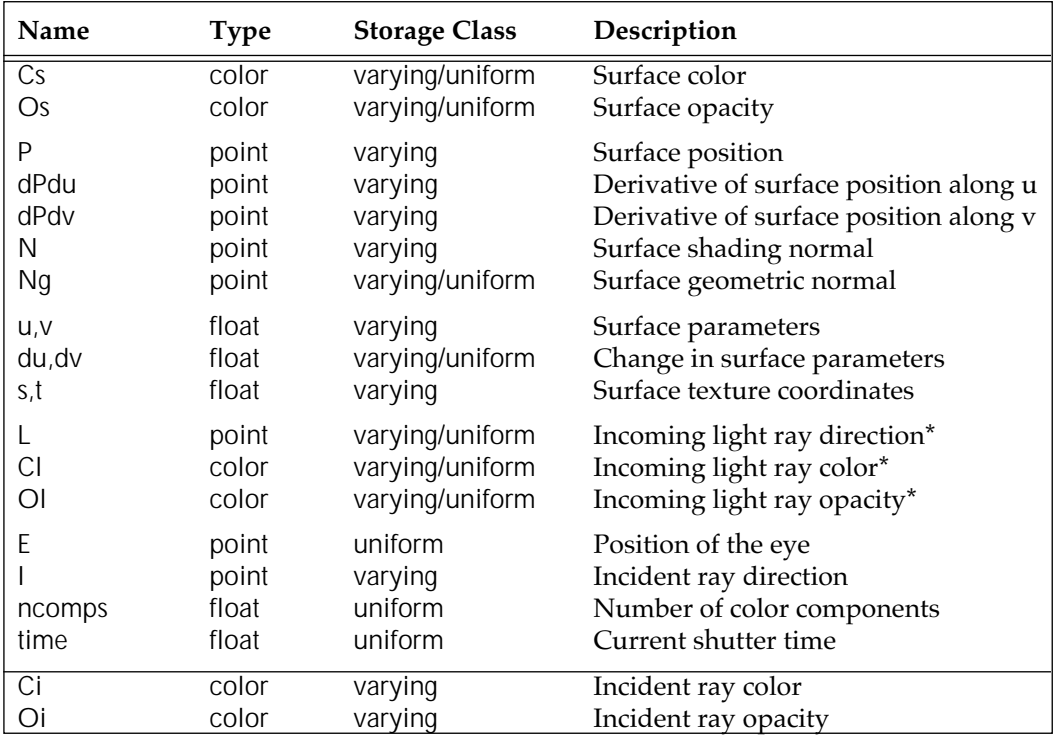

ray tracing environment, opacity is normally not computed.) If either Ci or Oi are not set, they default to black and opaque, respectively.

\* Available only inside **illuminance** statements.

**Table 12.1** *Predefined Surface Shader Variables* 

<span id="page-120-0"></span>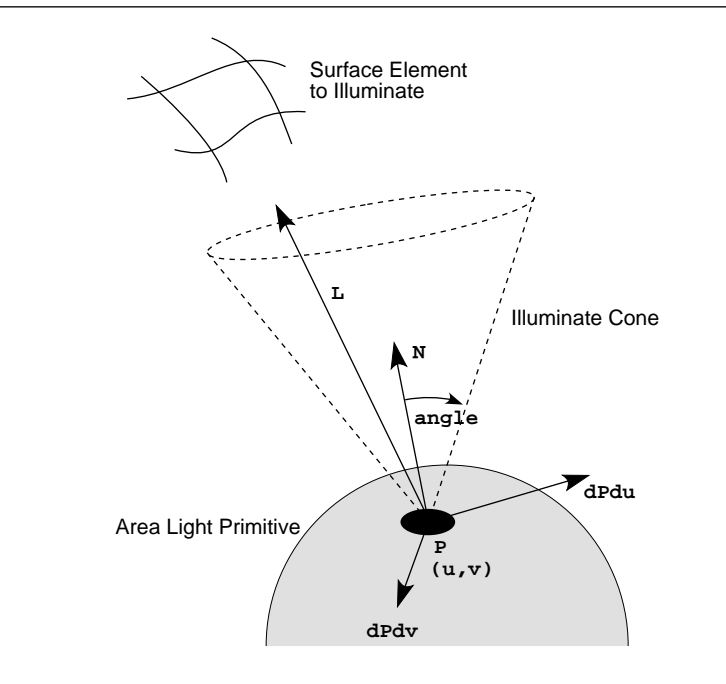

**Figure 12.2** *Light source shader state* 

#### **Light Source Shaders**

A light source shader is slightly different (see Figure 12.2, *Light source shader state*). It computes the amount of light cast along the direction L which arrives at some point in space Ps. The color of the light is Cl while the opacity is Ol. The geometric parameters described above (P, du, N, etc.) are available in light source shaders; however, they are the parameters of the light emitting surface (e.g., the surface of an area light source)—*not* the parameters of any primitive being illuminated. If the light source is a point light, P is the origin of the light source shader space and the other geometric parameters are zero. If either Cl or Ol are not set, they default to black and opaque, respectively.

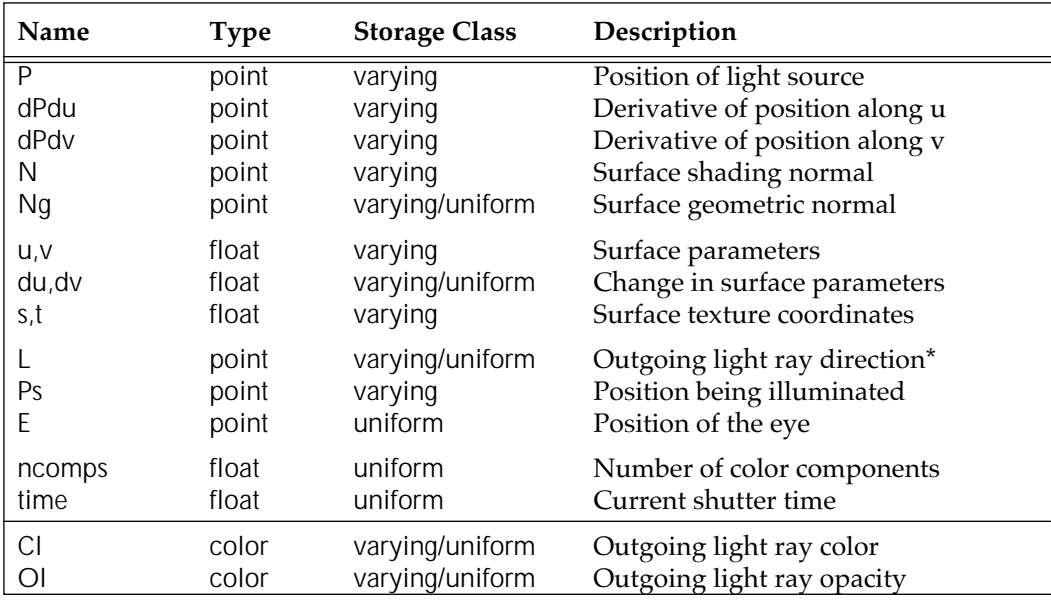

\* Only available inside **solar** or **illuminate** statements.

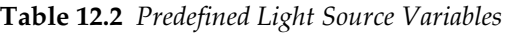

#### **Volume Shaders**

A volume shader is not associated with a surface, but rather attenuates a ray color as it travels through space. As such, it does not have access to any geometric surface parameters, but only to the light ray I and its associated values. The shader computes the new ray color at the ray origin P–I. The length of I is the distance traveled through the volume from the origin of the ray to the point P.

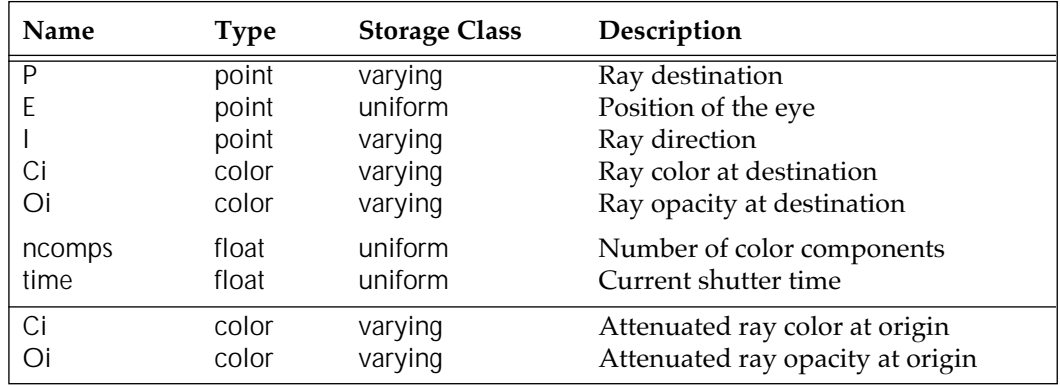

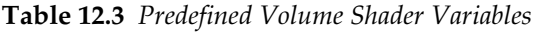

#### **Displacement Shaders**

The displacement shader environment is very similar to a surface shader, except that it only has access to the geometric surface parameters. It computes a new P and/or a new N. In rendering implementations that do not support the *Displacement* capability,

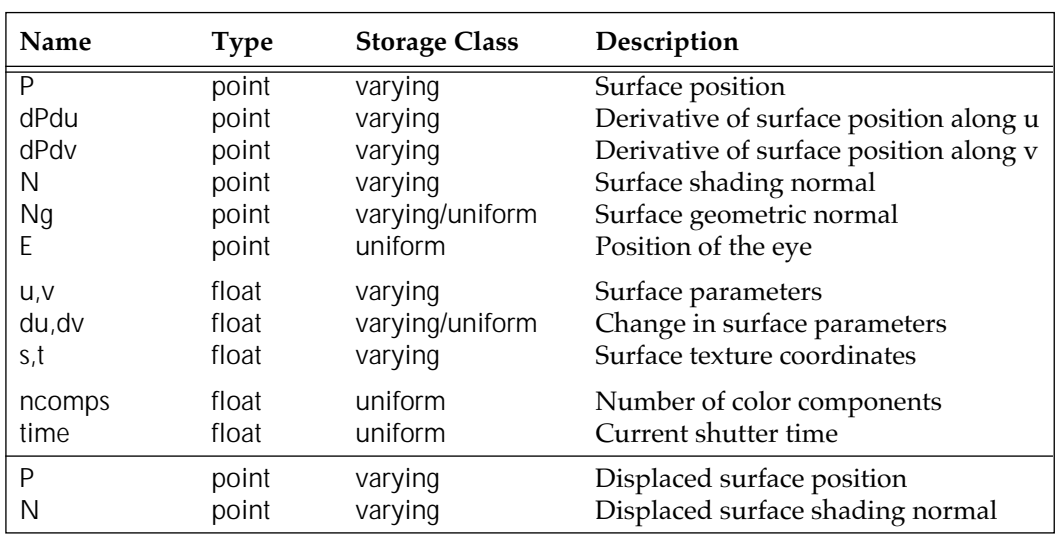

modifications to P will not actually move the surface (change the hidden surface elimination calculation); however, modifications to N will still occur correctly.

**Table 12.4** *Predefined Displacement Shader Variables* 

#### **Transformation Shaders**

A transformation shader transforms a point in space to another point in space. Because it is not tied to any geometric primitive, it has no access to the geometric surface or lighting parameters. It computes a new P and N from the existing P and N, analogously to a transformation matrix.

| Name      | <b>Type</b>             | <b>Storage Class</b>          | Description                                              |
|-----------|-------------------------|-------------------------------|----------------------------------------------------------|
| N<br>time | point<br>point<br>float | varying<br>varying<br>uniform | Position<br>Normal at that point<br>Current shutter time |
| N         | point<br>point          | varying<br>varying            | Transformed position<br>Transformed normal               |

**Table 12.5** *Predefined Transformation Shader Variables* 

#### **Imager Shaders**

An imager shader manipulates a final pixel color after all of the geometric and shading processing has concluded. In the context of an imager shader, P is the position of the surface closest to the camera in that pixel (i.e. the viewing ray intersection or the Z-buffer entry).

| Name           | <b>Type</b>    | <b>Storage Class</b> | Description                                        |
|----------------|----------------|----------------------|----------------------------------------------------|
| P              | point          | varying              | Surface position                                   |
| Ci             | color          | varying              | Pixel color                                        |
| Oi             | color          | varying              | Pixel opacity                                      |
| alpha          | float          | uniform              | Fractional pixel coverage                          |
| ncomps<br>time | float<br>float | uniform<br>uniform   | Number of color components<br>Current shutter time |
| Ci<br>Oi       | color<br>color | varying<br>varying   | Output pixel color<br>Output pixel opacity         |

**Table 12.6** *Predefined Imager Shader Variables*

# **Section 13**

## **LANGUAGE CONSTRUCTS**

#### **Expressions**

Expressions are built from arithmetic operators, function calls and variables. The language supports the common arithmetic operators,  $(+,-,*, \text{ and } /)$  plus the point operators  $\wedge$  (cross product) and . (dot product), and the C conditional expression (*binary relation* ? *expr1* : *expr2*).

When operating on points or colors an arithmetic operation is performed in parallel on each component. If a binary operator involves a point or color and a float, the float is promoted to the appropriate type by duplicating its value into each component. It is illegal to perform a binary operation between a point and a color. Cross products only apply to points; dot products apply to both points and colors. Two points, two colors, or two strings can be compared using == and !=. Points cannot be compared to colors.

## **Standard Control Flow Constructs**

The basic explicit control flow constructs are:

- block-structured statement grouping,
- conditional execution,
- loops, and
- function calls.

These constructs are all modeled after C. Statement grouping allows a single statement to be replaced with a sequence of statements.

```
{
                     stmt;
                     ...
                     stmt;
}
```
Conditional execution is controlled by

**if** ( boolean expression ) stmt **else** stmt

There are two loop statements,

**while** ( boolean expression ) stmt

and

**for** ( expr ; boolean expression ; expr ) stmt

A boolean expression is an expression involving a relational operator, one of:  $\langle \rangle$ ,  $\langle \rangle$ ,  $\langle =$ ,  $\rangle$ ,  $\langle =$ , ==, and !=. It is not legal to use an arbitrary *float*, *point* or *color* expression directly as a boolean expression to control execution. A boolean expression can not be used as a floating point expression.

The

**break** [n]

and

**continue** [n]

statements cause either the **for** or the **while** loop at level *n* to be exited or to begin the next iteration. The default value for *n* is 1 and refers to the immediately enclosing loop.

Built-in and user-progrmamed functions are called just as in C. The

**return** expr

statement is used to return a value to the caller. Unlike C, where functions are assumed to return an integer if the type returned is not explicitly specified, untyped Shading Language functions are presumed to return a float.

#### **Illuminance and Illuminate Statements**

The Shading Language contains three new block statement constructs: **illuminance**, **illuminate**, and **solar**. **illuminance** is used to control the integration of incoming light over a hemisphere centered on a surface in a surface shader. **illuminate** and **solar** are used to specify the directional properties of light sources in light shaders. If a light source does not have an **illuminate** or **solar** statement, it is a non-directional ambient light source.

Unlike other control statements, **illuminance**, **illuminate**, and **solar** statements cannot be nested. However, multiple **illuminance**, **illuminate**, or **solar** statements may be given sequentially within a single shader.

The **illuminance** statement controls integration of a procedural reflectance model over the incoming light. Inside the **illuminance** block two additional variables are defined: Cl or light color, and L or light direction. The vector L points towards the light source, but may not be normalize[d \(see Figure 12.2, p. 111\).](#page-120-0) The arguments to the **illuminance** statement specify a three-dimensional solid cone and, optionally, the effective number of samples or step size of the integral. The two forms of an **illuminance** statement are:

**illuminance**( position [, nsamples] ) stmt **illuminance**( position, axis, angle [, nsamples] ) stmt

The first form specifies that the integral extends over the entire sphere centered at position. The second form integrates over a cone whose apex is on the surface at position. This cone is specified by giving its centerline, and the angle between the side and the axis in radians. If angle is PI, the cone extends to cover the entire sphere and these forms are the same as the first form. If *angle* is  $PI/2$ , the cone subtends a hemisphere with the north pole in the direction *axis*. Finally, if *angle* is 0, the cone reduces to an infinitesimally thin ray. The quantity nsamples is roughly the number of samples used to evaluate the integral. If nsamples is omitted, the integral is done as efficiently as possible.

A Lambertian shading model is expressed simply using the **illuminance** statement:

```
Nn = normalized(N);illuminance( P, Nn, PI/2 ) {
                Ln = normalize(L);Ci += Cs * Cl * Ln.Nn;}
```
This example integrates over a hemisphere centered at the point on the surface with its north pole in the direction of the normal. Since the integral extends only over the upper hemisphere, it is not necessary to use the customary max(0,Ln.Nn) to exclude lights that are locally occluded by the surface element.

The **illuminate** and **solar** statements are inverses of the **illuminance** statement. They control the casting of light in different directions. The point variable L corresponding to a particular light direction is available inside this block. This vector points outward from the light source. The color variable Cl corresponds to the color in this direction and should be set. Like the **illuminance** statements, **illuminate** and **solar** statements cannot be nested.

The **illuminate** statement is used to specify light cast by local light sources. The arguments to the **illuminate** statement specify a three-dimensional solid cone. The general forms are:

**illuminate**( position ) stmt **illuminate**( position, axis, angle ) stmt

The first form specifies that light is cast in all directions. The second form specifies that light is cast only inside the given cone. The length of L inside an **illuminate** statement is equal to the distance between the light source and the surface currently being shaded.

The **solar** statement is used to specify light cast by distant light sources. The arguments to the **solar** statement specify a three-dimensional cone. Light is cast from distant directions inside this cone. Since this cone specifies only directions, its apex need not be given. The general forms of the **solar** statement are:

**solar**( ) stmt **solar**( axis, angle ) stmt

The first form specifies that light is being cast from all points at infinity (e.g., an illumination map). The second form specifies that light is being cast from only directions inside a cone.

An example of the **solar** statement is the specification of a distant light source:

**solar**( D, 0 )

 $CI =$  intensity  $*$  lightcolor;

This defines a light source at infinity that sends light in the direction D. Since the angle of the cone is 0, all rays from this light are parallel.

An example of the **illuminate** statement is the specification of a standard point light source:

**illuminate**( P )

$$
CI = (intensity * lightcolor) / (L.L)
$$

This defines a light source at position P that casts light in all directions. The 1/L.L term indicates an inverse square law fall off.

#### **Section 14**

#### **SHADERS AND FUNCTIONS**

The Shading Language distinguishes between *shaders* and *functions*. Shaders are procedures that are referred to by RenderMan Interface procedures. Functions are procedures that can be called from within the Shading Language. The distinction between shaders and functions is primarily a consequence of different argument passing conventions.

#### **Shaders**

Shaders are introduced by the keywords **light**, **surface**, **volume**, **displacement**, **transformation**, or **imager** and are followed by the name of the shader and the statements that comprise its definition. These keywords indicate the type of RenderMan Interface shader that is being defined. The RenderMan Interface uses the shader type to enforce a type match in subsequent calls to RenderMan Interface procedures. For example, it is illegal to declare a shader to be of type **light** and then instance it using **RiSurface**.

The arguments to a shader are referred to as its *instance variables*. All of these variables are required have default values, and are assumed to be *uniform* unless declared otherwise. Shader instance variables are read-only in the body of the shader. Their values can be changed, however, when a particular shader is instanced from the RenderMan Interface. For example, consider the shader *weird*:

```
surface
weird( float a=0.5; varying float b=0.25)
{
                 Ci = color (mod(s,a), abs(sin(a+b)), mod(b,t));}
```
This surface shader may be referenced through the RenderMan Interface with the **RiSurface** command. For example,

```
RiSurface( "weird", RI_NULL );
```
instances the above shader with all its defaults.

Shader instance variable values can be changed from their defaults by passing their new values through the RenderMan Interface. This first requires that the type of the variable be declared. The declaration for weird would be:

```
RiDeclare( "a", "uniform float" );
RiDeclare( "b", "varying float" );
```
Once this is done, uniform instance variables can be set by passing them in the *parameterlist* of a shader instance.

**RtFloat**  $a = 0.3$ ; **RiSurface**( "weird", "a", (**RtPointer**)&a, RI\_NULL );

In this example a is redefined while b remains equal to its default. It is not legal to assign values to *varying* variables from the RenderMan functions that define shader instances (**RiSurface**, **RiLightSource**, etc.).

Shader variables can also be set in geometric primitives. For example, the weird shader variables could be set when defining a primitive:

**RtFloat** a; **RtFloat** bs[4]; **RtPoint** Ps[4]; **RiPolygon**( 4, "P", Ps, "a", (**RtPointer**)&a, "b", (**RtPointer**)bs, RI\_NULL )

<sup>a</sup> is a single float and b is an array containing four values, since it is a *varying* variable. The standard variable "P" is predeclared to be of type *varying* point.

If a geometric primitive sets a shader variable that is defined in none of the shaders associated with that primitive, it is ignored. Uniform variables that are set on geometric primitives override the values set by the shader instance.

#### **Functions**

Functions are similar to shaders except they can not be instanced from the RenderMan Interface. A procedure definition is assumed to be a function if none of the shader keywords are present or if a type (float, color or point) is given. For example, the following defines a function **normalize** that returns a unit vector in the direction V:

```
point 
normalize ( point V ) 
{
                 return V/length(V);
}
```
Function calls use the traditional C syntax. There are two major differences though: function parameters are passed *by reference* (since there are no array or pointer types in the language and functions often must return multiple values); and functions cannot be called recursively.

# **Section 15 BUILT-IN FUNCTIONS**

The following built-in functions are provided in the Shading Language.

#### **Mathematical Functions**

The following library of math functions is provided. This library includes most of the routines normally found in the standard C math library as well as functions for interpolation and computing derivatives.

The following mathematical functions are provided:

float **PI** = 3.14159... ;

float **radians**( float degrees ) float **degrees**( float radians )

float **sin**( float a ) float **asin**( float a )

float **cos**( float a ) float **acos**( float a )

float **tan**( float a ) float **atan**( float yoverx ), **atan**( float y, x )

> The predefined float constant **PI** is the value of π. The function **radians** converts from degrees to radians; and conversely, the function **degrees** converts from radians to degrees. **sin**, **cos**, and **tan** are the standard trigonometric functions of radian arguments. **asin** returns the arc sine in the range  $-\pi/2$  to  $\pi/2$ . **acos** returns the arc cosine in the range 0 to π. **atan** with one argument returns the arc tangent in the range  $-\pi/2$  to  $\pi/2$ . **atan** with two arguments returns the arc tangent of  $y/x$  in the range  $-\pi$  to  $\pi$ .

float **pow**( float x, y ) float **exp**( float x ) float **sqrt**( float x ) float **log**( float x ), **log**( float x, base )

These functions compute power and inverse power functions.  $\mathsf{pow}$  returns  $\mathsf{x}^{\mathcal{Y}}$ ,  $\mathsf{exp}$ returns **pow**(e,x) and **sqrt** returns **pow**(x,.5). **log** with one argument returns the natural logarithm of <sup>x</sup> (x = **log**(**exp**(x))). **log** with two arguments returns the logarithm in the specified base  $(x = \log(pow(base, x), base)$ .

float **mod**( float a, b ) float **abs**( float x ) float **sign**( float x )

> **mod** returns a value greater than 0 and less than or equal to b such that **mod**( $a$ , $b$ ) = <sup>a</sup> – <sup>n</sup>\*b for some integer n. **abs** returns the absolute value of its argument and **sign** returns –1 if its argument is negative, 1 if its argument is positive, and 0 if its argument is zero.

float **min** (float a, b ) float **max**( float a, b ) float **clamp**( float a, min, max )

> **min** returns the argument with minimum value; **max** returns the argument with maximum value. **clamp**(a, min, max) returns min if a is less than min, max if a is greater than max; otherwise it returns a.

float **floor**( float x ) float **ceil**( float x ) float **round**( float x )

> **floor** returns the largest integer (expressed as a float) not greater than x. **ceil** returns the smallest integer (expressed as a float) not smaller than x. **round** returns the integer closest to x.

float **step**( float min, value ) float **smoothstep**( float min, max, value )

> **step** returns 0 if value is less than min; otherwise it returns 1. **smoothstep** returns 0 if value is less than min, 1 if value is greater than or equal to max, and performs a smooth Hermite interpolation between 0 and 1 in the interval min to max.

float **spline**( float value; float f1, f2, ..., fn, fn1 ) color **spline**( float value; color c1, c2, ..., cn, cn1 ) point **spline**( float value; point p1, p2, ..., pn, pn1 )

> **spline** fits a Catmull-Rom interpolating spline to the control points given. At least four control points must always be given. If value equals 0, f2 (or c2, p2) is re

turned; if value equals 1, fn (or cn, pn) is returned. The type of the result depends on the type of the arguments.

float **Du**( float p ), **Dv**( float p ), **Deriv**( float num; float den ) color **Du**( color p ), **Dv**( color p ), **Deriv**( color num; float den ) point **Du**( point p ), **Dv**( point p ), **Deriv**( point num; float den )

> These functions compute the derivatives of their arguments. The type returned depends on the type of the first argument. **Du** and **Dv** compute the derivatives in the *u* and *v* directions, respectively. **Deriv** computes the derivative of the first argument with respect to the second argument. This is done using the chain rule:

**Deriv**(num,den) = **Du**(num)/**Du**(den) + **Dv**(num)/**Dv**(den);

The actual change in a variable is equal to its derivative with respect to a surface parameter times the change in the surface parameter. Thus,

function(u+du)–function(u) =  $Du$ ( function(u) )  $*$  du; function(v+dv)–function(v) =  $Dv$ ( function(v) ) \* dv;

The derivatives of position are predefined as:

dPdu = **Du**(P);  $dPdv = Dv(P)$ ;

float **random**() color **random**() point **random**()

> **random** returns a float, color, or point whose components are a random number between 0 and 1.

float **noise**( float v ), **noise**( float u, v ), **noise**( point pt ) color **noise**( float v ), **noise**( float u, v ), **noise**( point pt ) point **noise**( float v ), **noise**( float u, v ), **noise**( point pt )

> **noise** returns a value which is a pseuodrandom function of its arguments; its value is always between 0 and 1. The domain of this noise function can be 1-D (one float), 2-D (two floats), or 3-D (one point). These functions can return any type. The type desired is indicated by *casting* the function to the type desired. The following statement causes **noise** to return a color.

 $c = 2 * color noise(P);$ 

#### **Geometric Functions**

Geometric functions provide a kernel of useful geometric operations. Most of these functions are most easily described by just giving their implementation.

```
float xcomp( point P )
float ycomp( point P )
float zcomp( point P )
setxcomp( point P; float x )
setycomp(point P; float y)
setzcomp( point P; float z )
```
These functions get and set individual point components.

```
float 
length( point V )
{
         return sqrt(V.V);
}
```
Return the length of a vector.

```
float
distance( point P1, P2 )
{
        return length(P1–P2);
}
```
Return the distance between two points.

```
float 
area( point P )
{
        return length( Du(P)*du ^ Dv(P)*dv );
}
```
Return the differential surface area.

```
point
normalize( point V )
{
        return V/length(V);
}
```
Return a unit vector in the direction of V.

point **faceforward**( point N, I , [Nref]) { return **sign**(–I.Ng) \* N;

}

Flip  $N$  so that it faces in the direction opposite to  $I$ , from the point of view of the current surface element. The surface element's point of view is the geometric normal Ng, unless Nref is supplied, in which case it is used instead.

```
point
reflect( point I, N )
{
         return I - 2*(I.N)*N;}
```
Return the reflection vector given an incident direction I and a normal vector N.

point

```
refract( point I, N; float eta )
```

```
float IdotN = I.N:
float k = 1 - eta * eta * (1 - IdotN * IdotN);
```

```
return k < 0 ? (0,0,0) : eta*I - (eta*IdotN + sqrt(k))*N;
```
}

{

Return the transmitted vector given an incident direction *, the normal vector*  $*N*$ and the relative index of refraction eta. eta is the ratio of the index of refraction in the volume containing the incident vector to that of the volume being entered. This vector is computed using Snell's law. If the returned vector has zero length, then there is no transmitted light because of total internal reflection.

**fresnel**( point I, N; float eta, Kr, Kt; [point R, T] )

Return the reflection coefficient Kr and refraction (or transmission) coefficient Kt given an incident direction I, the surface normal N, and the relative index of refraction eta. eta is the ratio of the index of refraction in the volume containing the incident vector to that of the volume being entered. These coefficients are computed using the Fresnel formula. Optionally, this procedure also returns the reflected (R) and transmitted  $(T)$  vectors. The transmitted vector is computed using Snell's law.

point **transform**( string fromspace, tospace; point P ); point **transform**( string tospace; point P );

> Transform the point P from the coordinate system fromspace to the coordinate system tospace. If fromspace is absent, it is assumed to be the "current" coordinate system. Note that the transformation needed to transform directions is not the same as that used to transform positions. Thus, this procedure should be only used to transform position vectors.

```
float depth( point P )
```
Return the depth of the point  $P$  in camera coordinates. The depth is normalized to lie between 0 (at the near clipping plane) and 1 (at the far clipping plane).

```
point
calculatenormal( point P )
{
        return Du(P) ^ Dv(P);
}
```
Return surface normal given a point on the surface. This function is normally called after a displacement. For example:

```
P += displacement * N;
N = calculatenormal( P );
```
### **Color Functions**

Several functions exist which operate on colors.

```
float comp( color c; float index )
setcomp(color c; float index, value)
```
These functions get and set individual color components. The index values are 0 based (e.g., the green channel of an RGB triple is component 1).

color

```
mix( color color0, color1; float value )
```
return (1−value)\*color0 + value\*color1;

}

{

Return an interpolated color value.

#### **Shading and Lighting Functions**

In this section, built-in shading and lighting functions are defined.

```
color 
ambient()
```
**ambient** returns the total amount of ambient light incident upon the surface. An ambient light source is one in which there is no directional component, that is, a light which does not have an **illuminate** or a **solar** statement.

```
color 
diffuse( point N )
{
        color C = 0;
        point Nn, Ln;
        Nn = normalize(N);
        illuminance( P, Nn, PI/2 ) {
                Ln = normalize(L);
                 C += Cl * Ln.Nn;}
        return C;
}
```
**diffuse** returns the diffuse component of the lighting model.

```
color 
specular( point N, V; float roughness )
{
        color C = 0;
        point Nn, H;
        Nn = normalize(N);
        V = normalize(V);
        illuminance( P, Nn, PI/2 ) {
                 H = normalize(normalize(L)+V);
                 C += Cl * \text{pow} (max(0.0, Nn.H), 1/roughness);
        }
        return C;
```

```
}
```
**specular** returns the specular component of the lighting model. N is the normal to the surface. V is a vector from a point on the surface towards the viewer.

```
color
```

```
phong( point N, V; float size )
{
        color C = 0;
        point Ln, R;
        R = reflect( -normalize(V), normalize(N) );
        illuminance( P, N, PI/2 ) {
                 Ln = normalize(L);
                 C += Cl * pow(max(0.0,R.Ln), size);
        }
        return C;
}
```
**phong** implements the Phong specular lighting model.

color **trace**( point P, point R )

**trace** returns the incident light reaching a point P from a given direction R. If a particular implementation does not support the *Ray Tracing* capability, and cannot compute the incident light arriving from an arbitrary direction, **trace** will return 0 (black).

#### **Texture Mapping Functions**

Texture maps are images that are mapped onto the surface of a geometric primitive. The RenderMan Interface supports four primitive types of texture access: basic texture maps (via **texture**), bump or normal perturbation maps (via **bump**), environment maps (via **environment**), and shadow or z-buffer maps (via **shadow**). Texture maps are accessed using two-dimensional coordinates and return floats or colors. Bump maps are accessed using two-dimensional coordinates and return a point. This point is the perturbation of the normal. Environment maps are accessed using a direction and return floats or colors. Shadow maps are accessed using points and return floats.

For two-dimensional access (**texture** and **bump**), the texture coordinates default to the texture coordinates attached to the surface, (s,t). These default texture coordinates are equal to the surface parameters, the *current texture coordinates*, or the texture coordinates passed with the geometric primitive. Texture coordinates can also be computed in the Shading Language. This generality allows for many different types of coordinate mappings. Images stored in various map projections can be accessed by computing the map projection given a point on a sphere. This allows basic texture maps to be used as environment maps. Images can also be mapped onto surfaces using a two step process. First the surface of the geometric primitive is mapped to the surface of a parametric primitive, such as a plane or cylinder, and then the parameters of this primitive are used as the texture coordinates. This is sometimes called a *decal* projection.

For three-dimensional access (**environment** and **shadow**), the texture coordinates must always be explicitly specified.

There is no restriction on how texture map values are used in the Shading Language. For example, displacement mapping can be performed by moving a point on the surface in the direction of the normal by the amount returned by a basic texture map. Transparency mapping differs from color mapping only in which variable, either Os or Cs, the texture is assigned to. There is also, in principle, no limit on the number of texture accesses per shader or the number of texture maps per shader or per frame.

Texture maps are created in advance from image data via four types of *MakeTexture* procedures that are defined as part of the RenderMan Interface. These are described in Part I in the section on *[Texture Map Utilities](#page-96-0)* (p. 87). **RiMakeTexture** creates a texture map for access via **texture**. **RiMakeCubeFaceEnvironment** and **RiMakeLatLongEnvironment** create an environment map for access via **environment**. **RiMakeBump** creates a bump map for access via **bump**. **RiMakeShadow** creates a shadow map for access via **shadow**. A texture file may contain several *channels* of information and have any horizontal or vertical resolution. This information is normally inherited from the image from which the texture is made. The s coordinate is assigned to the horizontal direction with increasing values moving right. The t coordinate is assigned to the vertical direction with increasing values moving down. These coordinates are normalized to lie in the range 0 to 1 so that changing the resolution of the texture map has no effect on the shaders that access the texture map. When a texture map is created, the wrap mode is also specified. The wrap mode controls what values are returned if the texture coordinates fall outside the unit square. Allowed wrap modes are: periodic, black and clamp. periodic causes the texture data to tile the plane, black causes accesses outside the unit square to return the value 0, and clamp causes the texture coordinates to be clamped to the closest point on the unit square and the texture value associated with that point to be returned.

The texture access functions normally pass the texture map through a low-pass filter to prevent aliasing. If one set of texture coordinates is given to the access function, the texture will be filtered over the area of the surface element being shaded (see the *Shading Rate* section in Part I, p. 45). Four sets of texture coordinates can also be given to the access procedure, in which case the texture is filtered over the quadrilateral determined by those four points. The quality of texture antialiasing is controlled in the same way as spatial antialiasing. Parameters control how true the answer is, the effective number of samples used before filtering, and the type and width of the filter used. For this to be done properly (since texture maps are normally prefiltered), these filtering parameters are best given to the appropriate **RiMake...** procedure. For flexibility, however, they can also be changed at access time. Table 15.1, *Texture Access Parameters* gives the standard parameters to all the texture access functions; particular implementations may have additional parameters.

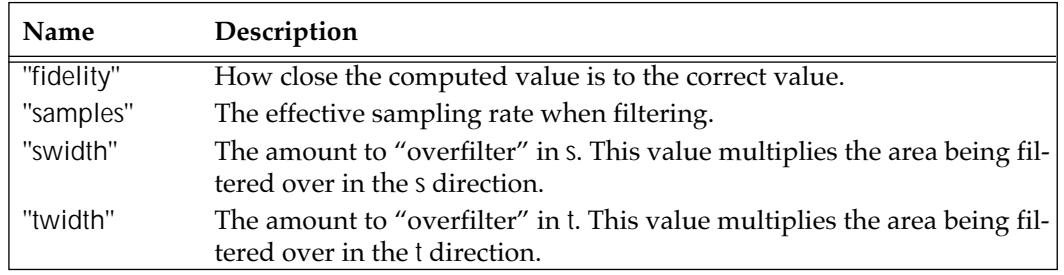

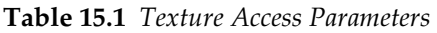

#### **Basic texture maps**

Basic texture maps return either floats or colors.

float **texture**( string name[channel]; [texture coordinates,] [parameterlist]) color **texture**( string *name*[channe]; [texture coordinates,] [parameterlist])

where texture coordinates is one of the following:

float s, t; float s1,t1, s2,t2, s3,t3, s4,t4;

> Return the filtered texture value. The cast before the function determines the type returned, either a float or a color. The name is the name of the texture map created using **RiMakeTexture**. The channel selector is optional; if it is not present, the brack

ets are also omitted and channel 0 is assumed. channel selects the starting channel in the texture. The number of channels returned depends on whether the texture is interpreted as a float or a color. texture coordinates are also optional. If present they consist either of a single 2-D coordinate or four 2-D coordinates. If no texture coordinates are given, the current values of  $(s,t)$  are used. *parameterlist* is a list of name-value pairs that allow greater control over texture access.

Texture maps will always be available in implementations that support the Shading Language, and may also be available in the implementation-dependent predefined shaders provided by a rendering system which does not support the Shading Language.

Some examples of the use of this function are:

c = **texture**( "logo" [0] ); c = color **texture** ( "logo" );  $c = color$  **texture** ("logo",  $2*s$ ,  $4*t$ );

In the first two cases, the texture coordinates are the current values of the predefined variables (s,t).

#### **Environment maps**

float **environment**( string name[channel]; texture coordinates, [parameterlist] ) color **environment**( string name[channel]; texture coordinates, [parameterlist])

where texture coordinates is one of the following:

point R; point R1, R2, R3, R4;

> Return the filtered texture value from an environment map. The cast before the function determines the type returned, either a float or a color. The name is the name of the texture map created using **RiMake...Environment**. The channel selector is optional; if it is not present, the brackets are also omitted and channel 0 is assumed. channel selects the starting channel in the texture. The number of channels returned depends on whether the texture is interpreted as a float or a color. This function expects either a single texture coordinate or four texture coordinates. These are points that are used to define a direction in space. The length of this vector is unimportant. parameterlist is a list of name-value pairs which allow greater control over texture access.

> If a particular implementation does not support the *Environment Mapping* capability, **environment** will always return (0,0,0) (no illumination).

#### **Bump maps**

```
point bump(string name[channe];
        point N, dPds, dPdt; [texture coordinates,] [parameterlist] )
```
where *texture coordinates* is one of the following:

float s, t; float s1,t1, s2,t2, s3,t3, s4,t4;

> Return the filtered bump value from a bump map. bump returns a point that defines a normal perturbation. This is normally added to the surface normal. The

name is the name of the texture map created using **RiMakeBump**. The *channel* selector is optional; if it is not present, the brackets are also omitted and channel 0 is assumed. channel selects the starting channel in the texture. The values N, dPds, dPdt define a local coordinate system on the surface. texture coordinates are also optional; if present they consist either of a single 2-D coordinate or four 2-D coordinates. If no texture coordinates are given, the current values of  $(s,t)$  are used. *parameterlist* is a list of name-value pairs that allow greater control over texture access.

An example of the use of this function is:

N += **bump**( "bumps", N, dPdu, dPdv );

Since texture coordinates are not explicitly provided here, they default to the current values of the predefined variables (s,t).

If a particular implementation does not support the *Bump Mapping* capability, **bump** will always return (0,0,0) (no perturbation).

#### **Shadow depth maps**

Shadow depth maps are z-buffer images as seen from a particular view point. Normally a shadow map is associated with a light source and represents a depth buffer rendered from the point of view of the light source. The texture coordinate of a shadow map is a point. The value returned is the fraction of points on the shaded surface that are farther from the light than the surface recorded in the depth map. A value of 1 indicates that the surface is completely in shadow and a value of 0 indicates that the surface is completely illuminated by the light source.

float **shadow**( string *name*[channel]; texture coordinates[, parameterlist])

where texture coordinates is one of the following:

point P; point P1, P2, P3, P4;

> Return the shadow value from a shadow depth map. The name is the name of the texture map created using **RiMakeShadow**. The *channel* selector is optional; if it is not present, the brackets are also omitted and channel 0 is assumed. channel selects the starting channel in the texture. Only one channel of a shadow map is ever accessed. texture coordinates are points in the coordinate system in which the depth map was created. parameterlist is a list of name-value pairs that allow greater control over texture access.

> If a particular implementation does not support the *Shadow Depth Mapping* capability, **shadow** will always return 0 (completely illuminated).

#### **Volume Variable Access Functions**

float **incident**( string name, float value ) float **incident**( string name, color value ) float **incident**( string name, point value )

float **opposite**( string name, float value ) float **opposite**( string name, color value ) float **opposite**( string name, point value )

> These functions access the value of the volume variable name that is stored in the volume shaders attached to geometric primitive surface. **incident** accesses values from the volume shader that describes the volume which contains the incident ray I. **opposite** accesses values from the volume shader that describes the volume on the other side of the surface. If the named variable exists and is of the correct type, the value is stored in value and the function returns 1; otherwise, value is unchanged and the function returns 0.

#### **Print Function**

printf( string format, val1, val2,..., valn)

Print the values of the specified variables on the standard output stream of the renderer. format uses "%f", "%p", "%c", and "%s" to indicate float, point, color and string, respectively.

# **Section 16 EXAMPLE SHADERS**

#### **Surface Shaders**

Surface shaders inherit the surface variables of the surfaces to which they are attached. A surface shader should always set the output color Ci and optionally the output opacity Oi that is emitted in the direction -I. I is the direction of the ray incident to the surface. The length of this vector is equal to the distance between the origin of the ray and the point on the surface. Thus the actual origin of the ray is available as P–I.

#### **Turbulence**

The following surface shader implements a simple *turbulence* procedural texture. The shader computes the texture by adding various octaves of noise, weighting each octave by 1/*f*, where *f* is the cutoff frequency of that octave. This texture is then used to modulate the opacity of the surface. The texture is generated in the named coordinate system "marble", which must have been established with by the use of an **RiCoordinateSystem**("marble") call before the instantiation of the turbulence shader. Notice that after the opacity has been computed, it is multiplied into the color, so that the colors and opacities output by the shader are *premultiplied* for use by pixel compositors.

```
surface
```
{

}

```
turbulence ( float Kd=.8, Ka=.2 )
                 float a, scale, sum ;
                 float IdotN;
                 point M;
                 /* convert to texture coordinate system */
                 M = transform( "marble", P );
                 scale = 1;
                 sum = 0;
                 a = sqrt(area(M));
                 while( a < scale ) {
                          sum += scale * float noise(M/scale);
                          scale * = 0.5;
                 }
                 Oi = sum;
                 Ci = Cs * Oi * (Ka + Kd * I.N * I.N / (I.I * N.N));
```
#### **Ray tracer**

{

The following is a procedure to implement a Turner Whitted-style ray tracer.

```
surface
whitted( 
                 float Kr =.8; /* reflective coefficient */
                 float Kt =.2; /* transmissive coefficient */
                 float Ks =.2; /* specular coefficient */
                 float Kss = 2; ) /* specular exponent */
                 point Nn, H, T;
                 float eta, eta2;
                 /* Retrieve the index of refraction */
                 if (incident("eta", eta) && opposite("eta", eta2))
                         eta /= eta2;
                 else
                         eta = 1.0;Nn = faceforward(normalize(N), I);
                 /* ambient term */
                 Ci = Kd * ambient();
                 /* diffuse and specular terms */
                 illuminance( P, Nn, PI/2 ) {
                         /* diffuse */
                         Ci += Kd * Cl * L.Nn;/* specular */
                         H = normalize(normalize(L)+I);
                         Ci += Ks * Cl * pow(max(0,0, Nn.H), Kss);
                }
                 /* reflection */
                 Ci += Ks * trace( reflect( I, Nn ) );
                 /* transmittance */
                 T = refract( I, Nn, eta );
                 if ( length(T) != 0.0 )
                    Ci += Kt * trace( T );
```
}
# **Light Sources**

There are several types of light source shaders, distinguished by their directional properties. The directional properties of light sources depend on whether the sources execute a **solar** or an **illuminate** statement. Light source shaders without explicit **illuminate** or **solar** statements are assumed to be non-directional, or *ambient*. The total amount of ambient light incident on a surface is normally returned to a surface shader through **ambient**. A **solar** statement indicates that the light source is a directional light source, while an **illuminate** statement indicates that the light source is a local light source. Local light sources have a position. The position can be a property of the shader or can be inherited from a surface. If the light source is attached to a geometric primitive the light source is an area light source.

Light sources set Cl inside a **solar** or **illuminate** block unless they are defining an ambient light. Inside these blocks the direction L points towards the surface. This variable is available so that light source output intensities can be directional. If the light source has a position, the length of L is the distance from the light source to the surface being shaded.

For example, consider the following light source:

```
light
phong( 
                 float intensity = 1.0;
                 color color = 1;
                 float size = 2.0;
                 point from = point "shader" (0,0,0);
                 point to = point "shader" (0,0,1); )
{
                 uniform point R = normalize(to–from);
                 solar( R, PI/2 )
                          Cl = intensity * color * pow( R.L/length(L), size );
}
```
The Phong shading model can be interpreted to be a procedural directional light source. The light source has a direction R and a size parameter that controls its fall-off. The **solar** statement specifies that the light source casts light in the forward facing hemisphere.

An environment background light source would be specified as follows:

```
light
reflection( string texturename = ""; float intensity = 1.0 )
{
                 solar()
                          Cl = intensity * color environment( texturename, –L );
}
```
The **solar** statement implies the light is cast from infinity in all directions. The color of the light is given by the environment map.

# **Volume Shader**

Volume shaders change Ci and Oi due to volumetric scattering, self-luminosity, and attenuation. A volume shader is called once per ray so it should explicitly integrate along the path of the ray.

The input Ci and Oi are the colors and opacities at the point P. The volume shader should set the color and opacity that result at the point P–I.

# **Displacement and Transformation Shaders**

Displacement shaders move the position P of a surface. After a point of the surface is moved, the normals should be recalculated with **calculatenormal** unless the new normals can be computed as part of the displacement.

Transformation shaders specify a nonlinear transformation of all points in space to new points. Since transformation shaders are not bound to surfaces, they do not have access to the standard surface shader variables such as u and Cs.

The following shader places a sinusoidal bump on a surface.

```
displacement
ripple( float amplitude = 1.0, float wavelength = 0.25 )
{
                P += N * amplitude * sin( 2*PI*(s / wavelength));N = calculatenormal(P);
}
```
## **Imager Shaders**

Imager shaders change the value of Ci and Oi. The exposure and quantization process specified in the section on *Displays* [in Part I \(p. 27\)](#page-37-0) could be specified as the following imager:

```
imager
exposure( float gain=1.0, gamma=1.0, one = 255, min = 0, max = 255 )
{
   Ci = pow(gain * Ci, 1/gamma);Ci = \text{clamp}(\text{round}(\text{one} \cdot \text{Ci}), \text{min}, \text{max});Oi = \text{clamp}(\text{round}(\text{one} * \text{O}i), \text{min}, \text{max});}
```
# **Appendix A**

# **STANDARD RenderMan INTERFACE SHADERS**

In this section the required RenderMan Interface shaders are defined.

# **Null Shader**

This shader does nothing and is intended to be a placeholder if no action is to be performed. There is a null shader for every class of shader.

# **Surface Shaders**

```
Constant surface 
   surface
   constant()
   {
            Oi = Os;
```
 $Ci = Os * Cs;$ 

**Matte surface** 

}

```
surface
matte(
          float Ka = 1;
          float Kd = 1; )
{
          point Nf;
          Nf = faceforward(N,I);
          Oi = Os;
          Ci = Os * Cs * (Ka*ambient() + Kd*diffuse(Nf));
}
```
**Metal surface** 

**surface metal**(

```
float Ka = 1;
          float Ks = 1;
          float roughness =.1;)
{
          point Nf;
          Nf = faceforward(N,I);
          Oi = Os;Ci = Os * Cs * (Ka*ambient() + Ks*specular(Nf,–I,roughness));
}
```
### **Shiny metal surface**

```
surface
shinymetal(
     float Ka = 1;
     float Ks = 1;
     float Kr = 1;
      float roughness = .1;
      string texturename = ""; )
{
      point Nf, D;
      Nf = faceforward(N,I);
      D = reflect(I, normalize(Nf));
     D = transform("world", point "world" (0,0,0) + D);
     Oi = Os;
      Ci = Os * Cs * (Ka*ambient() + Ks*specular(Nf,–I,roughness)
                 + Kr*color environment(texturename, D));
}
```
If the *Environment Mapping* capability is not supported by a particular renderer implementation, the *shinymetal* surface shader operates identically to the *metal* shader.

#### **Plastic surface**

```
surface
plastic(
          float Ka = 1;
          float Kd = .5;
          float Ks = .5;
          float roughness =.1;
          color specularcolor = 1;)
{
          point Nf;
          Nf = faceforward( N, I );
          Oi = Os;
          Ci = Os * ( Cs * (Ka*ambient() + Kd*diffuse(Nf)) +
```

```
 specularcolor * Ks*specular(Nf,–I,roughness) );
```
}

### **Painted plastic surface**

```
surface
paintedplastic(
      float Ka = 1;
     float Kd = .5;
      float Ks = .5;
      float roughness = .1;
      color specularcolor = 1;
      string texturename = "";)
{
      point Nf;
      Nf = faceforward(N,I);
     Oi = Os;
      Ci = Os*(Cs*color texture(texturename)*(Ka*ambient()+Kd*diffuse(Nf))
            + specularcolor * Ks * specular(Nf,–I,roughness));
}
```
If the *Texture Mapping* capability is not supported by a particular renderer implementation, the paintedplastic surface shader operates identically to the plastic shader.

# **Light Source Shaders**

### **Ambient light source**

```
light
ambientlight( 
          float intensity = 1;
          color lightcolor = 1; )
{
          CI = intensity * lightcolor;
}
```
### **Distant light source**

```
light
distantlight( 
          float intensity = 1;
          color lightcolor = 1;
          point from = point "shader" (0,0,0);
          point to = point "shader" (0,0,1);
{
          solar( to–from, 0.0 )
              Cl = intensity * lightcolor;
}
```

```
Point light source
```

```
light
pointlight( 
          float intensity = 1;
          color lightcolor = 1;
          point from = point "shader" (0,0,0); )
{
          illuminate( from )
             Cl = intensity * lightcolor / L.L;
}
```
### **Spotlight source**

```
light
spotlight(
          float intensity = 1;
          color lightcolor = 1;
          point from = point "shader" (0,0,0);
          point to = point "shader" (0,0,1);
          float coneangle = radians(30);
          float conedeltaangle = radians(5);
          float beamdistribution = 2;)
{
          float atten, cosangle;
          uniform point A = (to–from)/length(to–from);
          illuminate( from, A, coneangle ) {
             cosangle = L.A/length(L);
             atten = pow(cosangle,beamdistribution) / L.L;
             atten *= smoothstep( cos(coneangle),
                  cos(coneangle–conedeltaangle), cosangle );
            Cl = atten * intensity * lightcolor;
          }
}
```
## **Volume Shaders**

### **Depth cue shader**

```
volume
depthcue( float mindistance = 0, maxdistance = 1;
          color background = 0; )
{
          float d;
          d = clamp( (depth(P)–mindistance)/
                    (maxdistance–mindistance), 0.0, 1.0);
          Ci = mix( Ci, background, d );
          Oi = \text{mix}(Oi, \text{color}(1,1,1), d);
}
```

```
Fog shader 
    volume
    fog( float distance = 1; color background = 0; )
    {
              float d;
              d = 1 − exp( −length(I)/distance );
              Ci = mix( Ci, background, d );
              Oi = mix( Oi, color(1,1,1), d );
    }
```
# **Displacement Shaders**

```
Bumpy shader
```

```
displacement
bumpy(
     float amplitude = 1;
     string texturename = "";)
{
      N += bump(texturename, N, dPdu, dPdv) * amplitude;
}
```
If the *Bump Mapping* capability is not supported by a particular renderer implementation, the bumpy surface shader is equivalent to a null displacement shader.

# **Transformation and Imager Shaders**

There are no standard transformation or imager shaders required by the RenderMan Interface.

# **Appendix B**

## **RenderMan SHADING LANGUAGE SYNTAX SUMMARY**

This summary of the Shading Language syntax is intended more for aiding comprehension than as an exact description of the language.

## **Declarations**

Shading Language source files consist of definitions:

*definitions: shader\_definition function\_definition*

*shader\_definition: shader\_type identifier* (*formals*<sub>opt</sub> ) { *variables*<sub>opt</sub> statements }

*function\_definition: type*<sub>opt</sub> identifier (formals<sub>opt</sub>) { variables<sub>opt</sub> statements }

*shader\_type:* **light surface volume displacement transformation imager**

*formals: variable\_definitions formals ; variable\_definitions*

*variables: variable\_definitions ; variables variable\_definitions ;*

*variable\_definitions: typespec def\_expressions*

*typespec: detailopt type def\_expressions: def\_expression def\_expressions , def\_expression def\_expression: identifier def\_initopt def\_init: = expression detail:* **varying uniform** *type:* **float string** *pspace cspace pspace:* **point** spacetype<sub>opt</sub> *cspace:* **color** spacetype<sub>opt</sub> *spacetype: stringconstant shadespace: pspace cspace pspace cspace cspace pspace*

## **Statements**

*statements: statements statement statement: assignexpression ; procedurecall ;* **return** *expression ; loop\_modstmt ;* **if** *relation statement* **if** *relation statement* **else** *statement loop\_control statement { statements } loop\_control:* **while** *relation* **for** *( expression ; relation ; expression )* **solar** *( )* **solar** *( expression , expression )* **illuminate** *( expression )* **illuminate** *( expression , expression , expression )* **illuminance** *( expression )* **illuminance** *( expression , expression , expression )*

*loop\_modstmt: loop\_mod integer*<sub>opt</sub>

*loop\_mod:* **break continue**

## **Expressions**

The basic expressions are:

*expression: primary expression binop expression – expression relation* ? *expression* : *expression type expression*

*primary:*

*number texture identifier stringconstant procedurecall assignexpression* ( *expression* ) ( *expression , expression , expression* )

*relation:*

*( relation ) expression relop expression relation logop relation* ! *relation*

*assignexpression: identifier asgnop expression*

*procedurecall: identifier* (*proc\_arguments*<sub>opt</sub>)

*proc\_arguments: expression proc\_arguments , expression*

#### *texture:*

*texture\_type* (*texture\_filename channel*<sub>opt</sub> *texture\_arguments*<sub>opt</sub> )

```
texture_type:
    texture
    environment
    bump
    shadow
texture_filename:
    identifier
    stringconstant
channel:
    [ integer ]
texture_arguments:
    , expression
    texture_arguments , expression
```
The primary-expression operators

( )

have highest priority and group left-to-right. The unary operators

– !

have priority below the primary operators but higher than any binary or relational operator and group right-to-left. Binary, relational, and logical operators all group left-toright and have priority decreasing as indicated:

```
binop:
     .
     \overline{1}\wedge+ –
relop:
    > > > < <=
    == !=
logop:
     &&
     | \cdot |
```
The conditional operator groups right-to-left

? :

Assignment operators all have the same priority and all group right-to-left.

*asgnop:*  $=$   $+=$   $=$   $*$   $=$   $\frac{1}{2}$ 

Logical expressions have the value 1 for true, 0 for false. As in C, a non-zero logical expression is deemed to be true. In general, logical expressions are only defined for scalar types. The exception is  $==$  and  $!=$  which are defined for every type.

#### **Preprocessor**

#define *identifier token-string* #define *identifier ( identifier , ... , identifier ) token\_string*

#undef *identifier* #include *"filename"* #include *<filename>* #if *constant-expression* #ifdef *identifier* #ifndef *identifier* #else #endif #line *constant identifier*

# **Appendix C**

## **LANGUAGE BINDING DETAILS**

# **1: C Binding**

The following is the file ri.h for the C binding of the RenderMan Interface. This file contains all of the type, procedure, and global variable declarations and predefined constant definitions that must be supported by a RenderMan renderer.

 $/\raisebox{.4ex}{\scriptsize{*}} \atop {\scriptsize{*}}}$ 

\* RenderMan Interface Standard Include File<br>\* (for Kernighan & Pitchio 1978 "C Classic")

(for Kernighan & Ritchie 1978 "C Classic")

\*/

#### /\* *Definitions of Abstract Types used in RI* \*/

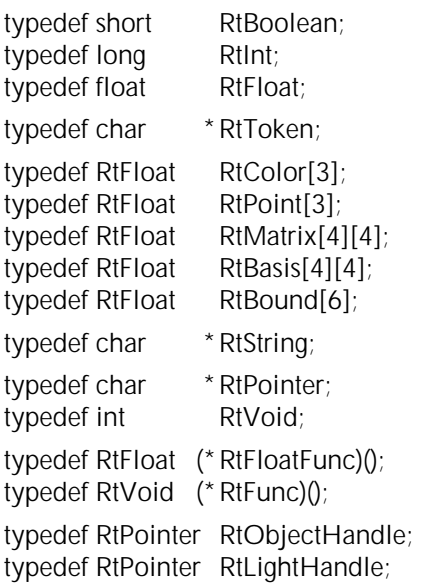

/\* *Extern Declarations for Predefined RI Data Structures* \*/

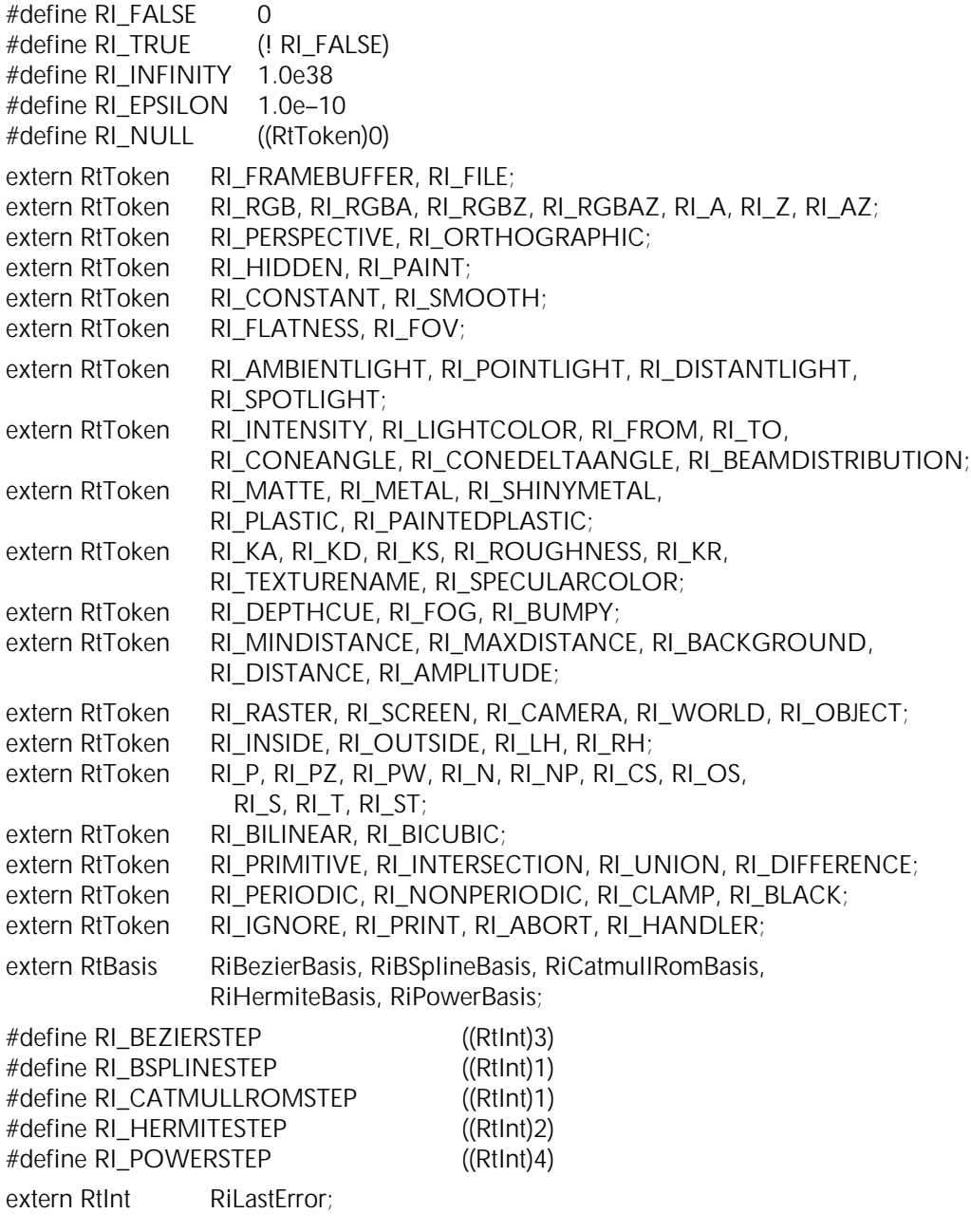

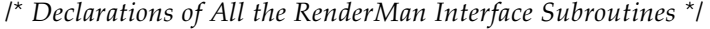

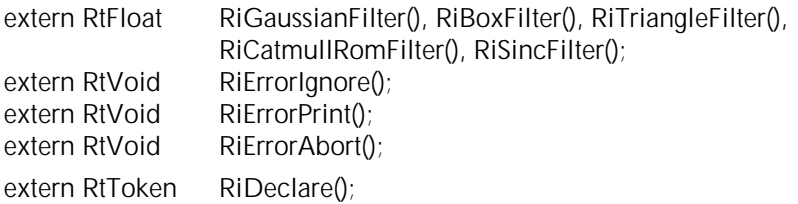

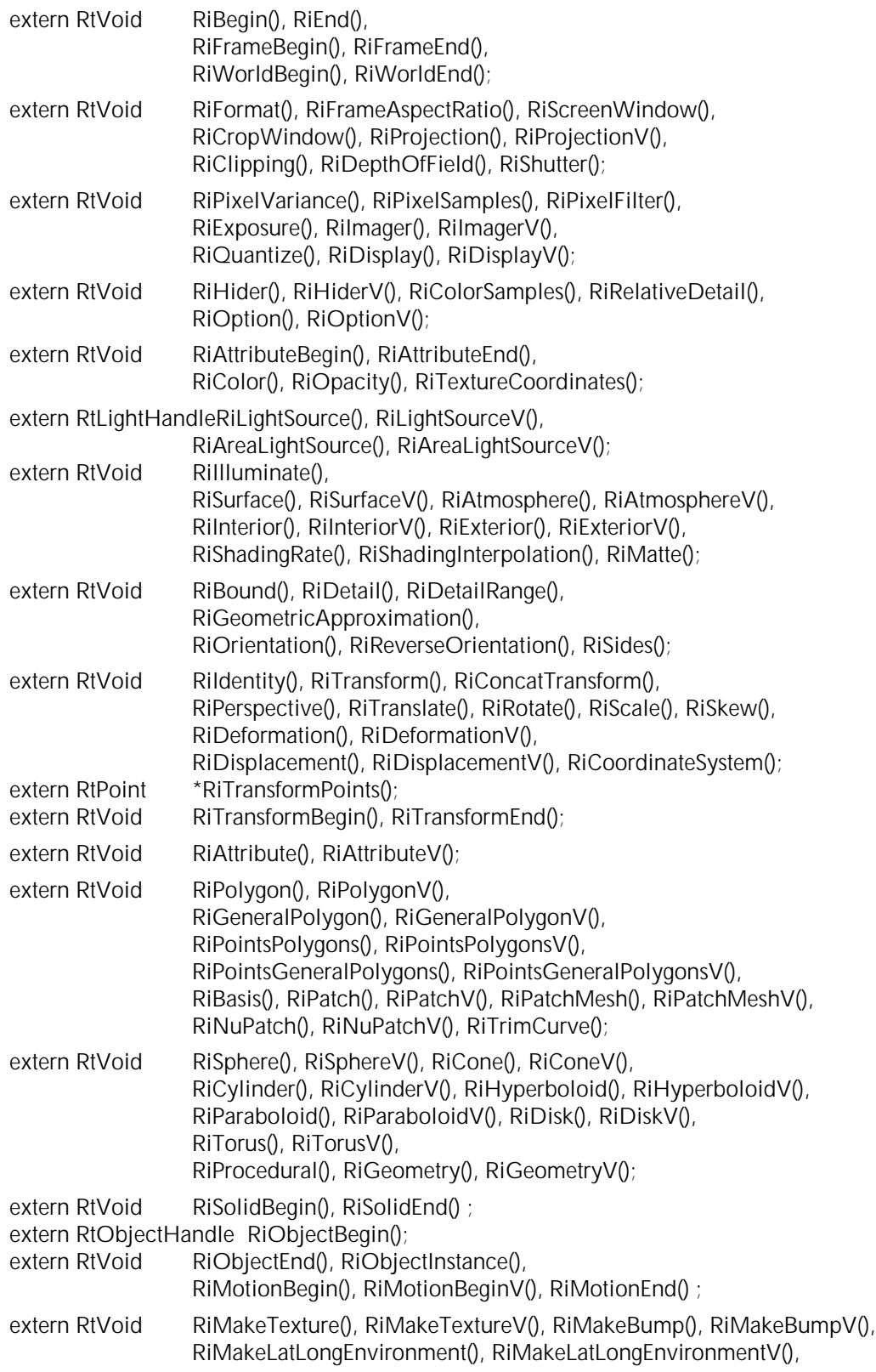

RiMakeCubeFaceEnvironment(), RiMakeCubeFaceEnvironmentV(), RiMakeShadow(), RiMakeShadowV();

extern RtVoid RiErrorHandler();

/\*

*Error Codes*

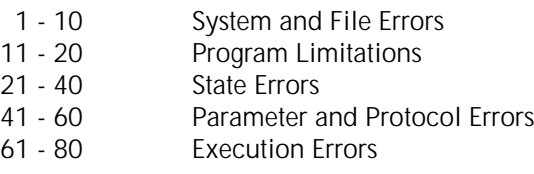

#### \*/

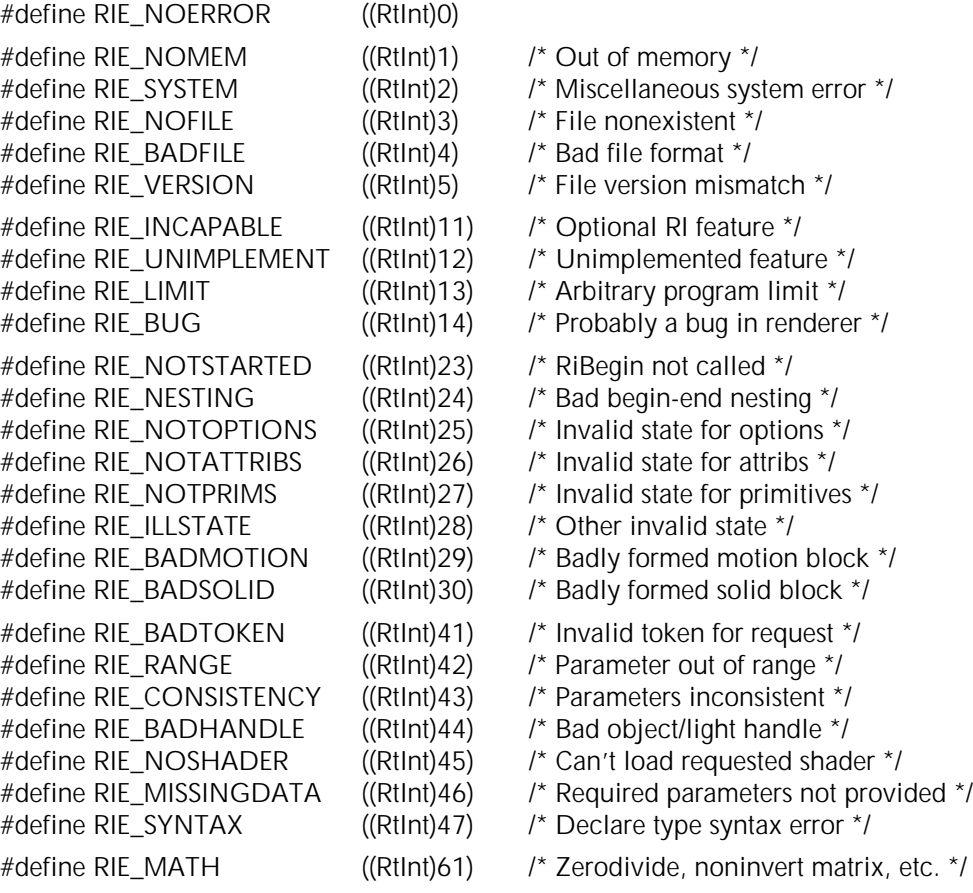

#### /\* *Error severity levels* \*/

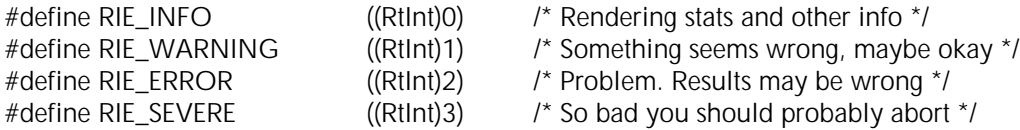

/\* Rendering stats and other info  $\dot{\gamma}$ 

/\* So bad you should probably abort  $*$ /

# **2: ANSI C Binding**

The following is the version of ri.h required for the ANSI-standard C binding of the RenderMan Interface. It differs from the previous version only in the expected ways.

 $/\raisebox{.4ex}{\scriptsize{*}}\hspace{-1ex}/$ \* RenderMan Interface Standard Include File<br>\* (for ANSI Standard C) (for ANSI Standard C) \*/

/\* *Definitions of Abstract Types used in RI* \*/

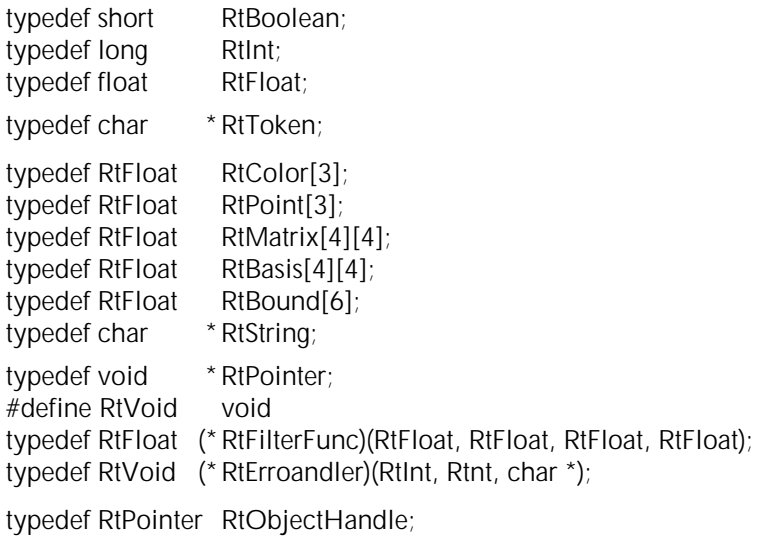

typedef RtPointer RtLightHandle;

#### /\* *Extern Declarations for Predefined RI Data Structures* \*/

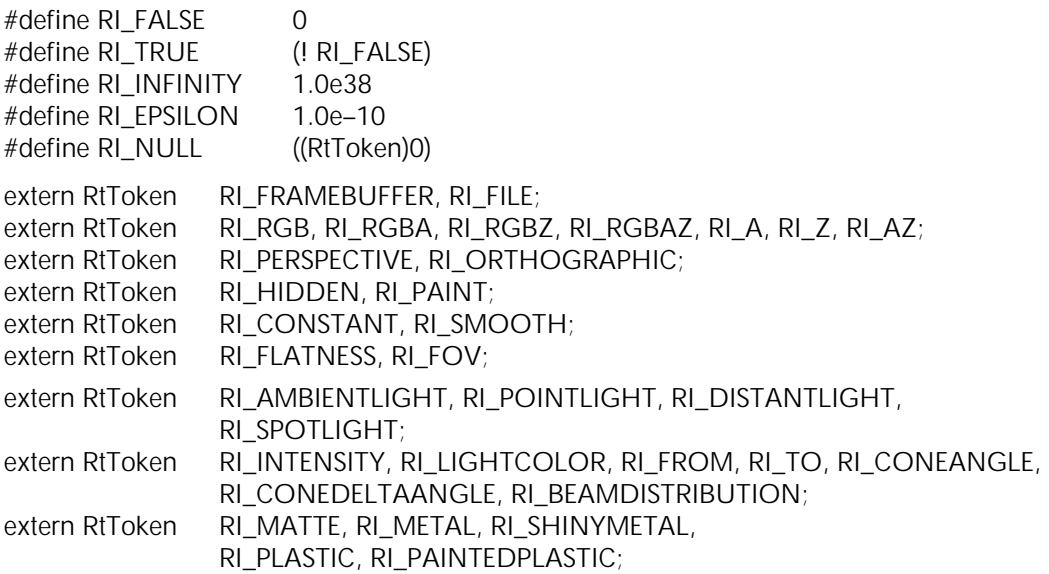

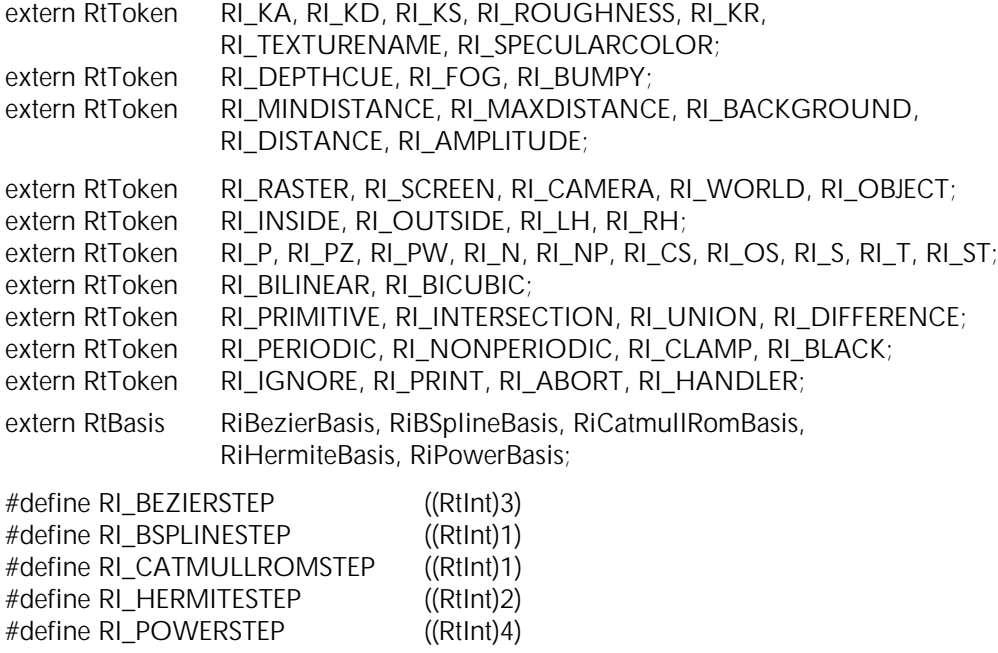

extern RtInt RiLastError;

/\* *Declarations of All the RenderMan Interface Subroutines* \*/

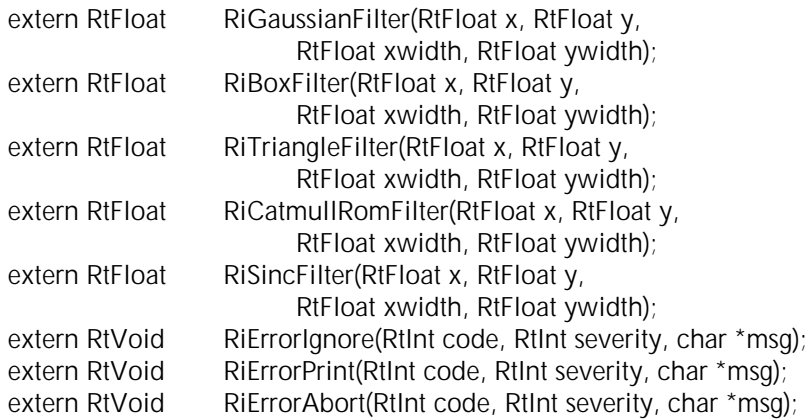

extern RtToken

RiDeclare(char \*name, char \*declaration);

#### extern RtVoid

RiBegin(RtToken name), RiEnd(void), RiFrameBegin(RtInt frame), RiFrameEnd(void), RiWorldBegin(void), RiWorldEnd(void);

extern RtVoid

RiFormat(RtInt xres, RtInt yres, RtFloat aspect), RiFrameAspectRatio(RtFloat aspect),

RiScreenWindow(RtFloat left, RtFloat right, RtFloat bot, RtFloat top), RiCropWindow(RtFloat xmin, RtFloat xmax, RtFloat ymin, RtFloat ymax), RiProjection(RtToken name, ...), RiProjectionV(RtToken name, RtInt n, RtToken tokens[], RtPointer parms[]), RiClipping(RtFloat hither, RtFloat yon), RiDepthOfField(RtFloat fstop, RtFloat focallength, RtFloat focaldistance), RiShutter(RtFloat min, RtFloat max);

extern RtVoid

RiPixelVariance(RtFloat variation), RiPixelSamples(RtFloat xsamples, RtFloat ysamples), RiPixelFilter(RtFilterFunc filterfunc, RtFloat xwidth, RtFloat ywidth), RiExposure(RtFloat gain, RtFloat gamma), RiImager(RtToken name, ...), RiImagerV(RtToken name, RtInt n, RtToken tokens[], RtPointer parms[]), RiQuantize(RtToken type, RtInt one, RtInt min, RtInt max, RtFloat ampl), RiDisplay(char \*name, RtToken type, RtToken mode, ...), RiDisplayV(char \*name, RtToken type, RtToken mode, RtInt n, RtToken tokens[], RtPointer parms[]);

#### extern RtVoid

RiHider(RtToken type, ...), RiHiderV(RtToken type, RtInt n, RtToken tokens[], RtPointer parms[]), RiColorSamples(RtInt n, RtFloat nRGB[], RtFloat RGBn[]), RiRelativeDetail(RtFloat relativedetail), RiOption(RtToken name, ...), RiOptionV(RtToken name, RtInt n, RtToken tokens[], RtPointer parms[]);

#### extern RtVoid

RiAttributeBegin(void), RiAttributeEnd(void), RiColor(RtColor color), RiOpacity(RtColor color), RiTextureCoordinates(RtFloat s1, RtFloat t1, RtFloat s2, RtFloat t2, RtFloat s3, RtFloat t3, RtFloat s4, RtFloat t4);

#### extern RtLightHandle

RiLightSource(RtToken name, ...), RiLightSourceV(RtToken name, RtInt n, RtToken tokens[], RtPointer parms[]), RiAreaLightSource(RtToken name, ...), RiAreaLightSourceV(RtToken name,

RtInt n, RtToken tokens[], RtPointer parms[]);

#### extern RtVoid

RiIlluminate(RtLightHandle light, RtBoolean onoff), RiSurface(RtToken name, ...), RiSurfaceV(RtToken name, RtInt n, RtToken tokens[], RtPointer parms[]), RiAtmosphere(RtToken name, ...), RiAtmosphereV(RtToken name, RtInt n, RtToken tokens[], RtPointer parms[]), RiInterior(RtToken name, ...), RiInteriorV(RtToken name, RtInt n, RtToken tokens[], RtPointer parms[]), RiExterior(RtToken name, ...), RiExteriorV(RtToken name, RtInt n, RtToken tokens[], RtPointer parms[]), RiShadingRate(RtFloat size),

RiShadingInterpolation(RtToken type), RiMatte(RtBoolean onoff);

#### extern RtVoid

RiBound(RtBound bound), RiDetail(RtBound bound), RiDetailRange(RtFloat minvis, RtFloat lowtran, RtFloat uptran, RtFloat maxvis), RiGeometricApproximation(RtToken type, RtFloat value), RiOrientation(RtToken orientation), RiReverseOrientation(void), RiSides(RtInt sides);

#### extern RtVoid

RiIdentity(void), RiTransform(RtMatrix transform), RiConcatTransform(RtMatrix transform), RiPerspective(RtFloat fov), RiTranslate(RtFloat dx, RtFloat dy, RtFloat dz), RiRotate(RtFloat angle, RtFloat dx, RtFloat dy, RtFloat dz), RiScale(RtFloat sx, RtFloat sy, RtFloat sz), RiSkew(RtFloat angle, RtFloat dx1, RtFloat dy1, RtFloat dz1, RtFloat dx2, RtFloat dy2, RtFloat dz2), RiDeformation(RtToken name, ...), RiDeformationV(RtToken name, RtInt n, RtToken tokens[], RtPointer parms[]), RiDisplacement(RtToken name, ...), RiDisplacementV(RtToken name, RtInt n, RtToken tokens[], RtPointer parms[]), RiCoordinateSystem(RtToken space);

#### extern RtPoint \*

RiTransformPoints(RtToken fromspace, RtToken tospace, RtInt n, RtPoint points[]);

#### extern RtVoid

RiTransformBegin(void), RiTransformEnd(void);

#### extern RtVoid

RiAttribute(RtToken name, ...), RiAttributeV(RtToken name, RtInt n, RtToken tokens[], RtPointer parms[]);

#### extern RtVoid

RiPolygon(RtInt nverts, ...), RiPolygonV(RtInt nverts, RtInt n, RtToken tokens[], RtPointer parms[]), RiGeneralPolygon(RtInt nloops, RtInt nverts[], ...), RiGeneralPolygonV(RtInt nloops, RtInt nverts[], RtInt n, RtToken tokens[], RtPointer parms[]), RiPointsPolygons(Rtlnt npolys, Rtlnt nverts[], Rtlnt verts[], ...), RiPointsPolygonsV(RtInt npolys, RtInt nverts[], RtInt verts[], RtInt n, RtToken tokens[], RtPointer parms[]), RiPointsGeneralPolygons(RtInt npolys, RtInt nloops[], RtInt nverts[], RtInt verts[], ...), RiPointsGeneralPolygonsV(RtInt npolys, RtInt nloops[], RtInt nverts[], RtInt verts[], RtInt n, RtToken tokens[], RtPointer parms[]), RiBasis(RtBasis ubasis, RtInt ustep, RtBasis vbasis, RtInt vstep), RiPatch(RtToken type, ...),

RiPatchV(RtToken type, RtInt n, RtToken tokens[], RtPointer parms[]), RiPatchMesh(RtToken type, RtInt nu, RtToken uwrap, RtInt nv, RtToken vwrap, ...), RiPatchMeshV(RtToken type, RtInt nu, RtToken uwrap, RtInt nv, RtToken vwrap, RtInt n, RtToken tokens[], RtPointer parms[]), RiNuPatch(RtInt nu, RtInt uorder, RtFloat uknot[], RtFloat umin, RtFloat umax, RtInt nv, RtInt vorder, RtFloat vknot[], RtFloat vmin, RtFloat vmax, ...), RiNuPatchV(RtInt nu, RtInt uorder, RtFloat uknot[], RtFloat umin, RtFloat umax, RtInt nv, RtInt vorder, RtFloat vknot[], RtFloat vmin, RtFloat vmax, RtInt n, RtToken tokens[], RtPointer parms[]), RiTrimCurve(RtInt nloops, RtInt ncurves[], RtInt order[], RtFloat knot[], RtFloat min[], RtFloat max[], RtInt n[], RtFloat u[], RtFloat v[], RtFloat w[]); extern RtVoid RiSphere(RtFloat radius, RtFloat zmin, RtFloat zmax, RtFloat tmax, ...), RiSphereV(RtFloat radius, RtFloat zmin, RtFloat zmax, RtFloat tmax, RtInt n, RtToken tokens[], RtPointer parms[]), RiCone(RtFloat height, RtFloat radius, RtFloat tmax, ...), RiConeV(RtFloat height, RtFloat radius, RtFloat tmax, RtInt n, RtToken tokens[], RtPointer parms[]), RiCylinder(RtFloat radius, RtFloat zmin, RtFloat zmax, RtFloat tmax, ...), RiCylinderV(RtFloat radius, RtFloat zmin, RtFloat zmax, RtFloat tmax, RtInt n, RtToken tokens[], RtPointer parms[]), RiHyperboloid(RtPoint point1, RtPoint point2, RtFloat tmax, ...), RiHyperboloidV(RtPoint point1, RtPoint point2, RtFloat tmax, RtInt n, RtToken tokens[], RtPointer parms[]), RiParaboloid(RtFloat rmax, RtFloat zmin, RtFloat zmax, RtFloat tmax, ...), RiParaboloidV(RtFloat rmax, RtFloat zmin, RtFloat zmax, RtFloat tmax, RtInt n, RtToken tokens[], RtPointer parms[]), RiDisk(RtFloat height, RtFloat radius, RtFloat tmax, ...), RiDiskV(RtFloat height, RtFloat radius, RtFloat tmax, RtInt n, RtToken tokens[], RtPointer parms[]), RiTorus(RtFloat majrad, RtFloat minrad, RtFloat phimin, RtFloat phimax, RtFloat tmax, ...), RiTorusV(RtFloat majrad, RtFloat minrad, RtFloat phimin, RtFloat phimax, RtFloat tmax, RtInt n, RtToken tokens[], RtPointer parms[]), RiProcedural(RtPointer data, RtBound bound, RtVoid (\*subdivfunc)(RtPointer, RtFloat), RtVoid (\*freefunc)(RtPointer) RiGeometry(RtToken type, ...), RiGeometryV(RtToken type, RtInt n, RtToken tokens[], RtPointer parms[]); extern RtVoid RiSolidBegin(RtToken operation), RiSolidEnd(void) ; extern RtObjectHandle RiObjectBegin(void);

extern RtVoid RiObjectEnd(void), RiObjectInstance(RtObjectHandle handle), RiMotionBegin(RtInt n, ...), RiMotionBeginV(RtInt n, RtFloat times[]), RiMotionEnd(void) ; extern RtVoid

RiMakeTexture(char \*pic, char \*tex, RtToken swrap, RtToken twrap, RtFilterFunc filterfunc, RtFloat swidth, RtFloat twidth, ...), RiMakeTextureV(char \*pic, char \*tex, RtToken swrap, RtToken twrap, RtFilterFunc filterfunc, RtFloat swidth, RtFloat twidth, RtInt n, RtToken tokens[], RtPointer parms[]), RiMakeBump(char \*pic, char \*tex, RtToken swrap, RtToken twrap, RtFilterFunc filterfunc, RtFloat swidth, RtFloat twidth, ...), RiMakeBumpV(char \*pic, char \*tex, RtToken swrap, RtToken twrap, RtFilterFunc filterfunc, RtFloat swidth, RtFloat twidth, RtInt n, RtToken tokens[], RtPointer parms[]), RiMakeLatLongEnvironment(char \*pic, char \*tex, RtFilterFunc filterfunc, RtFloat swidth, RtFloat twidth, ...), RiMakeLatLongEnvironmentV(char \*pic, char \*tex, RtFilterFunc filterfunc, RtFloat swidth, RtFloat twidth, RtInt n, RtToken tokens[], RtPointer parms[]), RiMakeCubeFaceEnvironment(char \*px, char \*nx, char \*py, char \*ny, char \*pz, char \*nz, char \*tex, RtFloat fov, RtFilterFunc filterfunc, RtFloat swidth, RtFloat ywidth, ...), RiMakeCubeFaceEnvironmentV(char \*px, char \*nx, char \*py, char \*ny, char \*pz, char \*nz, char \*tex, RtFloat fov, RtFilterFunc filterfunc, RtFloat swidth, RtFloat ywidth, RtInt n, RtToken tokens[], RtPointer parms[]), RiMakeShadow(char \*pic, char \*tex, ...), RiMakeShadowV(char \*pic, char \*tex, RtInt n, RtToken tokens[], RtPointer parms[]);

#### extern RtVoid

RiErrorHandler(RtFunc handler);

#### /\*

\*/

*Error Codes* 1 - 10 System and File Errors 11 - 20 Program Limitations<br>21 - 40 State Errors State Errors 41 - 60 Parameter and Protocol Errors 61 - 80 Execution Errors  $\#$ define RIE\_NOERROR ((Rtlet)0)

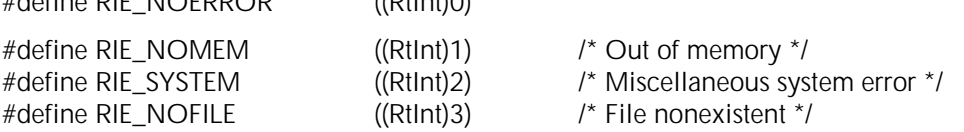

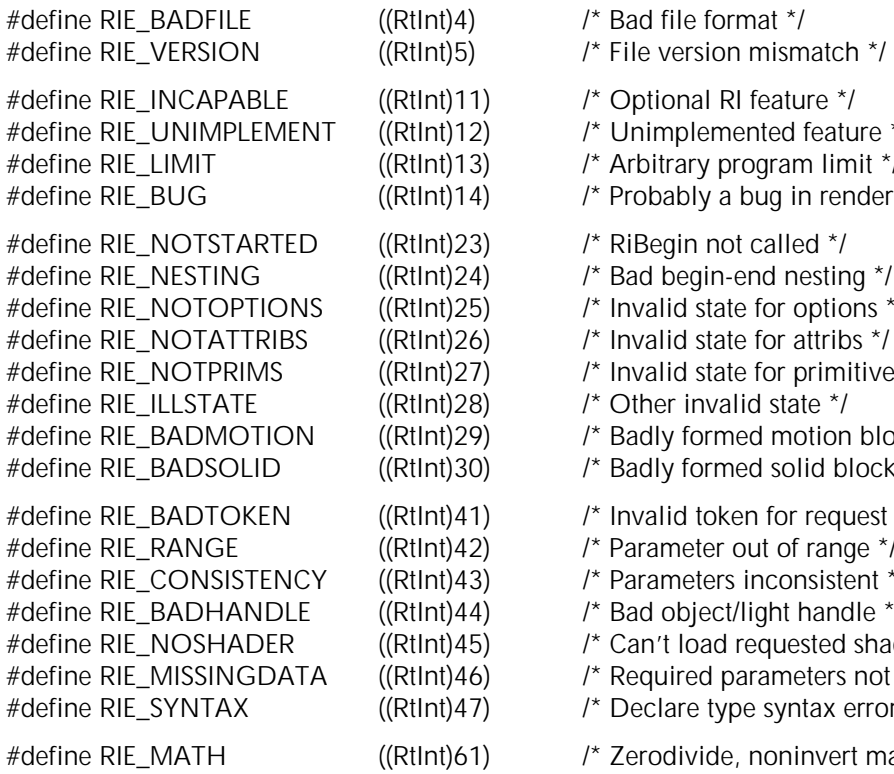

#### /\* *Error severity levels* \*/

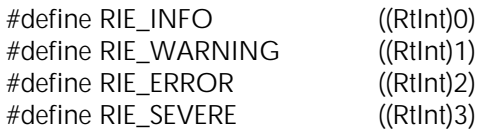

otional RI feature \*/ implemented feature \*/ bitrary program limit \*/ bably a bug in renderer \*/ Begin not called \*/ d begin-end nesting \*/ alid state for options \*/ alid state for attribs \*/ alid state for primitives \*/ her invalid state \*/ dly formed motion block \*/ dly formed solid block \*/ alid token for request \*/ rameter out of range \*/ rameters inconsistent \*/ d object/light handle \*/ n't load requested shader \*/ quired parameters not provided \*/ clare type syntax error \*/ rodivide, noninvert matrix, etc. \*/

- /\* Rendering stats and other info  $*/$
- $\prime^*$  Something seems wrong, maybe okay  $\prime$
- /\* Problem. Results may be wrong  $^*/$
- /\* So bad you should probably abort  $*$ /

# **3: RIB Binding**

The RenderMan Interface Bytestream Protocol, abbreviated RIB, is a byte-oriented protocol for specifying requests to the RenderMan Interface (RI) library. RIB permits clients of the RenderMan Interface to communicate requests to a remote rendering service, or to save requests in a file for later submission to a renderer. To satisfy the many different needs of clients, the protocol is designed to provide both

- an understandable (potentially) interactive interface to a rendering server, and
- a compact encoded format that minimizes transmission time (and space when stored in a file)

RIB also strives to minimize the amount of communication from a server to a client. This is particularly important in the situation where no communication is possible; e.g., when recording RIB in a file.

RIB is a byte stream protocol. That is, RIB interpreters work by scanning the input stream one byte at a time. This implies interpreters should make no assumptions about data alignment. The protocol is best thought of as a command language where tokens in the input stream can be transmitted either as 7-bit ASCII strings or, optionally, as compressed binary data. The ASCII interface provides a convenient interface for users to interactively communicate with a rendering server and for developers to debug systems that generate RIB. The binary encoding significantly compresses the data stream associated with an RI description with an associated savings in communication overhead and/or file storage cost.

### **Syntax rules**

RenderMan Interface Protocol requests are constructed from sequences of *tokens*. Tokens are formed by the input scanner by grouping characters according to the RIB syntax rules (described below). Other than requirements associated with delimiting tokens, RIB employs a free format syntax.

#### **Character set**

The standard character set is the printable subset of the ASCII character set, plus the characters space, tab, and newline (return or line-feed). Non-printing characters are accepted, but are discouraged as they impair portability.

The characters space, tab, and newline are referred to as *white space* characters and are treated equivalently (except when they appear in comments or strings). White space is used to delimit syntactic constructs such as identifiers or numbers. Any number of consecutive white space characters are treated as a single white space character.

The characters '"', '#', '[', and ']' are *special*: they delimit syntactic entities. All other characters are termed *regular characters* and may be used in constructing syntactic entities such as identifiers and numbers.

#### **Comments**

Any occurrence of the '#' character, except when in a string, indicates a *comment*. The comment consists of all characters between the '#' and the next newline character. Comments are treated as white space when they are encountered by the input scanner.

#### **Numbers**

Numbers include signed integers and reals. An integer consists of an optional sign ('+',  $(-')$  followed by one or more decimal digits. The number is interpreted as a signed decimal integer.

A real consists of an optional sign and one or more decimal digits, with an embedded period (decimal point), a trailing exponent, or both. The exponent, if present, consists of 'E' or 'e' followed by an optional sign and one or more decimal digits. The number is interpreted as a real number and converted to an internal floating point value.

#### **Strings**

A string is an arbitrary sequence of characters delimited by double quote marks ('"'). Within a string the only special characters are  $\cdots$  and the  $\prime\prime$  (back-slash) character. The '\' character is used as an 'escape' to include the '"' character, non-printing characters, and the  $\prime\backslash\prime$  character itself. The character immediately following the  $\prime\backslash\prime$  determines the precise interpretation, as follows:

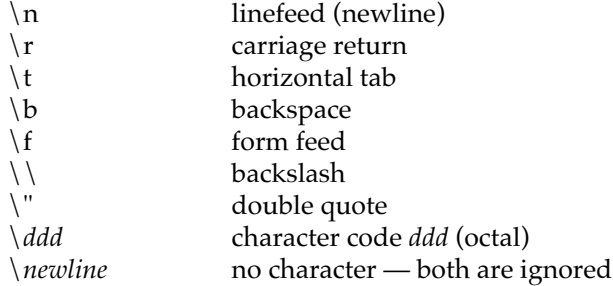

If the character following the  $\prime\prime$  is not one of the above, the  $\prime\prime$  is ignored.

The \*ddd* form may be used to include any 8-bit character constant in a string. One, two, or three octal digits may be specified (with high-order overflow ignored).

The \*newline* form is used to break a string into a number of lines but not have the newlines be part of the string.

#### **Names**

Any token that consists entirely of regular characters and that cannot be interpreted as a number is treated as a *name*. All characters except specials and white space can appear in names.

#### **Arrays**

The characters '[' and ']' are self-delimiting tokens that specify the construction of an array of numbers or strings. An array cannot contain both numbers and strings. If an array contains at least one floating point value, all integer values in the array are converted to floating point. Arrays of numbers are used, for example, to specify matrices and points. Arrays of strings are used in specifying options.

#### **Binary encoding**

For efficiency, compressed binary encodings of many types of data are also supported. These encodings may be freely intermixed with the normal ASCII strings. The two encodings are differentiated by the top bit of the eight-bit bytes in the input stream. If the top bit is zero, then the byte is interpreted as a 7-bit ASCII character. Otherwise, if the

top bit is one, the byte is interpreted as a compressed token according to the rules given below. This differentiation is not applied within string constants or the parameter bytes which follow the initial byte of a compressed token. Table C1 shows the encoding for compressed tokens with all byte *values* displayed in octal.

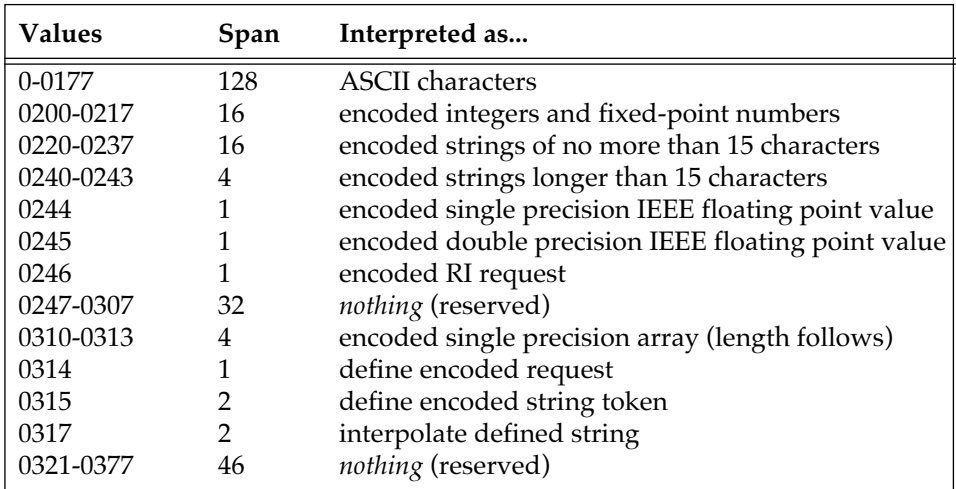

#### **Table C1** *Binary Encoding*

Four separate data types are supported: signed integers, signed fixed-point numbers, strings, and floating-point numbers. Integers and fixed-point numbers are encoded using a single format while strings are encoded with two different formats according to the length of the string. Both single- and double-precision IEEE format floating-point numbers are supported. Strings that are used repeatedly can be *defined* and then subsequently *referenced* with a compact form that is usually more space efficient.

Arrays of floating-point values are directly supported for efficiency (they can also be specified using the array definition symbols). Single-precision matrices (arrays of 16 floating-point values) can be specified in a total of 66 bytes, while other arrays may require slightly more.

In the following sections the syntax for each encoding is presented as a sequence of bytes separated by '|' symbols. Numeric values should interpreted as octal values (base 8) if they have a leading '0' digit, otherwise as decimal values. Items shown in angle brackets '< >' represent varying items, such as a numeric value or string that is being encoded.

**Integers and fixed-point numbers.** Integer and fixed-point values can be transmitted in 2-5 bytes. The encoded token has the form:

 $0200 + (d \cdot 4) + w \mid \langle \text{value} \rangle$ 

where the next  $w+1$  bytes form a signed integer taken from the most significant byte to the least significant byte, and the bottom *d* bytes are after the decimal point.

**Strings.** Strings shorter than 16 bytes, say *w* bytes, can be transmitted with a prefixing token:

 $0220 + w$  |  $\leq$ *string*>

Other strings must use a prefixing token followed by a variable length string length, and then followed by the string itself:

0240 + *l* | <*length*> | <*string*>

where  $l+1$  is the number of bytes needed to specify the length of the string,  $0 \le l \le 3$ . The string length is an unsigned value and is transmitted from most significant byte to least significant byte. Unlike unencoded strings, there are no escape or special characters in an encoded string.

**Defining strings.** For strings that are to be transmitted repeatedly, a string *token* can be defined with:

0315 + *w* | <*token*> | <*string*>

where  $w+1$  is the number of bytes needed to specify the token,  $(1 \text{ or } 2)$ , and the string being defined is transmitted in an encoded or unencoded form. The token is an unsigned value and is transmitted from most significant byte to least significant byte. For efficiency, the range of tokens defined should be as *compact* as possible.

**Referencing defined strings.** To interpolate a string that has previously been defined (as described above), the following is used:

0317 + *w* | <*token*>

where the *token* refers to the string to be interpolated.

**Floating-point values.** Floating-point values are transmitted in single-precision or double-precision IEEE format from most significant byte to least significant byte. Single-precision floating-point values occupy four bytes in the input stream and doubleprecision values occupy eight bytes.

**Floating point arrays.** Aggregates of single-precision floating-point values can be transmitted with a prefixing token byte. Variable sized arrays are transmitted as a token byte followed by a variable length array size, and then followed by the array itself:

0310 + *l* | <*length*> | <*array of floats*>

The array length is an unsigned value, *l*+1 bytes long, and is transmitted from most significant byte to least significant byte.

**Defining RI requests.** Before an encoded request can be used, it must first be bound to its ASCII equivalent with:

0314 | <*code*> | <*string*>

where the *code* is one byte and *string* is the ASCII form of the request.

**Referencing defined RI requests.** A previously defined RI request is referenced with two bytes; a prefixing token, 0246, followed by a request code.

0246 | <*code*>

This means that no more than 256 RI requests can be directly encoded in the binary protocol.

**Example.** Consider the following sequence of RIB commands:

**version** 3.03 **ErrorHandler** "print" **Display** "test.25.pic" "file" "rgba" **Format** 512 307 1

**Clipping** 0.1 10000 **WorldBegin Declare** "direction" "point" **LightSource** "windowlight" 0 "direction" [1 0 −0.1] **Color** [1 1 1] **Orientation** "lh" **Sides** 1 **AttributeBegin MotionBegin** [0 1] **Translate** 1.91851 0.213234 1.55 **Sphere** 2 −0.3 1.95 175 **MotionEnd AttributeEnd**

This could translate into the encoded sequence of bytes shown in Figure C1.

#### **Version Number**

The RIB stream supports a special version request that is used internally to ensure that the syntax of the stream is compatible with the parser being used.

version num Specifies the protocol version number of the RIB stream. The stream specified in this document is version 3.03. A RIB parser may refuse to parse streams with incompatible version numbers.

### **Error handling**

There are two types of errors that may be encountered while processing a RIB input stream: *syntactic errors* and *semantic errors*. Syntactic errors occur when the stream of tokens fails to form a syntactically legal statement or request. For example, a syntactic error occurs when a required parameter is missing, or when a string is left unterminated. Semantic errors occur when a syntactically legal statement contains incorrect data; e.g., when a parameter that must be non-negative is specified to be –1.

RIB defines a number of syntactic errors and a limited number of semantic errors. In theory RIB should be responsible only for syntactic errors. However, due to the weak typing of programming languages such as C, semantic errors that can not be easily recognized within the RenderMan Interface software are checked at the RIB level. For example, RIB checks arrays that are to be converted to matrices to be sure they have 16 values.

Table C2 shows the set of errors recognized by RIB. Detailed descriptions of the errors are given below.

All errors encountered by a RIB interpreter require some associated *action* to be performed. In the case of syntax errors, if input processing is to be continued, the input scanner must *resynchronize* itself with the input stream. This synchronization is done by reading and discarding tokens from the input stream until a valid RIB request token is encountered. That is, any tokens between the point of the syntax error and the next request token are discarded. The protocol has been designed so that no more than one request (along with any associated parameters) must be discarded when recovering from an error.

Errors are handled in one of three ways:

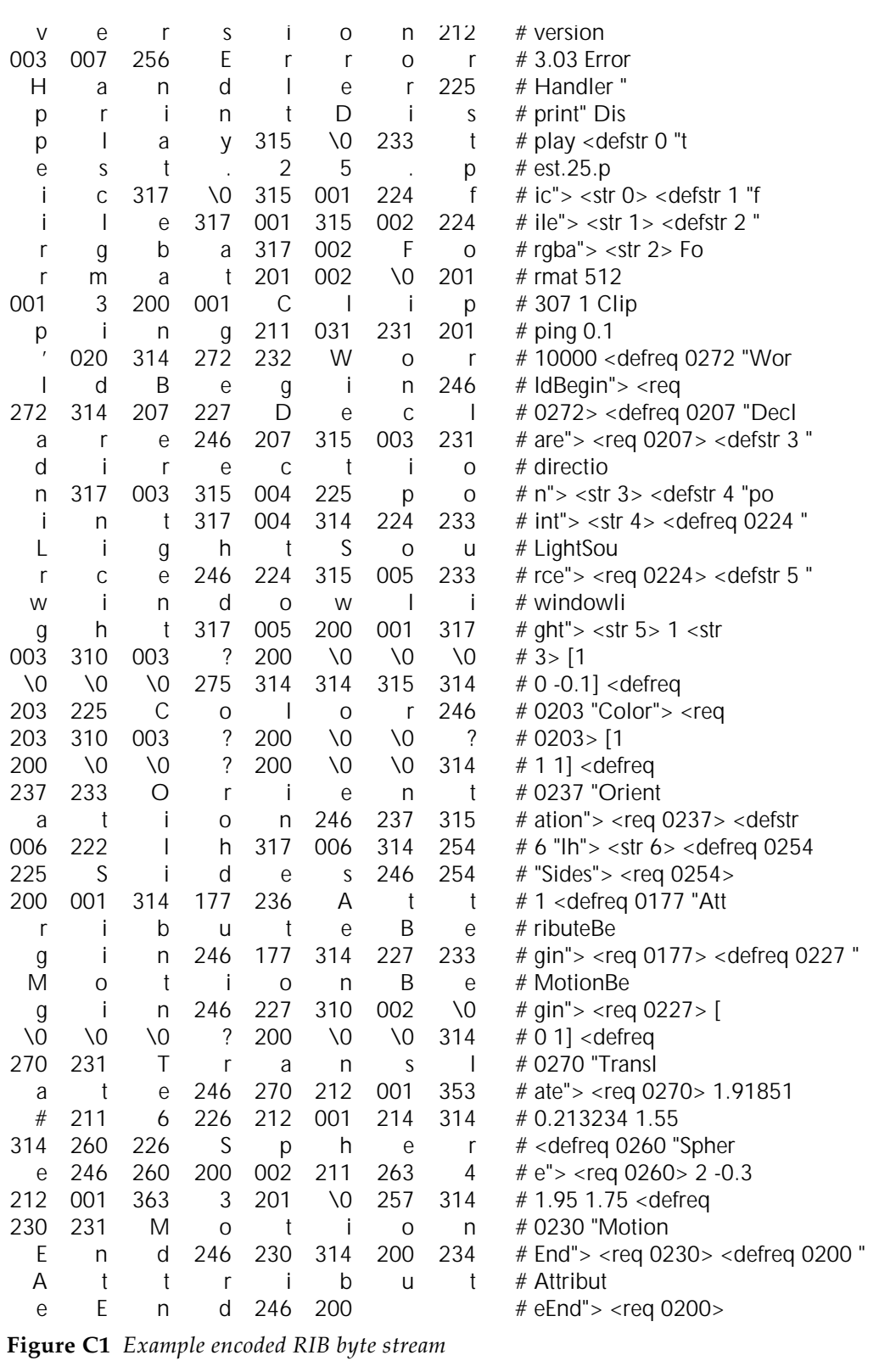

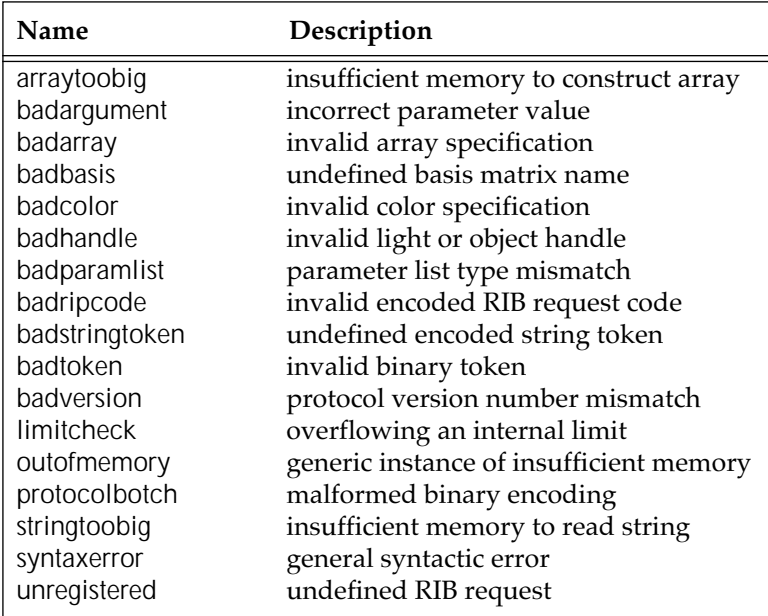

#### **Table C2** *RIB Errors*

- They are ignored and the rendering process will proceed to its completion no matter what input stream is provided.
- They cause diagnostic messages to be generated on the renderer's *standard error stream*, but they are otherwise ignored (the default).
- The first error causes a diagnostic message to be generated and the renderer terminates immediately without creating an image.

If the RIB interpreter is acting as a network server, in direct communication with a client application, the interpreter may send parsing error signals back to the client. These signals take the form of the following RIB requests, though they are not valid in the client-to-server stream. None of these error requests have arguments. Note that some errors may not be recognized immediately by a RIB interpreter upon parsing a request. This may be due to buffering or queuing built into the interface between the intepreter and the renderer. In a client-server environment this may have implications for the client application.

- arraytoobig The interpreter was unable to allocate sufficient memory to store an array specified in the input stream. This error is dependent on the interpreter's implementation. Good implementations of a RIB interpreter support arrays as large as memory will permit.
- badargument The RIB interpreter encountered an invalid parameter value in parsing a request.

EXAMPLE

**Polygon** "N"  $\left[ \ldots \right]$  # no "P" specified **PointsGeneralPolygons** [2 2] [4 3 4]...# bad nloops

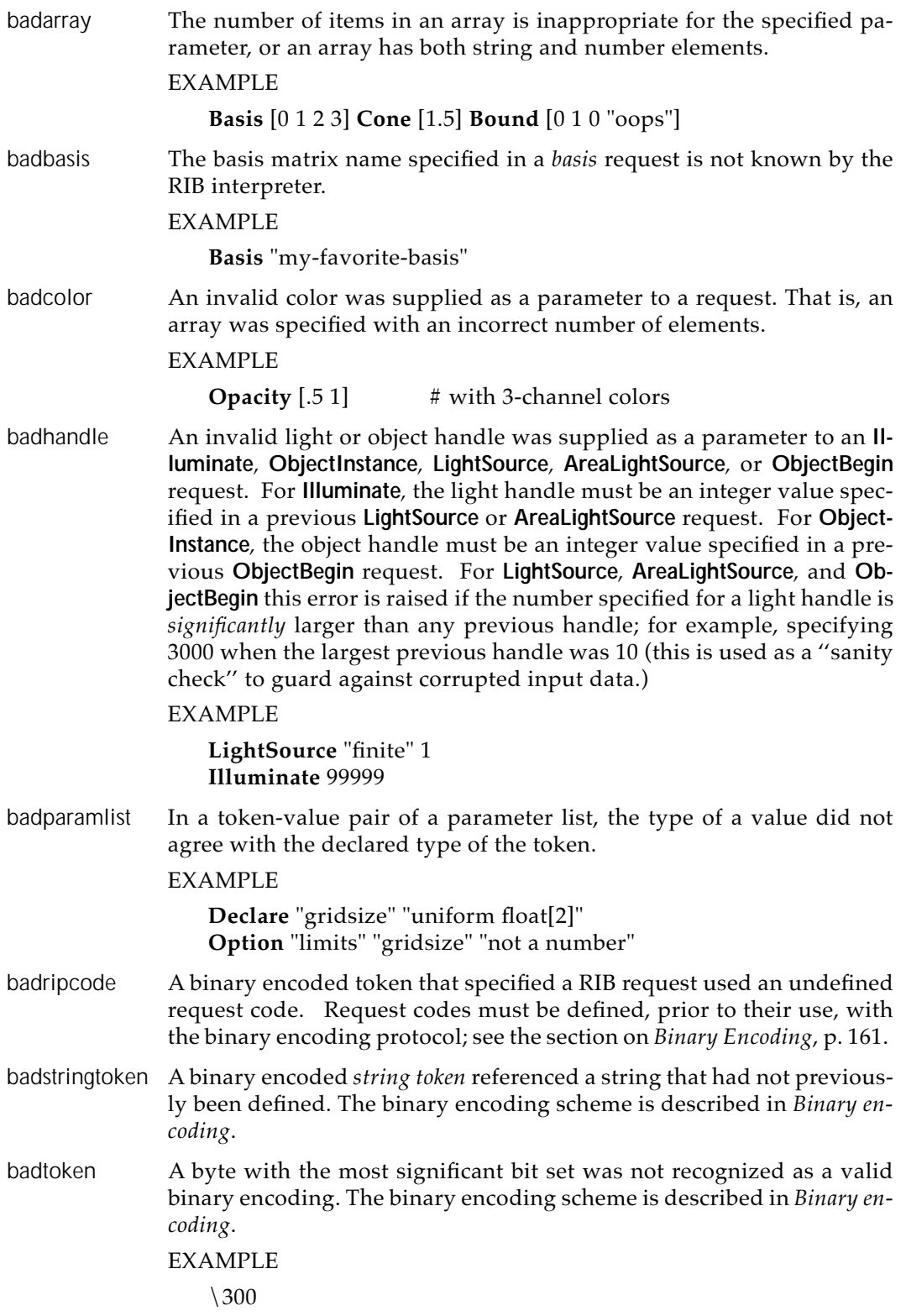

badversion The RIB protocol version number specified in a *version* request was greater than the protocol version number of the interpreter. SEE ALSO

*version*

- limitcheck An internal limit was encountered during normal operation of the interpreter. Implementers of RIB interpreters are expected to avoid imposing arbitrary limits. Some implementations may, however, need to limit the maximum size of strings, arrays, etc. due to memory constraints.
- outofmemory The interpreter ran out of memory in the normal course of operation. Interpreters are expected to utilize whatever memory is available in their operating environment. If only a limited amount of memory is present on the machine they are operating on, they may restrict their use. If memory is arbitrarily limited, however, running out of space should result in a limitcheck error, not outofmemory*.*
- protocolbotch A protocol error was encountered while parsing binary encoded data in the input stream. In particular, when defining a string or request code, an expected string was not encountered. The binary encoding scheme is described in *Binary encoding*.
- stringtoobig The interpreter ran out of space while parsing a string. This error is a specific instance of the outofmemory error.

SEE ALSO

*outofmemory, limitcheck*

syntaxerror The interpreter recognized a syntax error of indeterminate nature. Syntax errors can occur from unterminated strings or invalid numbers.

EXAMPLE

"this is an unterminated string 01a3 # invalid integer

unregistered The interpreter encountered a name token that was not a valid request. This is usually due to misspelling a request name, or not enclosing a string in quote marks (").

EXAMPLE

**Basis** power 1

# **Appendix D**

## **RenderMan INTERFACE BYTESTREAM CONVENTIONS**

#### **Version 1.1**

File structuring conventions for RIB files are presented to facilitate the use of RIB as a file format for rendering interchange. A format for single User Entities is presented to allow importing external models into existing RIB streams. Finally, we describe a rendering services file format that will enable Render Managers to provide services to a specific renderer.

# **RIB File Structuring Conventions**

The RenderMan Interface Bytestream (RIB) is a complete specification of the required interface between modelers and renderers. In a distributed modeling and rendering environment RIB serves well as a rendering file format. As RIB files are passed from one site to another, utilities for shader management, scene editing, and rendering job dispatching (referred to hereafter as Render Managers) can benefit from additional information not strictly required by rendering programs. Additional information relating to User Entities, resource requirements and accounting can be embedded in the RIB file by a modeler through the "proper" use of RIB in conjunction with some simple file structuring conventions.

This section lays out a set of RIB file format conventions which are patterned loosely after the model put forth in Adobe's "Document Structuring Conventions."

### **Conforming files**

The conventions outlined in this section are optional in the sense that they are not interpreted by a renderer and thus will not have any effect on the image produced. Although a Render Manager may require conformance to these conventions, it may choose to utilize or ignore any subset of the structural information present in the RIB file. A RIB file is said to be conforming if it observes the Pixar RIB File Structuring Conventions, and the conforming file can be expected to adhere to specific structuring constraints in that case.

#### **Using RIB File structuring conventions**

These conventions are designed to facilitate communication between modeling/ animation systems and network rendering management systems. In a distributed environment many decisions relating to the final appearance of rendered frames may need to be deferred until the selection of a particular renderer can be made. A render management system should provide the ability to tailor the scene to the resources and capabilities of the available rendering and output systems. Unfortunately, a modeling/ animation system cannot, in general, assume that any particular render management services are available. The following strategies should thus be adopted with the goal of making a RIB file reasonably self-contained and renderer-independent:

- Any nonstandard shaders, optional RenderMan features (motion blur, CSG, level of detail) or textures should be flagged as special resource requirements.
- Renderer-specific options or attributes should be specified according to the special comment conventions described below.
- Display-dependent RenderMan options should not be included except to indicate to Render Managers that such options are mandatory.

#### **RIB File structure conventions**

Following is a structured list of components for a conforming RIB file that diagrams the "proper" use of RIB. Some of the components are optional and will depend greatly on the resource requirements of a given scene.

#### **Scope**

Indentation indicates the scope of the following command.

```
Preamble and global variable declarations (RIB requests: version, declare) 
Static options and default attributes (image and display options, camera options)
Static camera transformations (camera location and orientation) 
Frame block (if more than one frame) 
    Frame-specific variable declarations 
    Variable options and default attributes 
    Variable camera transforms 
    World block 
        (scene description) 
        User Entity (enclosed within AttributeBegin/AttributeEnd) 
        User Entity (enclosed within AttributeBegin/AttributeEnd) 
        User Entity 
more frame blocks
```
This structure results from the vigorous application of the following **Scoping Conventions**:

- No attribute inheritance should be assumed unless implicit in the definition of the User Entity (i.e., within a hierarchy).
- No attribute should be exported except to establish either global or local defaults.

The RenderMan Specification provides block structuring to organize the components of a RIB file. Although the use of blocks is only required for frame and world constructs by the Specification, the liberal use of attribute and transform blocks is encouraged. A modeler enables a Render Manager to freely manipulate, rearrange, or delete scene elements (frames, cameras, lights, User Entities) by carefully bounding these elements in the RIB file according to scope. A Render Manager might, for example, strip all of the frames out of a RIB file and distribute them around a network of rendering servers. This, of course, is only possible if the RIB file has been structured in such a way as to
bound those things pertaining to a given frame within its frame block and those things pertaining to *all* frames outside and before all frame blocks.

#### <span id="page-180-0"></span>**User Entities**

A User Entity couples a collection of geometric primitives and/or User Entities with shading and geometric attributes. As such it introduces a level of scope that is more local than that implied by the RenderMan world block. Typically, the term User Entity refers to a geometric element within a scene whose attributes or position a user may wish to modify or tweak. Because there is some computational expense associated with attribute block structuring, there is an intrinsic trade-off between control over individual User Entities and rendering time/memory requirements. At one extreme, the entire scene is made up of one User Entity within one attribute block. At the other extreme, each polygon is a User Entity and the renderer is forced to spend most of its time managing the graphics state. Modeling programs and their users may wish to carefully weigh this trade-off.

The Scoping Conventions above prescribe the following User Entity Conventions:

- All User Entities must be delimited by an attribute block.
- All User Entities must have an identifier attribute that uniquely characterizes that Entity to the user. Two special identifier attributes are provided to distinguish between Entities organized by a geometric relationship (the *name* identifier) and Entities organized according to material makeup (the *shadinggroup* identifier).
- A User Entity must be completely described within its attribute block.

#### **Nonportable options and attributes**

The following list of RIB requests are restricted as they either limit the device independence of the file or they control rendering quality or speed parameters. Render managers should provide this kind of control to users *at render time.* The inclusion of these restricted requests by a modeler should indicate to a Render Manager that they are, in some sense, mandatory. When including nonportable options or attributes in the RIB file, they should be located contiguously (according to scope) in a RIB file.

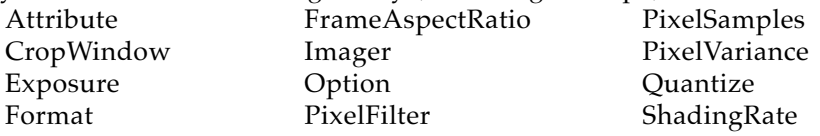

#### **Conventions for structural hints**

The '##' character sequence is used to designate structural hints. Any characters found after these special characters and before the next newline character are construed as special hints intended for Render Managers. Such hints should conform to the conventions outlined herein and should provide structural, resource, or administrative information which cannot easily be incorporated into or derived from the standard RIB stream. The same scoping considerations which apply to RIB should also be applied toward special comments.

#### **Header information**

Header information must be located immediately beginning any conforming RIB file. These hints should provide scene-global administrative and resource information.

• Environment Mapping• Shadow Depth Mapping • Volume Shading

See Part I, Section 1, *Introduction*, for a description of these capabilities.

#### **Frame information**

Frame-local information must be located directly after a FrameBegin RIB request and be contiguous. These comments should provide frame-local information that contains administrative and resource hints.

#### 172 **Appendix D: RIB Conventions Appendix D: RIB Conventions**

- Area Light Sources Motion Blur Special Camera Projections
	-
	-
- 
- 
- of a frame block). The optional capabilities are:
	- -
		-
- 
- -
- 
- - -
		-
	-

in that frame must be listed.

- 
- -
- 
- 
- -
- 
- -
- Displacements Ray Tracing Trim Curves
	-
	-
- Level Of Detail Solid Modeling
- Deformations Radiosity Texture Mapping
- Bump Mapping Programmable Shading Spectral Colors
	-
	-
	-
- (when located in the header) or required in the frame (when located at the top
- **##CapabilitiesNeeded** feature1, feature2, ... Indicates any RenderMan Interface optional capabilites required in the file
- **##Textures** texture1, texture2, ... Lists any preexisting textures required in the file. When placed in the header of a RIB file, any preexisting textures that appear anywhere in the file should be

Indicates the file creator (usually the name of the modeling or animation software).

**##RenderMan RIB-Structure 1.1** [ keyword ]

scribed in the *Rib Entity Files* section.

### **##CreationDate** time

Indicates the time that the file was created. It is expressed as a string of characters and may be in any format.

This entry should be the first line in a conforming RIB file. Its inclusion indicates full conformance to these specifications. The addition of the special keyword, *Entity,* specifies that the file conforms to the User Entity conventions de-

Header entries should precede any RIB requests and must be contiguous. If a header entry appears twice in a file, the first occurrence should be considered to be the true

This entry allows a scene name to be associated with the RIB file.

### **##For** name

**##Scene** name

**##Creator** name

value.

Indicates the user name or user identifier (network address) of the individual for whom the frames are intended.

Indicates the names of nonstandard shaders required. When placed in the header of a RIB file, any nonstandard shaders that appear in the entire file should be listed. When placed within a frame block, any nonstandard shaders

listed. When placed within a frame block, any preexisting shaders that appear

### **##Frames** number

Indicates the number of frames present in the file.

that appear in that frame must be listed.

# **##Shaders** shader1, shader2, ...

- 
- 

#### **##CameraOrientation** eyex eyey eyez atx aty atz **[** upx upy upz **]**

Indicates the location and orientation of the camera for the current frame in World Space coordinates. The up vector is optional and the default value is [0 1 0].

#### **##Shaders** shader1, shader2, ...

Lists the nonstandard shaders required in the current frame.

**##Textures** texture1, texture2, ...

Lists the nonstandard textures required in the current frame.

#### **##CapabilitiesNeeded** feature1, feature2, ...

Lists the special capabilities required in the current frame from among those listed under Header Information.

#### **Body Information**

Body information may be located anywhere in the RIB file.

#### **##Include** filename

This entry allows the specification of a file name for inclusion in the RIB stream. Note that the **Include** keyword itself does not cause the inclusion of the specified file. As with all structural hints, the **Include** keyword serves only as a special hint for render management systems. As such, the **Include** keyword should only be used if render management facilities are known to exist.

#### **RIB File structuring example**

##RenderMan RIB-Structure 1.1 ##Scene Bouncing Ball ##Creator /usr/ucb/vi ##CreationDate 12:30pm 8/24/89 ##For RenderMan Jones ##Frames 2 ##Shaders PIXARmarble, PIXARwood, MyUserShader ##CapabilitiesNeeded ShadingLanguage Displacements version 3.03 Declare "d" "uniform point" Declare "squish" "uniform float" Option "limits" "bucketsize" [6 6] #renderer specific Option "limits" "gridsize" [18] #renderer specific Format 1024 768 1 #mandatory resolution Projection "perspective" Clipping 10 1000.0 FrameBegin 1 ##Shaders MyUserShader, PIXARmarble, PIXARwood ##CameraOrientation 10.0 10.0 10.0 0.0 0.0 0.0 Transform [ .707107 –.408248 –.57735 0 0 .816497 –.57735 0 –.707107 –.408248 –.57735 0 0 0 17.3205 1 ] WorldBegin **AttributeBegin** Attribute "identifier" "name" "myball" Displacement "MyUserShader" "squish" 5

AttributeBegin Attribute "identifier" "shadinggroup" ["tophalf"] Surface "PIXARmarble" Sphere .5 0 .5 360 AttributeEnd AttributeBegin Attribute "identifier" "shadinggroup" ["bothalf"] Surface "plastic" Sphere .5 -.5 0. 360 **AttributeEnd** AttributeEnd AttributeBegin Attribute "identifier" "name" ["floor"] Surface "PIXARwood" "roughness" [.3] "d" [1] # geometry for floor Polygon "P" [–100. 0. –100. –100. 0. 100. 100. 0. 100. 10.0 0. –100.] AttributeEnd **WorldEnd** FrameEnd FrameBegin 2 ##Shaders PIXARwood, PIXARmarble ##CameraOrientation 10.0 20.0 10.0 0.0 0.0 0.0 Transform [ .707107 –.57735 –.408248 0 0 .57735 –.815447 0 –.707107 –.57735 –.408248 0 0 0 24.4949 1 ] WorldBegin AttributeBegin Attribute "identifier" "name" ["myball"] AttributeBegin Attribute "identifier" "shadinggroup" ["tophalf"] Surface "PIXARmarble" ShadingRate .1 Sphere .5 0 .5 360 AttributeEnd AttributeBegin Attribute "identifier" "shadinggroup" ["bothalf"] Surface "plastic" Sphere .5 -.5 0 360 AttributeEnd AttributeEnd AttributeBegin Attribute "identifier" "name" ["floor"] Surface "PIXARwood" "roughness" [.3] "d" [1] # geometry for floor AttributeEnd **WorldEnd FrameFnd** 

## **RIB Entity Files**

A RIB Entity File contains a *single* User Entity. RIB Entity Files are incomplete since they do not contain enough information to describe a frame to a renderer. RIB Entity Files depend on Render Management services for integration into "legal," or complete, RIB Files. These files provide the mechanism for 3-D "clip-art" by allowing Render Managers to insert objects into preexisting scenes.

[RIB Entity Files must conform to the User Entity Conventions described in the](#page-180-0) *User Entites* section on p. 171. To summarize, a User Entity must be delimited by an attribute block, must have a *name* attribute, and must be completely contained within a single attribute block. Three additional requirements must also be met:

- The header hint: *##RenderMan RIB-Structure 1.1 Entity* must be included as the first line of the file.
- The Entity must be built in an object coordinate system which is centered about the origin.
- The Entity must have a RIB bound request to provide a single bounding box of all geometric primitives in the User Entity.

### **RIB Entity File example**

##RenderMan RIB-Structure 1.1 Entity AttributeBegin #begin unit cube Attribute "identifier" "name" "unitcube" Bound –.5 .5 –.5 .5 –.5 .5 TransformBegin # far face Polygon "P" [.5 .5 .5 –.5 .5 .5 –.5 –.5 .5 .5 –.5 .5] Rotate 90 0 1 0 # right face Polygon "P"  $[0.5 \times 0.5 -0.5 \times 0.5 -0.5 -0.5 \times 0.5]$ # near face Rotate 90 0 1 0 Polygon "P" [.5 .5 .5 –.5 .5 .5 –.5 –.5 .5 .5 –.5 .5] # left face Rotate 90 0 1 0 Polygon "P" [.5 .5 .5 –.5 .5 .5 –.5 –.5 .5 .5 –.5 .5] **TransformEnd TransformBegin** # bottom face Rotate 90 1 0 0 Polygon "P"  $[0.5 \tcdot .5 \tcdot -0.5 \tcdot .5 \tcdot -0.5 \tcdot .5 \tcdot .5 \tcdot .5 \tcdot .5]$ **TransformEnd TransformBegin** # top face Rotate –90 1 0 0 Polygon "P"  $[0.5 \times 0.5 -0.5 \times 0.5 -0.5 -0.5 \times 0.5]$ **TransformEnd** AttributeEnd #end unit cube

### **RenderMan Renderer Resource Files**

Renderer Resource Files are intended to provide information to Render Managers and modelers about the specific features, attributes, options, and resources of a particular renderer. In an environment where multiple renderers are available, a Render Manager can provide the user with the ability to tailor RIB file to best suit the desired renderer.

Renderer Resource Files should be shipped with any RenderMan renderer and should be updated on-site by the local system administrator to reflect the resources available to a renderer. Only those sections containing site-specific information can be customized in this way. The simple ASCII format of Renderer Resource Files makes them easy to read, modify and parse.

### **Format of Renderer Resource Files**

A Renderer Resource File is broken up into a series of sections delimited by special keywords. Within each section, all related information is provided using a section-specific predefined format. A special include keyword is provided to simplify the task of customizing Resource Files. The keywords are as follows:

#### **##RenderMan Resource-1.0**

Must be included as the first line in any Renderer Resource File.

#### **##Renderer** name

Requires the name of the renderer along with any revision or date information.

#### **##Include** file

Allows the inclusion of a specified file. This keyword should only be used in sections which are modifiable.

#### **##RenderManCapabilitiesAvailable**

This keyword identifies the section enumerating the Capabilities provided by the renderer. The list of capabilities are found in the *Header information* section and in Section 1 (p. 3). Each capability implemented by the renderer must appear as one line in this section. No entries in this section should be modified.

#### **##RendererSpecificAttributes**

This keyword identifies the section which enumerates the Renderer Specific Attributes. These attributes are invoked with the RIB call **Attribute***.* Each attribute implemented by the renderer must appear as one line in this section with legal RIB syntax. The class of all parameter identifiers must be declared previously with a *Declare* RIB request. If arguments are required for a given attribute, the entry should specify the default value for that attribute. No entries in this section should be modified.

#### **##RendererSpecificOptions**

This keyword identifies the section which enumerates Renderer Specific Options. These attributes are invoked with the RIB call **Option***.* Each option implemented by the renderer must appear as one line in this section with legal RIB syntax. The class of all parameter identifiers must be declared previously with a *Declare* RIB request. No entries in this section should be modified.

#### **##ShaderResources**

This keyword identifies the section which enumerates Shaders available to the renderer. Both built-in and programmed shaders should be listed here. A RenderMan Shading Language declaration for each shader must be provided to enumerate the specific instantiated variables. A declaration may cross line boundaries. This section can be customized to a specific site.

#### **##TextureResources**

This keyword identifies the section which enumerates the Textures available to the renderer. The name of each texture may be followed on the same line by an optional string which provides a short description of the Texture. If included, the string should be preceded by the '#' character. This section can be customized to a specific site.

#### **Renderer Resource File example**

```
##RenderMan Resource-1.0
##Renderer TrayRacer 1.0
##RenderManCapabilitiesAvailable
Solid Modeling
Motion Blur
Programmable Shading
Displacements
Bump Mapping
Texture Mapping
Ray Tracing
Environment Mapping
##RendererSpecificAttributes
Declare "refractionindex" "uniform float"
Declare "displacement" "uniform float"
Attribute "volume" "refractionindex" [1.0]
Attribute "bound" "displacement" 3.5
##RendererSpecificOptions
Declare "bucketsize" "uniform integer[2]"
Declare "texturememory" "uniform integer"
Declare "shader" "string"
Declare "texture" "string"
Option "limits" "bucketsize" [12 12]
Option "limits" "texturememory" 1024
Option "searchpath" "shader" "/usr/local/rman/shaders"
Option "searchpath" "texture" "/usr/local/rman/textures"
##ShaderResources
surface wood(
                float ringscale = 10;
                color lightwood = color(.3, .12, 0.0);
                darkwood = color(.05, .01, .005);
                float Ka = .2,
                      Kd = .4,
                      Ks = .6roughness = .1)
displacement dented(float Km = 1.0)
light slideprojector (
                float fieldofview=PI/32;
                point from = \{8, -4, 10\}, to = \{0, 0, 0\}, up = point "eye" (0, 1, 0);
                string slidename = "" )
##Include othershaderfile
```
##TextureResources brick bluebrick grass #kentucky bluegrass-1 square meter moss #spanish moss logo ##Include othertexturefile

# **Appendix E**

# **RenderMan INTERFACE QUICK REFERENCE**

# **Interface Routines**

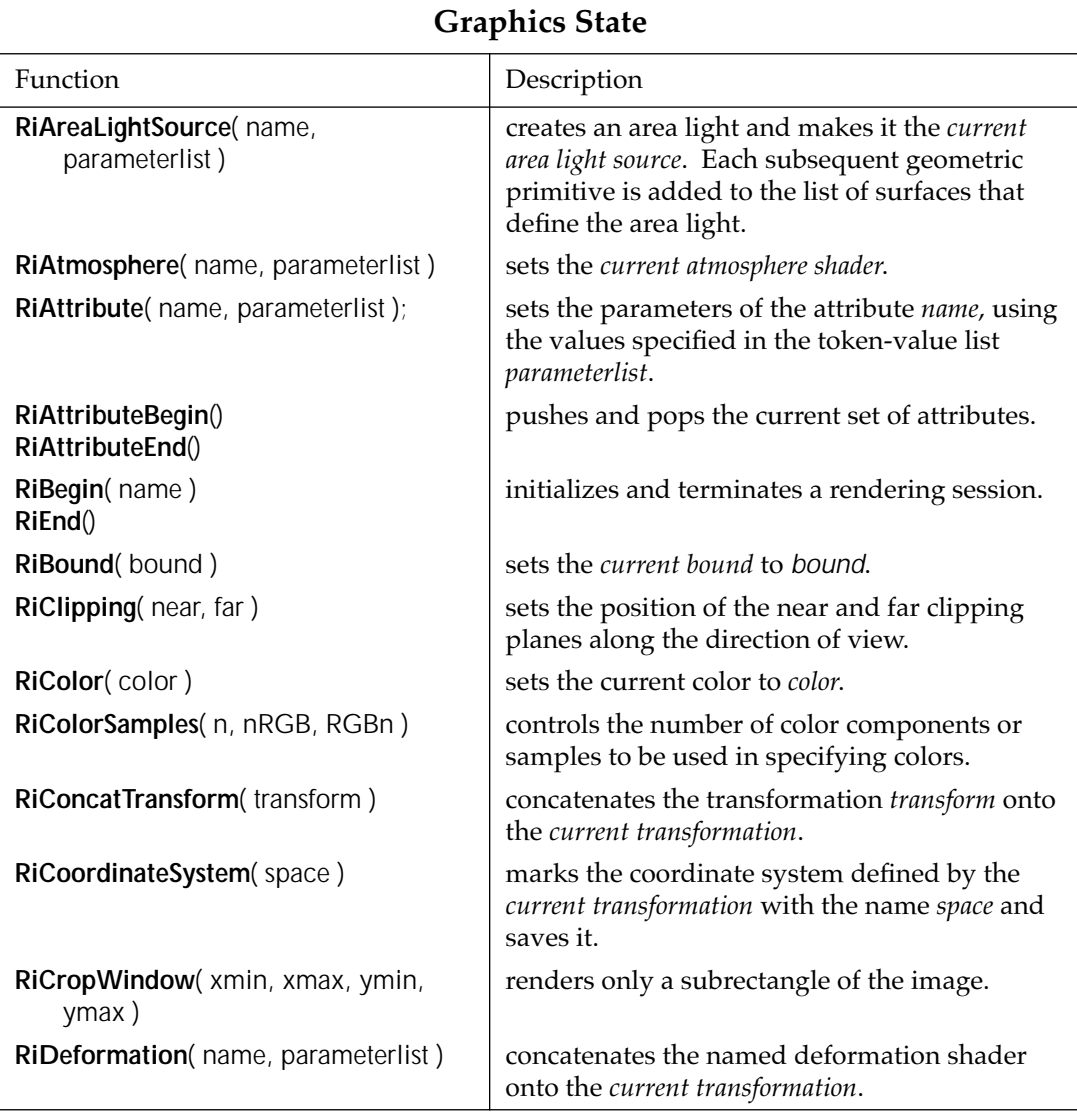

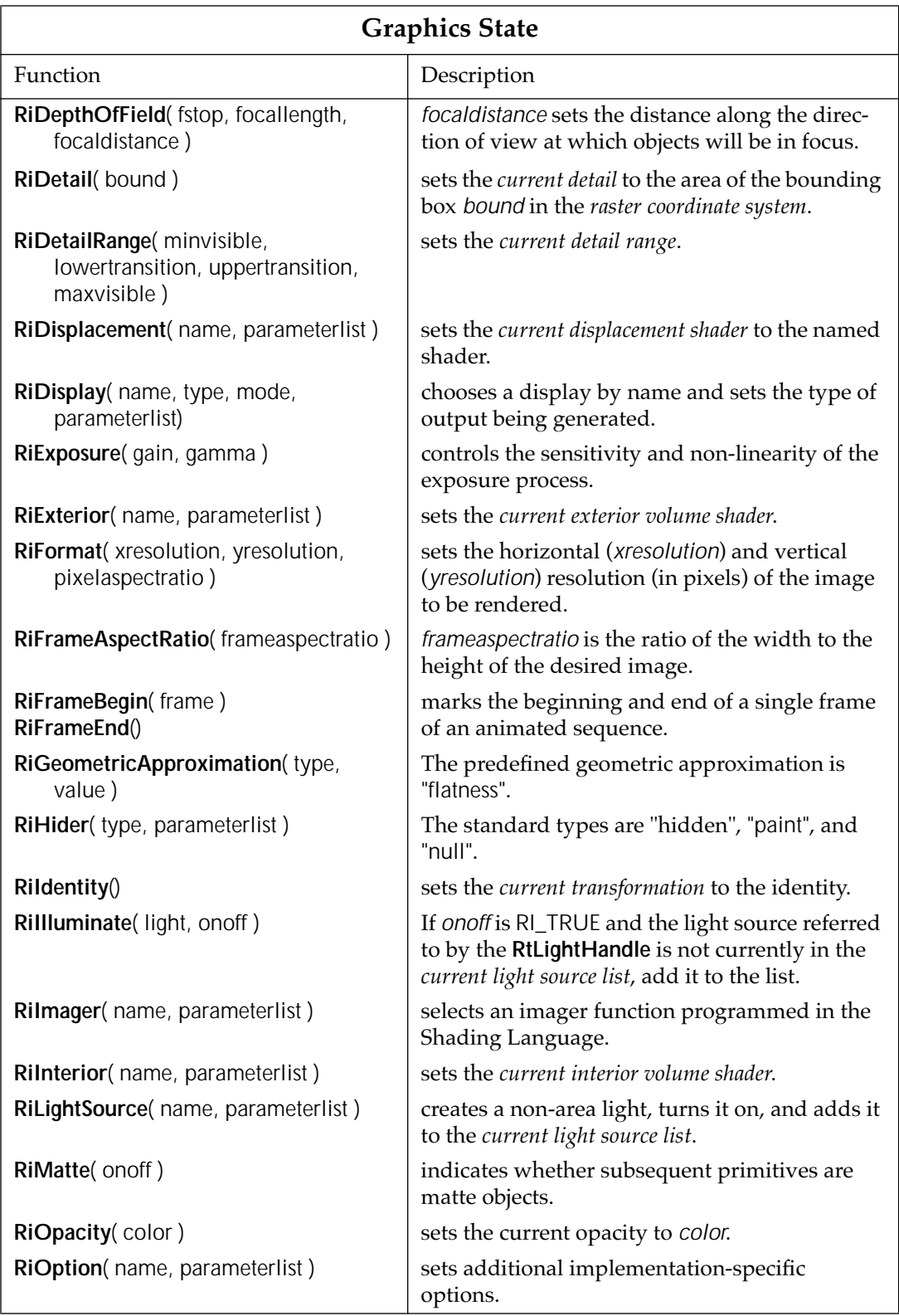

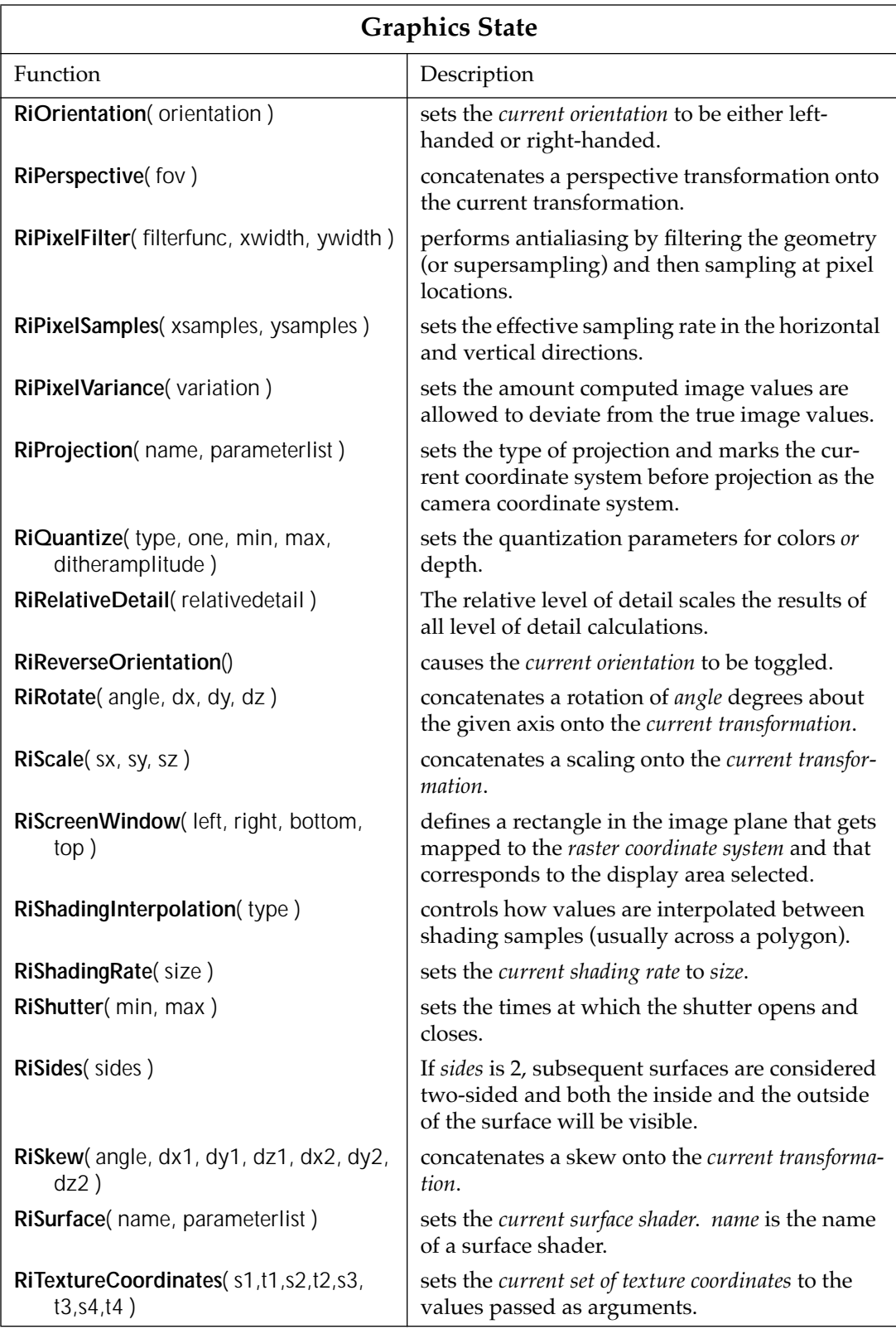

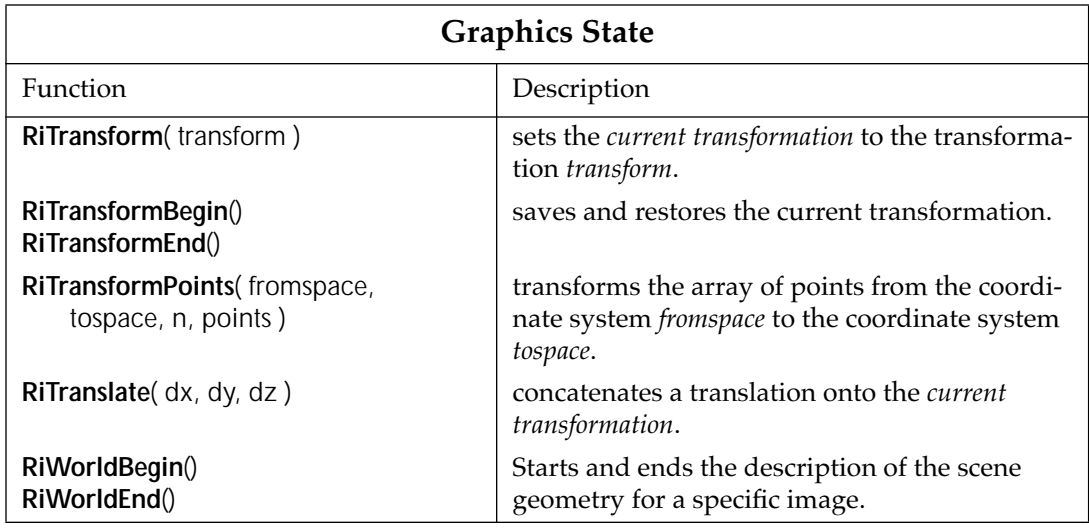

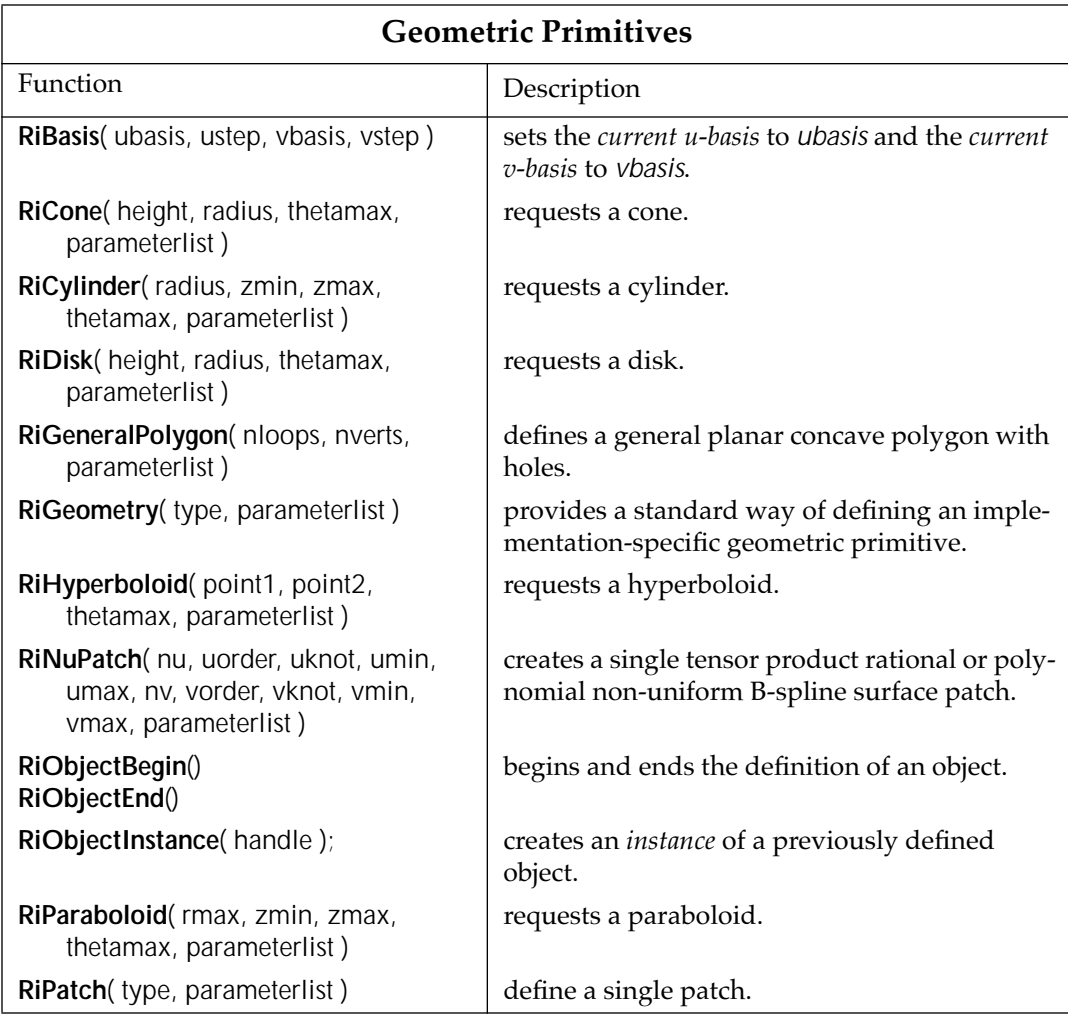

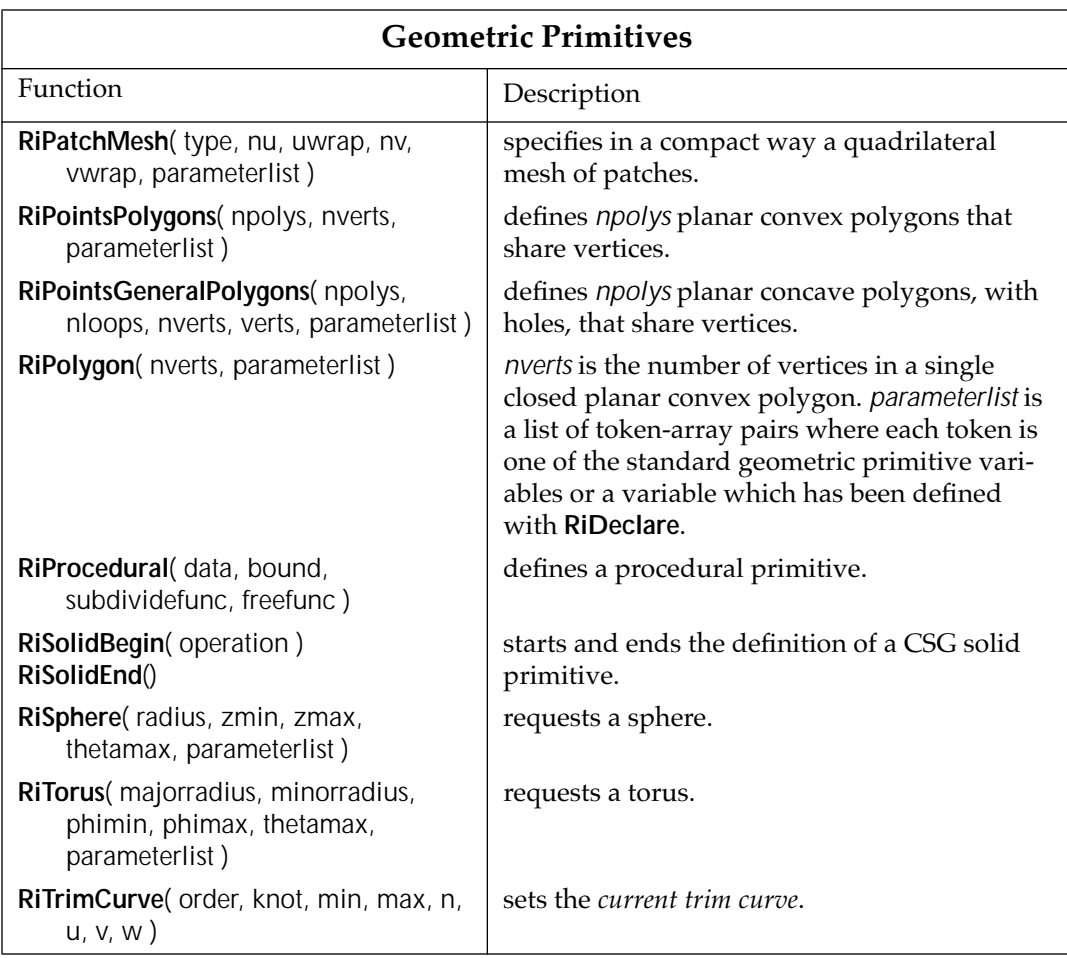

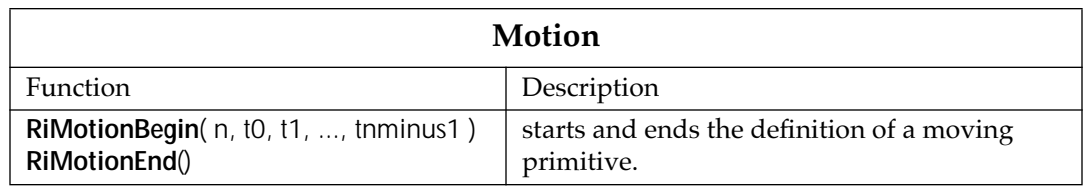

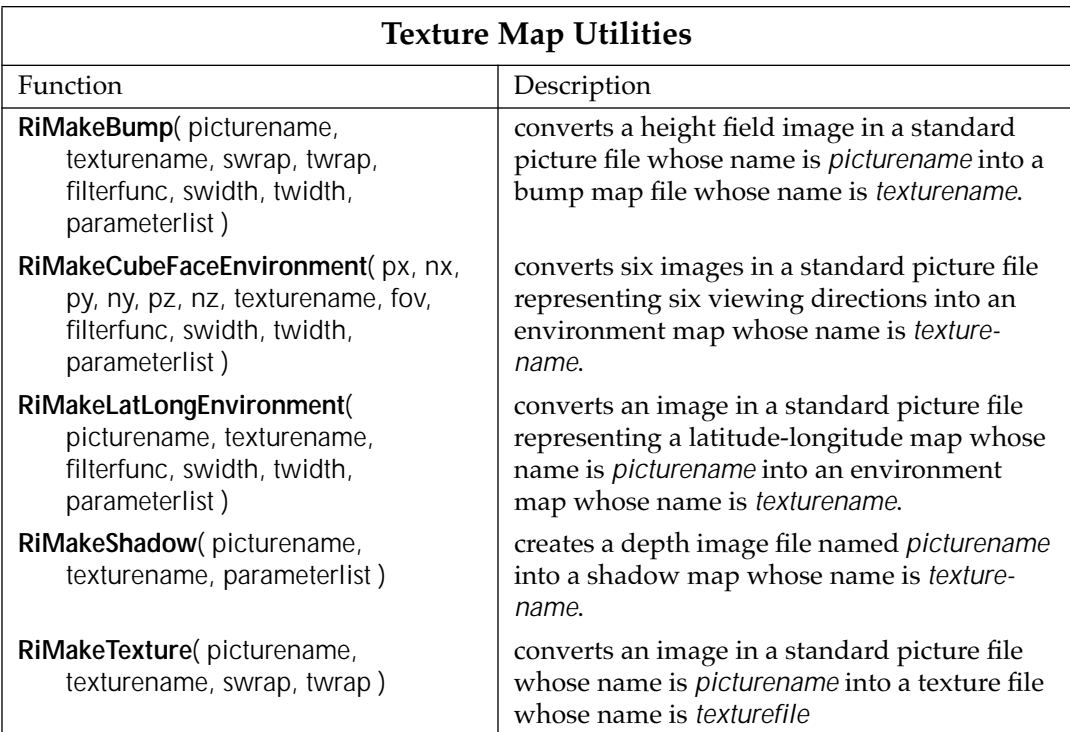

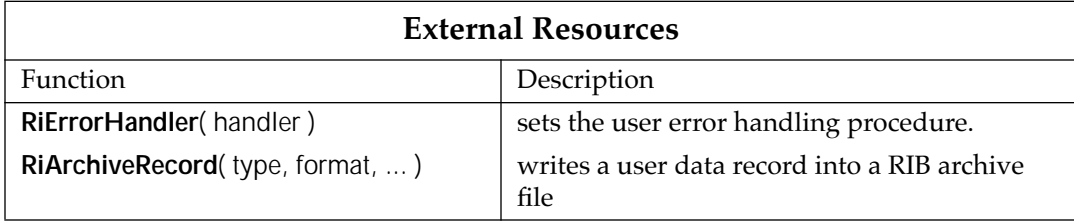

# **Shading Language Routines**

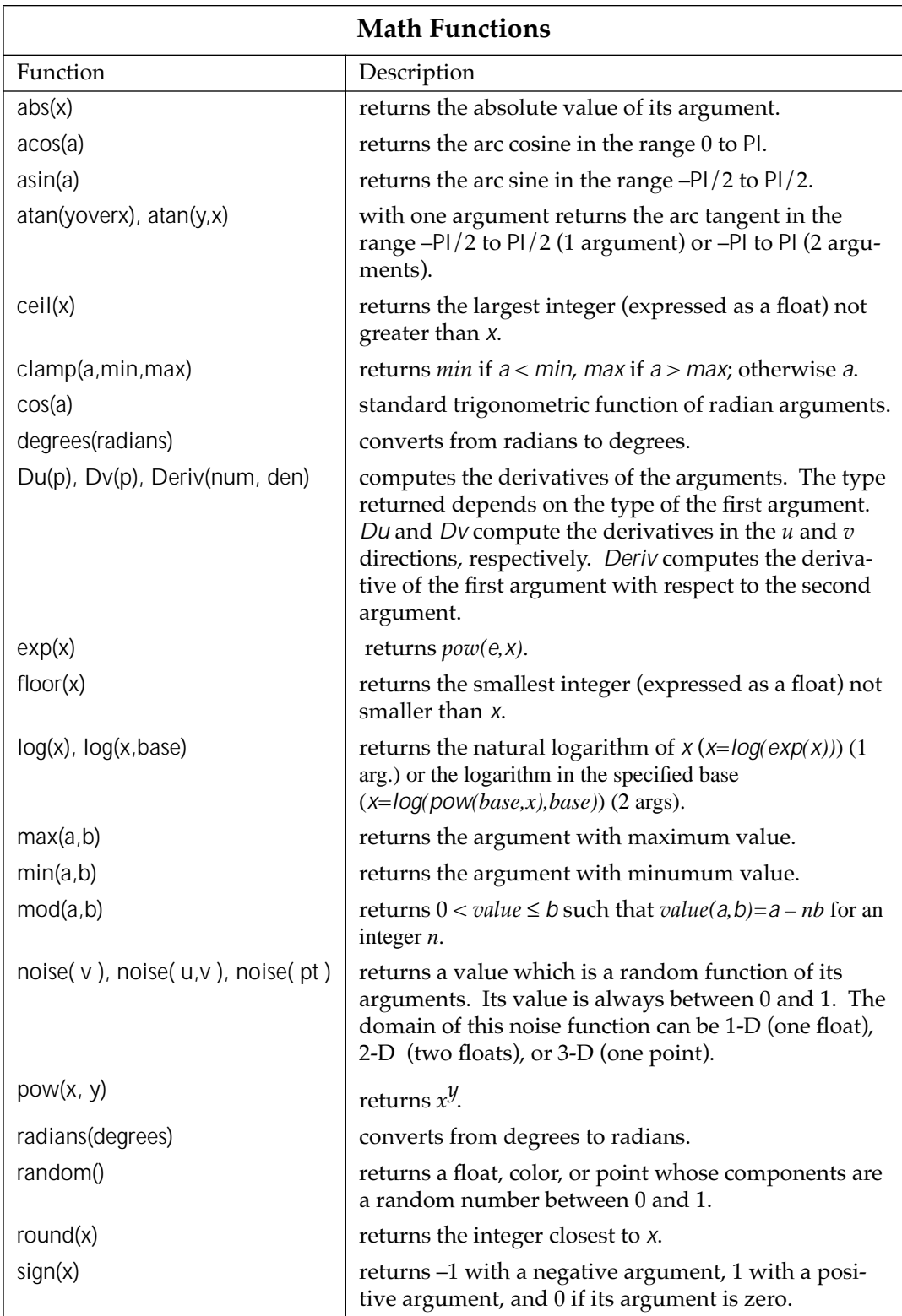

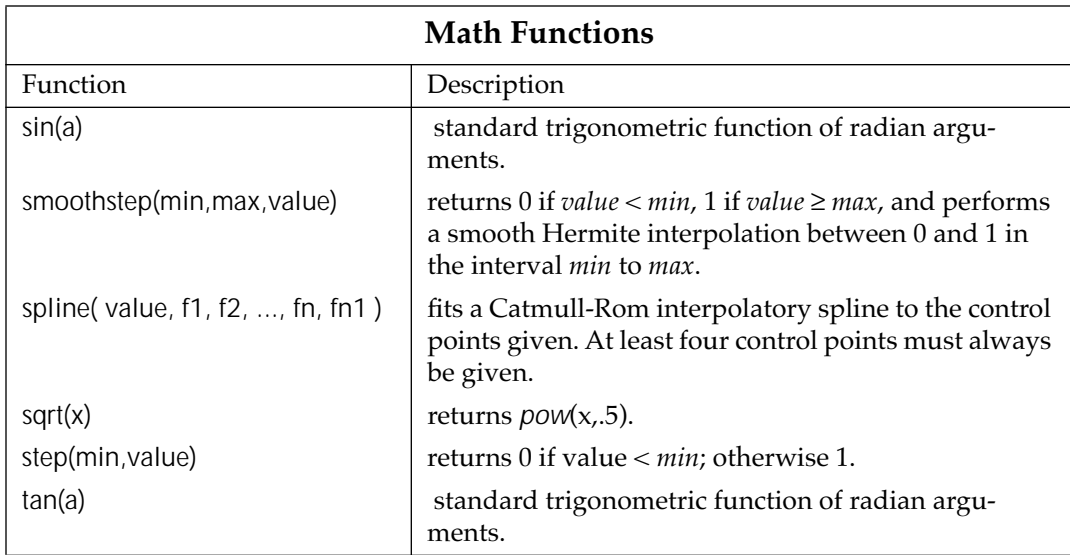

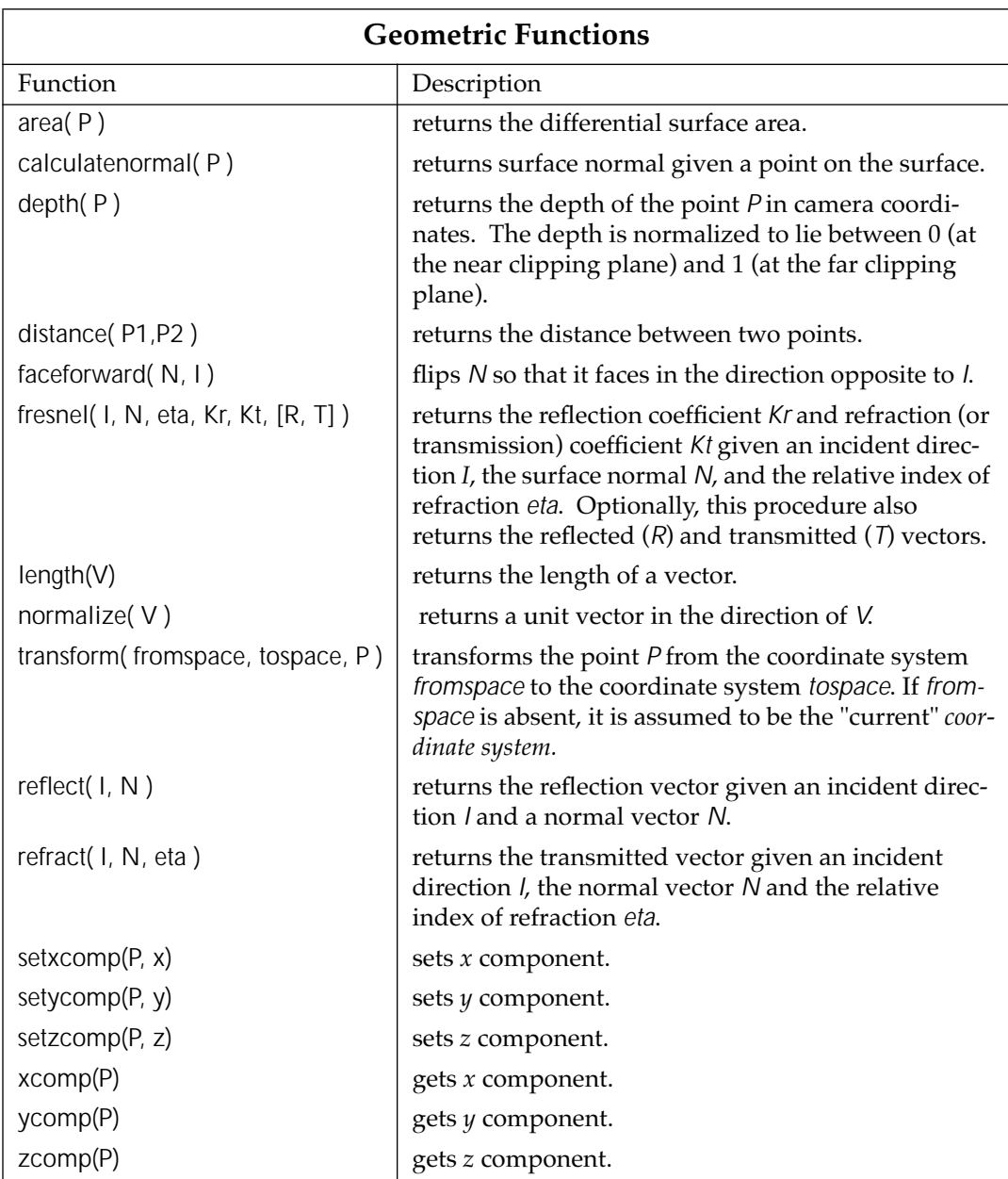

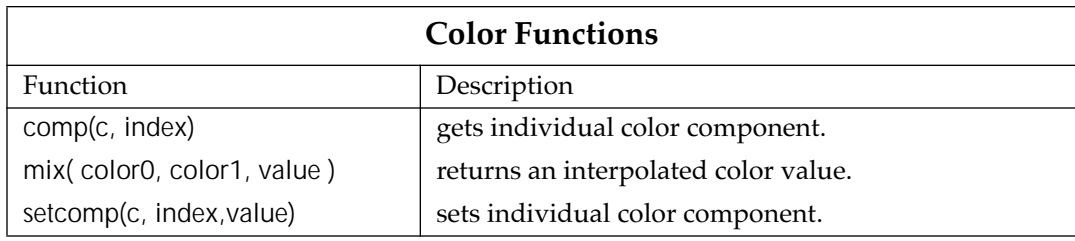

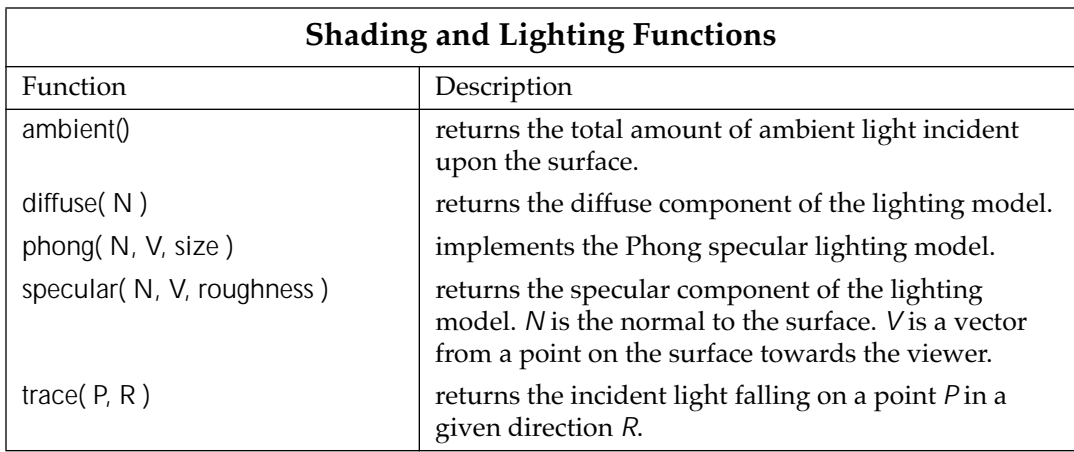

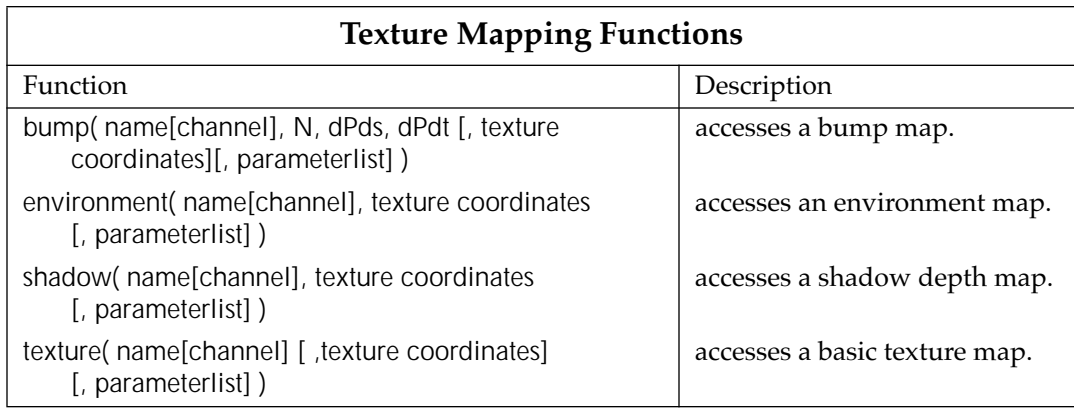

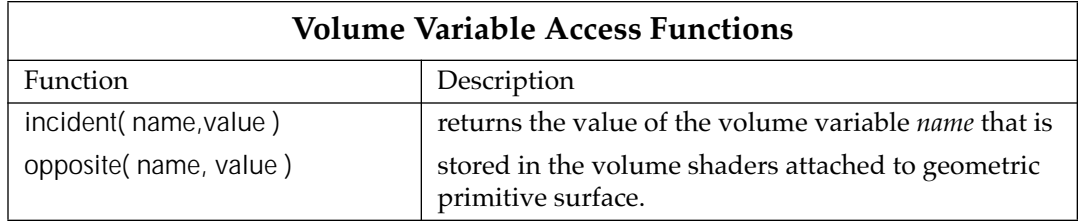

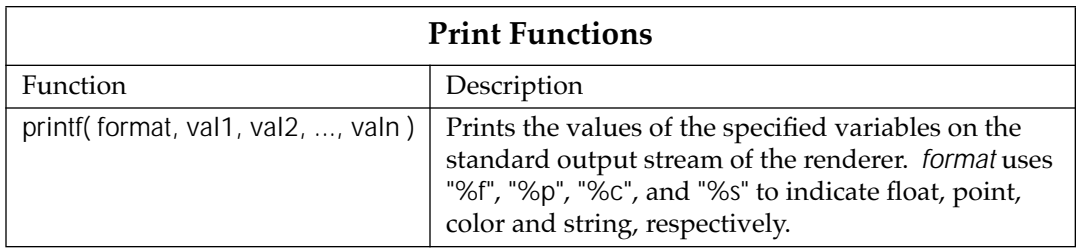

# **Appendix F**

# **LIST OF RenderMan INTERFACE PROCEDURES**

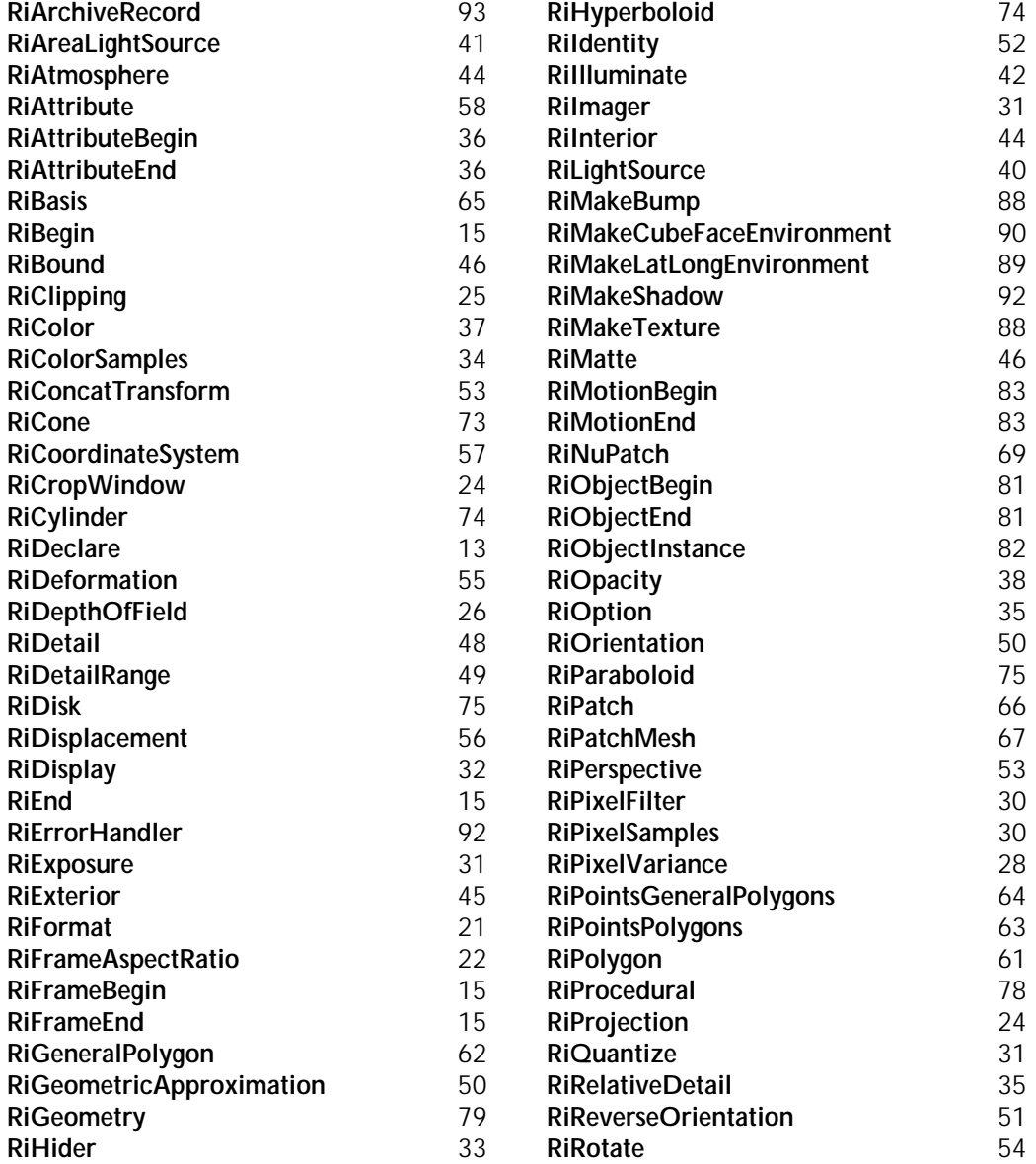

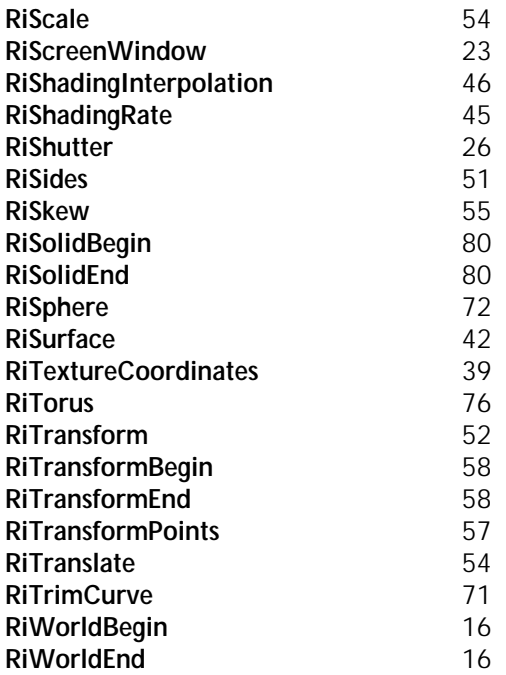

### **Statement About Pixar's Copyright and Trademark Rights for the RenderMan 3-D Scene Description Interface**

The RenderMan 3-D Scene Description Interface, created by Pixar, is used for describing three-dimensional scenes in a manner suitable for photorealistic image synthesis. The RenderMan Interface specifies procedure calls that are listed collectively in the Procedures List appendix (Appendix F) to the RenderMan Interface document. The RenderMan Interface Bytestream (''RIB'') is a byte-oriented protocol for specifying requests to the RenderMan Interface, and specifies a set of encoded requests according to the methods described in the RenderMan Interface document.

Pixar owns the copyrights in the RenderMan Interface and RIB including the Procedures List, Binary Encoding table and the RenderMan written specifications and manuals. These may not be copied without Pixar's permission. Pixar also owns the trademark ''RenderMan''.

Pixar will enforce its copyrights and trademark rights. However, Pixar does not intend to exclude anyone from:

- (a) creating modeling programs that make RenderMan procedure calls or RIB requests;
- (b) creating rendering systems that execute the RenderMan procedure calls or RIB requests provided a separate written agreement is entered into with Pixar.

#### **Permitted Use of the RenderMan Interface by Modelers**

Pixar gives permission for you to copy the procedure calls included in the Procedures List and the encoded requests in the Binary Encoding table for writing modeling programs that use the RenderMan Interface. Any program that incorporates any of the RenderMan procedures calls or RIB requests must include the proper copyright notice on each program copy. The copyright notice should appear in a manner and location to give reasonable notice of Pixar's copyrights, as follows:

> *The RenderMan Interface Procedures and Protocol are: Copyright 1988, 1989, Pixar All Rights Reserved*

The right to copy the RenderMan procedure calls from the Procedures List does not include the right to copy the RenderMan documentation or manuals, or the programming code in any Pixar products, in whole or in part, in any manner except as described above.

#### **Written License for Use of the RenderMan Interface by Renderers**

A no-charge license is available from Pixar for anyone who wishes to write a renderer that uses the Pixar RenderMan procedures calls or RIB requests. This license must be in writing.

#### **Limited Use of the Trademark ''RenderMan''**

The trademark ''RenderMan'' should refer only to the scene description interface created by Pixar. Anyone that creates a routine or computer program that includes any of the procedures calls from the RenderMan Procedures List statement or RIB requests from the Binary Encoding table may refer to the computer program as ''using'' or ''adhering to'' or ''compatible with'' the RenderMan Interface, if that statement is accurate. Any such reference must be accompanied by the following legend:

#### *RenderMan is a registered trademark of Pixar*

No-one may refer to or call a product or program which did not originate with Pixar a ''RenderMan program'' or ''RenderMan modeler'' or ''RenderMan renderer''.

Nothing in this statement shall be construed as granting a license or permission of any type to any party for the use of the trademark RenderMan, or anything confusingly similar to it, in connection with any products or services whatsoever, including, but not limited to, computer hardware, software or manuals. Use of the trademark ''RenderMan'' should follow the trademark use procedure guidelines of Pixar. Any use of the RenderMan Interface, RIB and related materials other than as described in this statement is an unauthorized use and violates Pixar's proprietary rights, and Pixar will enforce its rights to prevent such use.